# **Možnosti využití dronů v oblasti 3D modelování objektů**

Bc. Pavel Srnský

Diplomová práce 2017

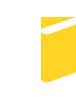

Univerzita Tomáše Bati ve Zlíně Fakulta aplikované informatiky

Univerzita Tomáše Bati ve Zlíně Fakulta aplikované informatiky akademický rok: 2016/2017

# ZADÁNÍ DIPLOMOVÉ PRÁCE

(PROJEKTU, UMĚLECKÉHO DÍLA, UMĚLECKÉHO VÝKONU)

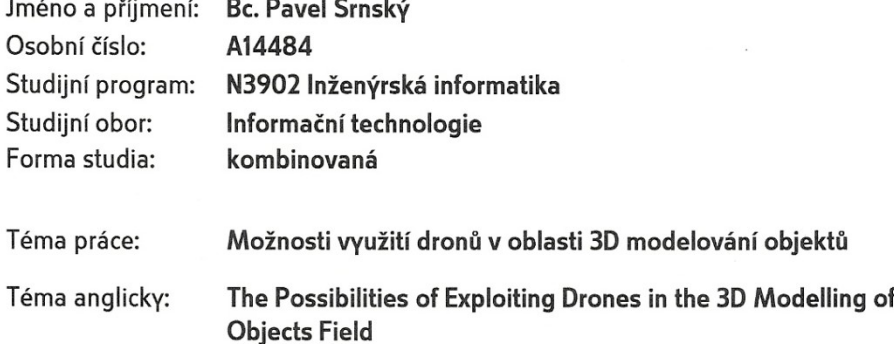

#### Zásady pro vypracování:

- 1. Vypracujte literární rešerši zaměřenou na konstrukci dronů. V rámci rešerše se zaměřte na přednosti a nedostatky vícevrtulových strojů.
- 2. Popište možnosti využití dronů v komerční bezpečnosti s ohledem na cenová řešení strojů.
- 3. Provedte analýzu softwarových řešení pro prostorová modelování objektů ze snímků pořízených z dronů.
- 4. Ověřte vhodnost vybraného softwarové řešení pro tvorbu 3D modelů objektů s využitím konkrétní sestavy dronu.
- 5. Zhodnoťte možné využití zvoleného softwarového řešení tvorby 3D modelů v bezpečnostních technologiích.

Rozsah diplomové práce:

Rozsah příloh:

Forma zpracování diplomové práce: tištěná/elektronická

Seznam odborné literatury:

- 1. CLARKE, Roger a Lyria BENNETT MOSES. The regulation of civilian drones' impacts on public safety. Computer Law & Security Review [online]. 2014, 30(3), 263-285 [cit. 2016-01-27]. DOI: 10.1016/j.clsr.2014.03.007. ISSN 02673649. Dostupné z: http://linkinghub.elsevier.com/retrieve/pii/S0267364914000594
- 2. Baranek, F. Šolc. Mnohorotorové vrtulníky k použití v budovách i v otevřeném terénu. [cit. 2016-01-26]. Automa, č. 12: s: 4547, 2011.
- 3. LETECKÝ PŘEDPIS L2: PRAVIDLA LÉTÁNÍ [online]. Česká republika, 2015 [cit. 2016-01-26]. Dostupné z: http://lis.rlp.cz/predpisy/predpisy/dokumenty/L/L-2/data/print/L-2\_cely.pdf.
- 4. CHO, Jaeyoung, Gino LIM, Taofeek BIOBAKU, Seonjin KIM a Hamid PARSAEI. Safety and Security Management with Unmanned Aerial Vehicle (UAV) in Oil and Gas Industry. Procedia Manufacturing [online]. 2015, 3, 1343-1349 [cit. 2016-01-26]. DOI: 10.1016/j.promfg.2015.07.290. ISSN 23519789. Dostupné z: http://linkinghub.elsevier.com/retrieve/pii/S2351978915002917
- 5. HAM, Youngjib, Kevin K. HAN, Jacob J LIN a Mani GOLPARVAR-FARD. Visual monitoring of civil infrastructure systems via camera-equipped Unmanned Aerial Vehicles (UAVs): a review of related works. Visualization in Engineering [online]. 2016, 4(1), - [cit. 2016-01-26]. DOI: 10.1186/s40327-015-0029-z. ISSN 2213-7459. Dostupné z: http://www.viejournal.com/content/4/1/1

Vedoucí diplomové práce:

Datum zadání diplomové práce: Termín odevzdání diplomové práce:

doc. Mgr. Milan Adámek, Ph.D. Ústav bezpečnostního inženýrství 3. února 2017 16. května 2017

Ve Zlíně dne 3. února 2017

doc. Mgr. Milan Adámek, Ph.D. děkan

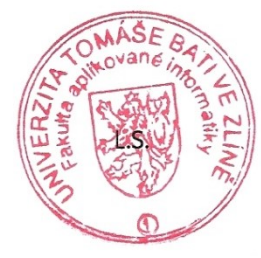

próf. Mgr. Román Jašek, Ph.D. ředitel ústavu

#### Prohlašuji, že

- beru na vědomí, že odevzdáním diplomové/bakalářské práce souhlasím se zveřejněním své práce podle zákona č. 111/1998 Sb. o vysokých školách a o změně a doplnění dalších zákonů (zákon o vysokých školách), ve znění pozdějších právních předpisů, bez ohledu na výsledek obhajoby;
- beru na vědomí, že diplomová/bakalářská práce bude uložena v elektronické podobě  $\bullet$ v univerzitním informačním systému dostupná k prezenčnímu nahlédnutí, že jeden výtisk diplomové/bakalářské práce bude uložen v příruční knihovně Fakulty aplikované informatiky Univerzity Tomáše Bati ve Zlíně a jeden výtisk bude uložen u vedoucího práce:
- byl/a jsem seznámen/a s tím, že na moji diplomovou/bakalářskou práci se plně  $\bullet$ vztahuje zákon č. 121/2000 Sb. o právu autorském, o právech souvisejících s právem autorským a o změně některých zákonů (autorský zákon) ve znění pozdějších právních předpisů, zejm. § 35 odst. 3;
- beru na vědomí, že podle § 60 odst. 1 autorského zákona má UTB ve Zlíně právo na  $\bullet$ uzavření licenční smlouvy o užití školního díla v rozsahu § 12 odst. 4 autorského zákona:
- beru na vědomí, že podle § 60 odst. 2 a 3 autorského zákona mohu užít své dílo diplomovou/bakalářskou práci nebo poskytnout licenci k jejímu využití jen připouští-li tak licenční smlouva uzavřená mezi mnou a Univerzitou Tomáše Bati ve Zlíně s tím, že vyrovnání případného přiměřeného příspěvku na úhradu nákladů, které byly Univerzitou Tomáše Bati ve Zlíně na vytvoření díla vynaloženy (až do jejich skutečné výše) bude rovněž předmětem této licenční smlouvy:
- beru na vědomí, že pokud bylo k vypracování diplomové/bakalářské práce ٠ využito softwaru poskytnutého Univerzitou Tomáše Bati ve Zlíně nebo jinými subjekty pouze ke studijním a výzkumným účelům (tedy pouze k nekomerčnímu využití), nelze výsledky diplomové/bakalářské práce využít ke komerčním účelům;
- beru na vědomí, že pokud je výstupem diplomové/bakalářské práce jakýkoliv  $\bullet$ softwarový produkt, považují se za součást práce rovněž i zdrojové kódy, popř. soubory, ze kterých se projekt skládá. Neodevzdání této součásti může být důvodem k neobhájení práce.

#### Prohlašuji,

- že jsem na diplomové/bakalářské práci pracoval samostatně a použitou literaturu jsem citoval. V případě publikace výsledků budu uveden jako spoluautor.
- $\blacksquare$ že odevzdaná verze diplomové práce a verze elektronická nahraná do IS/STAG jsou totožné.

Ve Zlíně, dne 02.05.2017

podpis diplomanta

## **ABSTRAKT**

Teoretická část diplomové práce je zaměřena na princip vícevrtulových strojů a jednotlivých komerčně dostupných prvků pro stavbu dronu. Jedna z kapitol popisuje případy užití komerčně i nekomerčně vyráběných dronů v oblastech bezpečnosti a jejich cenové dostupnosti. V poslední kapitole teoretické části je vysvětleno využití techniky fotogrammetrie pro oblast 3D modelování objektů, za použití snímků pořízených dronem. Je zmapován současný dostupný software pro tuto metodu.

Praktická část popisuje stavbu vlastní sestavy vícevrtulového stroje a jeho následné použití pro sběr obrazového materiálu pro modelování vybraného objektu. Je popsán proces modelování za využití vybraného softwaru. Výsledek je zhodnocen z hlediska možného použití v bezpečnostních technologiích.

Klíčová slova: dron, vícevrtulový stroj, fotogrammetrie, 3D model, bezpečnost

## **ABSTRACT**

Theoretical part of diploma thesis is focused on principle of multicopter machine and individual commercial available structural components for building of drone. One of the chapters describes use cases both commercial and non commercial produced drones in the areas of security and cost availability. In the last chapter of theoretical part is explained use of photogrammetric technique in the area of 3D modeling objects using images captured by drone. Itis charted the currently available software for this method.

Practical part describes build of custom assembly of multi copter machine and its following use for collecting of images for modeling of selected object. It is described process of modeling with usage of selected software. The result is evaluated for possible use in security technologies.

Keywords: drone, multi citer machine, photogrammetry, 3D model, security

Děkuji vedoucímu své diplomové práce panu doc. Mgr. Milanu Adámkovi, Ph.D. za odborné rady, vedení a připomínky, které mi pomohly při vypracovávání této práce.

Prohlašuji, že odevzdaná verze bakalářské/diplomové práce a verze elektronická nahraná do IS/STAG jsou totožné.

## **OBSAH**

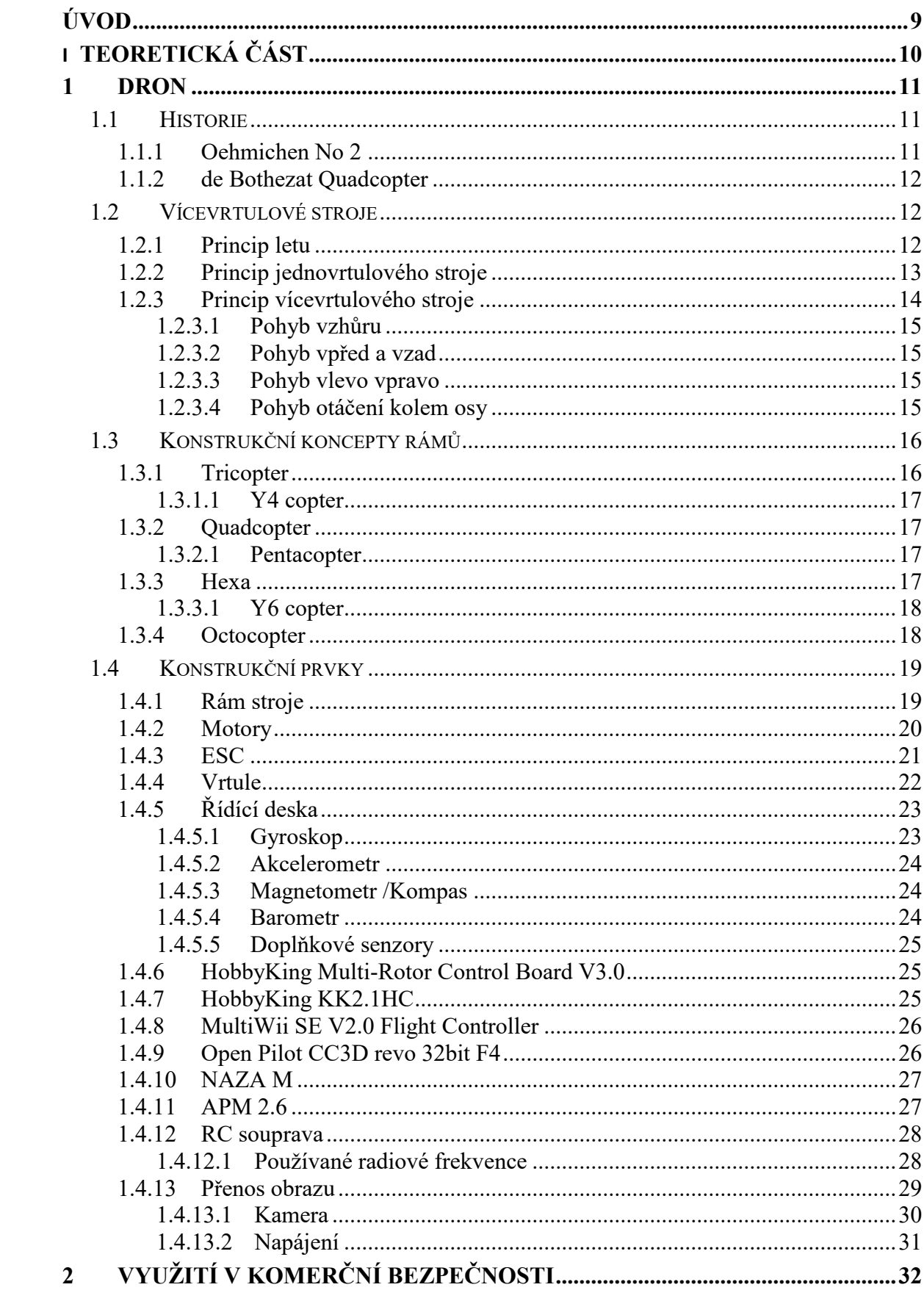

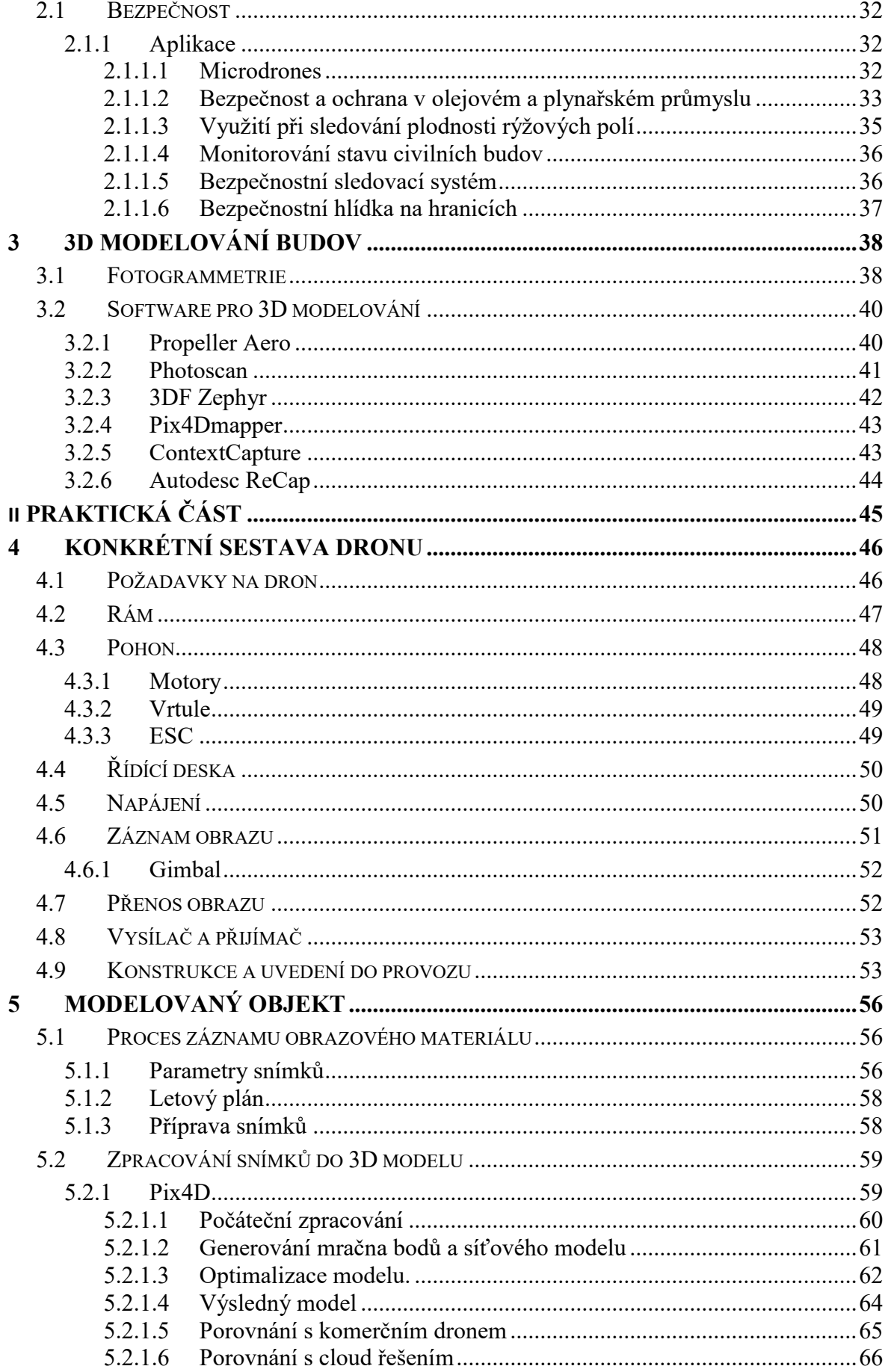

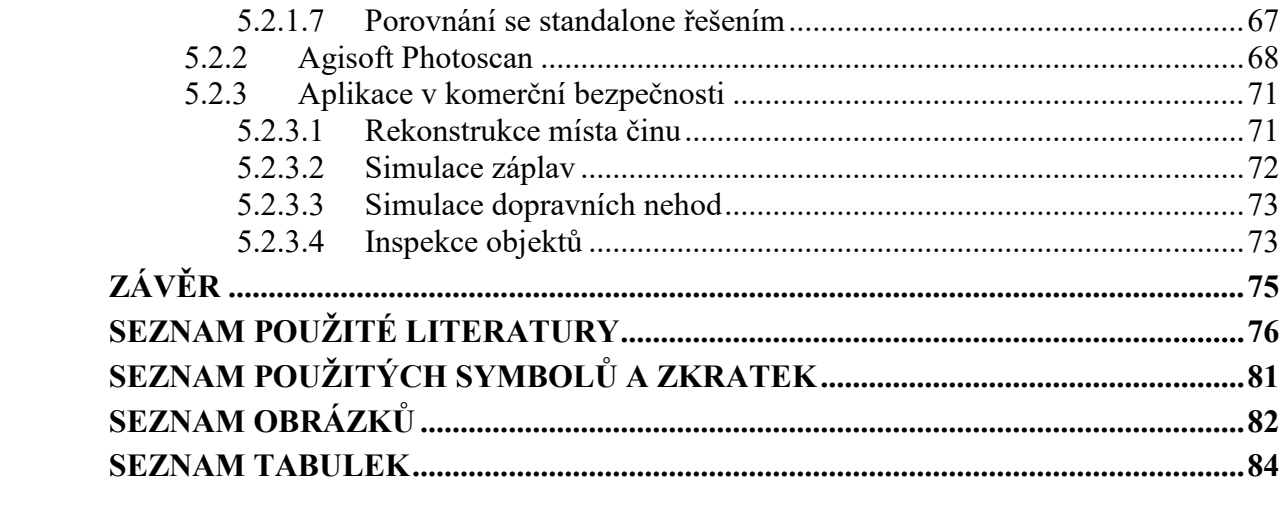

## <span id="page-9-0"></span>**ÚVOD**

V současné době se s 3D vizualizací můžeme setkat v mnoha oborech jako strojírenství, stavebnictví, zdravotnictví. Ve většině těchto oborů slouží modely především k účelům získávání dalších informací na základě měření. Modely větších objektů jako jsou exteriéry budov nebo celé oblasti sloužily spíše jako pohledové modely, protože k jejich rekonstrukci je třeba velkého úsilí při shánění podkladových materiálů. Dnes již najdeme pro vizualizaci budov nebo rozlehlejších oblastí využití, kde nebudou zastávat pouze pohledovou funkci, ale budeme moci na takovýchto modelech provádět měření a výpočty. Jsou to oblasti použití jako moderní GPS mapy, důlní průmysl, rekonstrukce míst činu. Z tohoto důvodu je minimalizace úsilí při jejich tvorbě na místě.

Na trhu jsou dnes již softwarová řešení, která 3D modelování rozměrných objektů na základě velkého množství vstupních dat zautomatizovala. Tyto softwary jsou schopny pouze ze vstupního obrazového materiálu vypočítat prostorová data. Práce mapuje produkty v současnosti na trhu dostupné.

S čím dál rychlejším rozvojem bezpilotních letounů a vícevrtulových strojů je více než rozumné nasazení dronů při sběru dat potřebných k takovémuto zpracování. Využití dronů se stalo efektivním nejen z hlediska časového, ale i finančního. Dron si dokáže poradit se špatně dostupnými prostory, ve kterých je nutno vstupní data pořídit, a je tím eliminováno nebezpečí pro člověka, který by byl nucen podstupovat riziko při pořízení obrazového materiálu. Dnešní dron je schopen se správným vybavením pořídit kromě obrazového materiálu např. souřadnice letové trasy, teplotní data, laserové snímky a další. S rozvojem techniky se díly na tvorbu vlastního dronu v domácím prostředí stávají čím dál dostupnější i pro obyčejného člověka.

Cílem diplomové práce je zmapovat možnosti tvorby vlastní sestavy dronu, která je schopna záznamu obrazu a posouzení jeho vhodnosti k použití 3D vizualizace objektu s vybraným softwarem. Praktická část demonstruje použití této sestavy na vybraném objektu. Na základě výstupu bude zhodnoceno možné využití této techniky v oblastech bezpečnostních technologií.

## <span id="page-10-0"></span>**I. TEORETICKÁ ČÁST**

## <span id="page-11-0"></span>**1 DRON**

Bezpilotní letecké prostředky (UAV z anglického Unmanned aerial vehicle nebo také drone) jsou stroje bez posádky, které mohou být řízené na dálku operátorem, létat samostatně pomocí přeprogramovaných letových plánů nebo pomocí složitějších autonomních systémů. [1]

Jako dron můžeme klasifikovat dálkově ovládaná letadla využívající tryskové pohony, jednovrtulové stroje, obojživelné stroje kombinující letové i pozemní schopnosti nebo vícevrtulové stroje. Konstrukční postupy, prvky a postupy těchto jednotlivých strojů se budou lišit. Tato diplomová práce se bude zabývat poslední zmíněnou a dnes nejrozšířenější kategorií vícevrtulových strojů (neboli multikoptér).

## <span id="page-11-1"></span>**1.1 Historie**

Vznik prvních dronů můžeme vysledovat na počátku 20. století. Rozvoji technologií v oblasti dronů se v té době věnovala samozřejmě armáda, která je vyvíjela pouze pro vojenské účely. To se změnilo s příchodem 21. století, kdy technologie dosáhla takového bodu rozvoje a dostupnosti, že zapříčinila rozšíření dronů mimo armádní účely i do běžné společnosti a komerční sféry. [2]

## <span id="page-11-2"></span>**1.1.1 Oehmichen No 2**

První vícevrtulový stroj, který byl v historii zdokumentován, sestavil francouzský inženýr Étienne OEmichen. Ten s tímto čtyřvrtulovým strojem vytvořil světový rekord, když uletěl 360 metrů.[2]

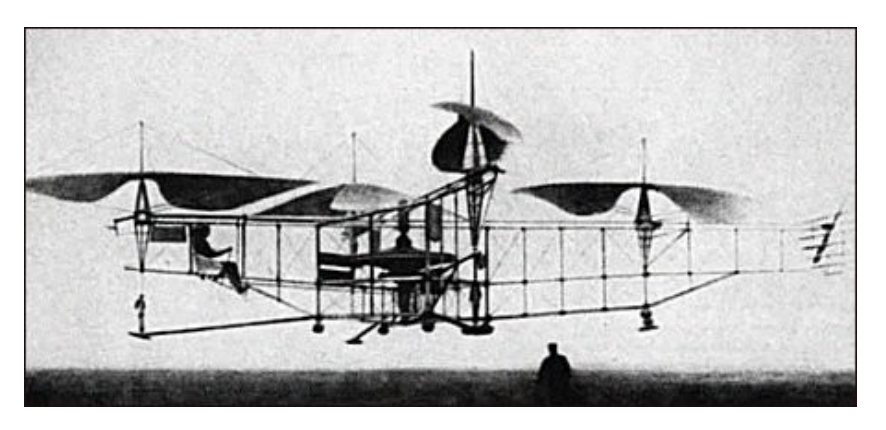

Obr. 1 Oehmichen No 2 Quadcopter [2]

#### <span id="page-12-0"></span>**1.1.2 de Bothezat Quadcopter**

Přibližně ve stejné době otestoval svůj stroj také George de Bothezat. Pro americkou armádu sestrojil také čtyřvrtulový stroj. Po několika cvičných letech byl však projekt zrušen.

V době, kdy neexistovaly počítače pro simulace a složité výpočty, měly stroje hlavní motor situovaný do středu těžiště, který poháněl rotory pomocí pásů a kladek. To bylo náchylné na poruchu ramene. [2]

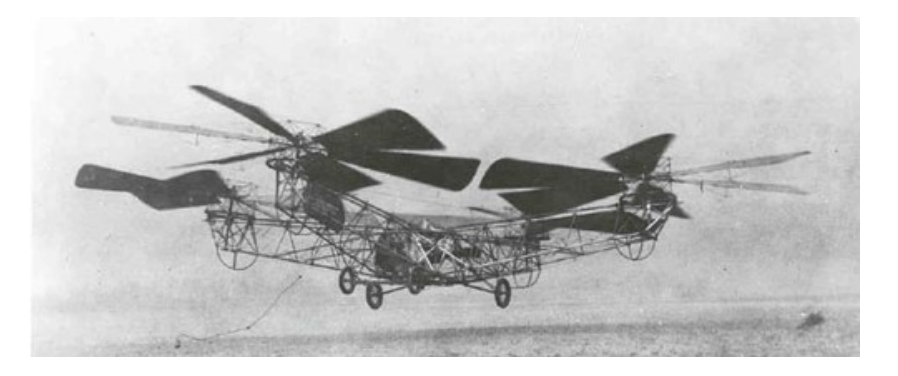

Obr. 2 de Bothezat Quadcopter [2]

## <span id="page-12-1"></span>**1.2 Vícevrtulové stroje**

Jak dokládají výše zmíněné stroje, vynálezci se již dříve v minulosti pokoušeli o konstrukci stroje ovládaného pomocí principu více vrtulí. Možnost použití jednoho hlavního rotoru spolu se zadním rotorem pro vyvážení momentu produkovaného hlavním rotorem se zdálo být příliš složité, nehospodárné a neefektivní.

#### <span id="page-12-2"></span>**1.2.1 Princip letu**

Pohyb létajících strojů v prostoru určuje tříosý souřadnicový systém. V tomto systému určujeme pro všechny stroje tři základní pohyby. Jsou pojmenované jako zdvih (z anglického pitch), otočení (z anglického yaw) a naklonění (z anglického roll). Kombinací těchto pohybů jsme schopni ovládat stroj v prostoru.

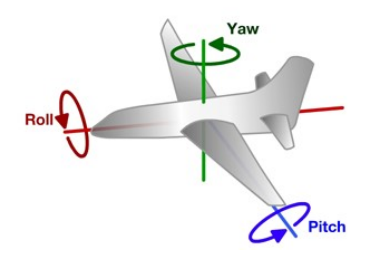

Obr. 3 Tříosý souřadnicový systém orientace létajících strojů [3]

Nicméně různé druhy strojů používají různé principy a techniky k dosažení těchto tří pohybů. Letadla k jejich dosažení využívají jednoduše klapky na hlavních křídlech a zadním směrovém křídle.

Principy jednovrtulových strojů poháněných horizontálně rotujícím nosnými plochami a multikoptéry budou popsány v následujících kapitolách.

## <span id="page-13-0"></span>**1.2.2 Princip jednovrtulového stroje**

Pro vertikální let potřebuje vrtulník vyvinout vztlak k překonání síly odpovídající jeho váze. Nosné plochy hlavního rotoru vytvářejí při otáčení aerodynamicky vztlak. Každý list rotoru můžeme považovat za úzké křídlo, které se otáčí s určitým úhlem náběhu. Úhel náběhu listu nám při konstantních otáčkách rotoru určuje produkovaný vztlak.

- Kladný úhel náběhu znamená vyšší vztlak produkovaný listem rotoru.
- Záporný úhel náběhu znamená nižší vztlak produkovaný listem rotoru.

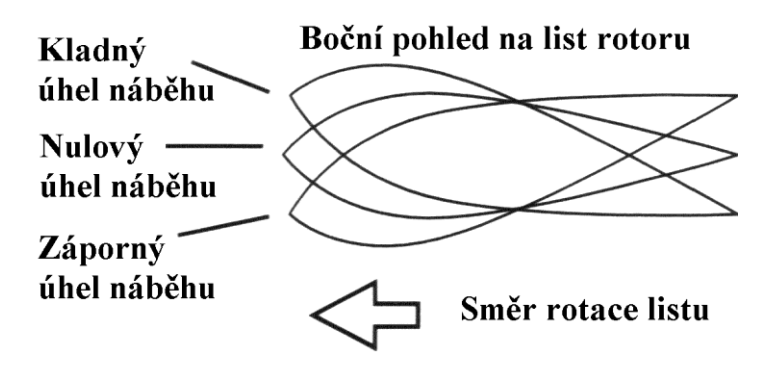

Obr. 4 Změna úhlu náběhu listu rotoru [4]

Hlavní rotor svým otáčením vyvolává reakční moment, který by otáčel celým trupem proti směru otáčení rotoru, pokud by nebyl nějakým stylem kompenzován. U jednovrtulových strojů existuje několik způsobů kompenzace. [4]

- Druhý pomocný ocasní rotor působením tahu, který produkuje tento rotor, proti reakčnímu momentu hlavního rotoru je stroj stabilizován a zároveň je ovládán pohyb otáčení.
- Druhý hlavní rotor použití druhého hlavního rotoru, otáčejícího se v opačném směru rotoru prvního pro vyrovnání reakčního momentu při stejných otáčkách.

Pro ovládání stroje v některém z pohybů zmíněných v kapitole 1.2.1 nebo jejich variaci se využívá mechanismus naklánění jednotlivých listů rotoru při jeho rotaci.

Pohyb dopředu je realizován nastavením hlavního rotoru. Každý jednotlivý list při jedné otáčce kolem osy rotoru mění nastavení úhlu náběhu v různých pozicích. Kladný úhel náběhu má list, pokud je v poloze nad zadní částí stroje, a záporný má v případě, že je v poloze na přední části stroje. Tím je docíleno působení většího vztlaku ve směru pohybu.

Pohyb dozadu je realizován opačným nastavením listů rotoru v polohách otáčení než při pohybu dopředu.

Pro pohyb náklonu doleva a doprava se využívá stejný princip. Úhel náběhu jednotlivého listu nacházejícího se v poloze otáčení nad pravou stranou stroje je nastaven kladně pro vysoký vztlak a v poloze nad levou stranou stroje záporně pro náklon doleva. Pro náklon doprava je nastaven opačným způsobem.

#### <span id="page-14-0"></span>**1.2.3 Princip vícevrtulového stroje**

Vícevrtulové stroje, jak již z jejich názvu vyplývá, využívají pro svůj let řízení více než dvou rotorů rozmístěných do určité polohy. Polohu rotorů určují zavedené standardy jednotlivých typů. Budou probrány v kapitole o konstrukci stroje. Podle počtu rotorů rozdělujeme následující typy strojů:

- Tricopter  $-3$  rotory,
- Quadcopter  $-4$  rotory,
- $\bullet$  Hexacopter 6 rotorů,
- $\bullet$  Octocopter 8 rotorů.

Oproti jednovrtulovým strojům se dá za výhodu považovat eliminace nastavení jednotlivých listů rotoru složitým mechanismem pro dosažení změny pohybu. U multikoptér je princip letu řešen řízením jednotlivých rotorů samostatně na základě hodnot ze senzorů.

Každý rotor samostatně s pevně uchycenou vrtulí na hřídeli je schopen úpravou otáček měnit hodnotu vztlaku. Jednotlivým nastavením hodnot rotorů je určen směr a pohyb letu stroje v prostoru.

Každý rotor produkuje zpětný moment působící na konstrukci stroje, který musí být kompenzován, aby bylo možné stroj stabilizovat v prostoru. Oproti jednovrtulovým strojům se kompenzace tohoto momentu řeší pomocí opačného chodu sudých rotorů multikoptéry.

Pro čtyřrotorový stroj to znamená, že 2 rotory budou mít rotaci po směru hodinových ručiček (takzvanou CW z anglického clockwise) a 2 rotory proti směru (takzvanou CCW z anglického counterclockwise). U stroje se šesti rotory to budou 3 rotory s rotací CW a 3 s rotací CCW. Umístění rotorů na kostře bude vysvětleno v kapitole o konstrukci.

#### <span id="page-15-0"></span>*1.2.3.1 Pohyb vzhůru*

Pouze pokud všechny vrtule rotují stejnou rychlostí, produkují stejné množství vztlaku a točivého momentu. Tím je dosaženo stabilního vertikálního pohybu. Kontrola všech těchto veličin by manuálně byla prakticky nemožná. Pouze díky dnešní technické úrovni senzorů (jako je gyroskop, akcelerometr) a díky efektivním a rychle reagujícím bezuhlíkovým střídavým motorům a mikroprocesorům schopných se vypořádat se stovkami výpočtů a korekcí v krátkém čase se tato technologie stala reálnou.

#### <span id="page-15-1"></span>*1.2.3.2 Pohyb vpřed a vzad*

Pohybů v horizontálním směru je docíleno regulací otáček daných rotorů vůči ostatním, a to v závislosti na jejich rozmístění. Uvažujeme-li čtyřvrtulový stroj s rozmístěním rotorů do X, pohyb vpřed způsobí zvýšení otáček obou rotorů v zadní části stroje, čímž se zvýší vztlak a snížení otáček rotorů v přední části. Pohyb vzad je realizován opačným způsobem.

#### <span id="page-15-2"></span>*1.2.3.3 Pohyb vlevo vpravo*

Zvýšení otáček rotorů v pravé části stroje a jejich snížení u protilehlých způsobí náklon stroje doleva. Opačná úprava rychlosti rotorů způsobí náklon doprava. Možná kombinace směrů je docílena regulací jednotlivých rotorů, o jejichž výpočet se stará řídící deska na základě požadavku od operátora. Přehled všech možných pohybů stroje je zobrazen níže na obrázku č. 5.

#### <span id="page-15-3"></span>*1.2.3.4 Pohyb otáčení kolem osy*

V kapitole 1.2.3 bylo zmíněno, že zpětný moment produkovaný rotory je kompenzován opačnou rotací sudých rotorů. Motory rotující po směru hodinových ručiček produkují zpětný moment v opačném směru. Pro dosažení levotočivého pohybu stroje kolem své osy se sníží rychlost rotorů otáčejících v CW směru a zvýší se rychlost rotorů otáčejících ve směru CCW. Tím se stane jejich zpětný moment působící na stroj dominantní, což povede k otáčení ve směru působení momentu. Pro pravotočivý pohyb je princip opačný. Tyto pohyby se označují jako yaw (viz kapitola 1.2.1).

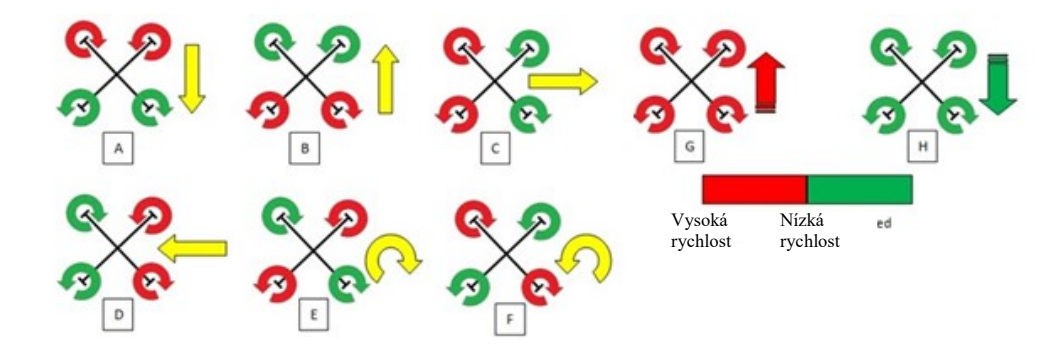

Obr. 5 Možné pohyby vícevrtulového stroje pomocí regulace otáček [5]

## <span id="page-16-0"></span>**1.3 Konstrukční koncepty rámů**

Současně dostupné konstrukční koncepty rámů se dělí především na základě požadavku na počet rotorů vícevrtulového stroje. Zavedené koncepty i s jejich výhodami a nevýhodami budou popsány v následujících podkapitolách.

#### <span id="page-16-1"></span>**1.3.1 Tricopter**

Tricopter je multikoptéra využívající k letu 3 rotorů rozložených většinou do polohy Y a svírajících úhel 120°. Přední rotory většinou míří lehce dopředu, je možné se setkat i s trochu neobvyklým uložením rotorů do pozice písmene T.

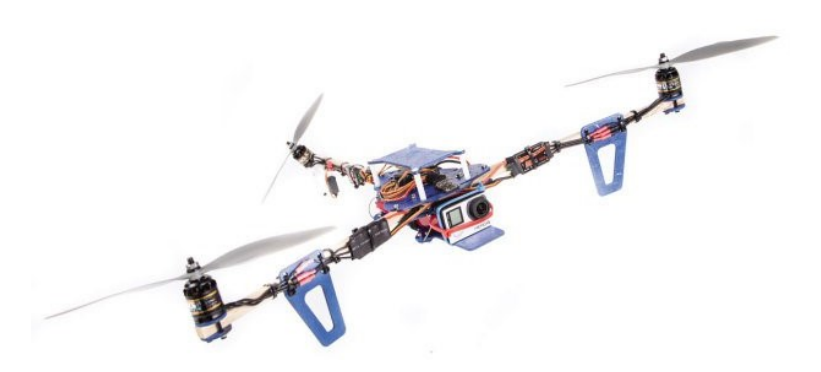

Obr. 6 Tricopter [6]

- Výhodou tohoto konceptu je nižší počet elektronických součástek na pořízení.
- Nevýhodou je složitější konstrukce z důvodu nutnosti použití serva pro natáčecí mechanismus třetího rotoru, pro docílení pohybu yaw.
- Při selhání jednoho z rotorů není multikoptéra schopna se udržet ve vzduchu nebo bezpečně přistát.
- Z důvodu menšího počtu motorů nedosahuje takového zdvihu a nosnosti.
- Oproti strojům s více rotory má větší mrštnost. Používá se hlavně pro akrobatické účely.

#### <span id="page-17-0"></span>*1.3.1.1 Y4 copter*

Je atypická konstrukce založená na principu typu tricopter. Rozdílem je využití čtvrtého rotoru na zadním rameni stroje, kde se normálně nachází mechanismus serva pro natáčení třetího rotoru. Tento rotor má obrácenou rotaci oproti druhému rotoru na tomto rameni, čímž vyrovnává zpětný moment. Pohyb natočení je pak realizován regulací těchto motorů.

#### <span id="page-17-1"></span>**1.3.2 Quadcopter**

Konfigurace čtyřvrtulového stroje je v současné době nejpopulárnější a mechanicky nejjednodušší na pochopení. Tvoří ji 4 rotory, jeden na každém rameni, rozmístěné symetricky do konfigurace "X" nebo "+" a svírající úhel 90°. Dva s CW rotací a dva s opačnou CCW rotací pro vyrovnání momentu. [7]

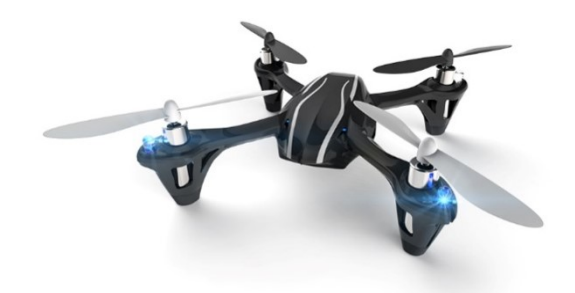

Obr. 7 QuadcopterX4 [8]

- Jednodušší konstrukce než třívrtulový stroj.
- Díky jednomu rotoru navíc poskytuje větší zdvih a je stabilnější.
- Při selhání jednoho rotoru není schopný se udržet ve vzduchu ani bezpečně přistát

#### <span id="page-17-2"></span>*1.3.2.1 Pentacopter*

Další atypickou konstrukcí, která není běžně používaná nebo není běžně vidění, je vícevrtulový stroj s 5 rotory. Ohledně výhod a nevýhod tohoto rozložení zatím neexistuje mnoho informací. Musí používat páté zadní rameno s mechanismem serva vyklánějícího rotor stejně jako tricopter. [7]

#### <span id="page-17-3"></span>**1.3.3 Hexa**

Šestivrtulový stroj je následující krok za quadkoptérou. Skládá se z 6 rotorů rozmístěných symetricky na ramenech rámu a svírajících úhel 60°. Tři rotory se otáčejí v CW směru a 3 v opačném CCW směru na základě stejného principu jako u čtyřvrtulového stroje.

- Výhodou těchto strojů je větší nosná kapacita pro různá zařízení díky dvěma přidaným rotorům (kamery, senzory, vybavení).
- Vyšší stabilita stroje.
- Nevýhodou může být větší nákladnost na pořízení elektroniky se vzrůstajícím počtem rotorů.
- První z řady konceptů, který při poruše jednoho z rotorů může bezpečně přistát. Výhodou je velká úspora investice při poruše.

## <span id="page-18-0"></span>*1.3.3.1 Y6 copter*

Stroj, který se řadí do kategorie šestivrtulových a je atypickou konstrukcí tohoto typu, má označení Y6 podle svého uspořádání rotorů. Využívá takzvané koaxiální uspořádání. To znamená, že vždy dva rotory jsou umístěny na jednom rameni proti sobě s opačnou rotací. Tímto způsobem je možné použití rámu pro třívrtulový stroj se třemi rameny společně s dvojnásobným počtem rotorů. [7]

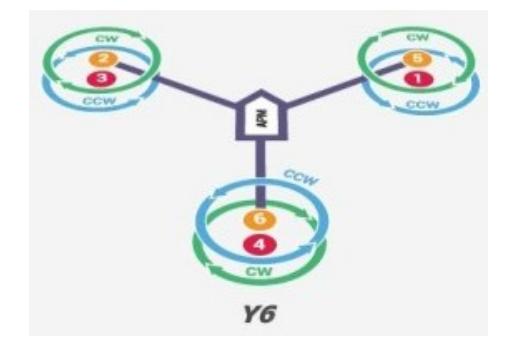

Obr. 8 Y6 copter koncept [7]

- Výhodou koaxiálního rozložení rotorů je dosažení nosné kapacity šestivrtulového stroje při zachování velikosti třívrtulového.
- Pokud jeden z rotorů selže, je možné bezpečné přistání.
- Nevýhodou je vyšší pořizovací cena komponent.
- Složitější najít přistávací podvozek, který nebude v kolizi se spodními vrtulemi.
- Vyšší pravděpodobnost, že rotory budou v zorném poli kamery pro záznam.
- O 10-20 % nižší účinnost, protože spodní rotory rotují v již zrychleném vzduchu.

### <span id="page-18-1"></span>**1.3.4 Octocopter**

Posledním ze zatím známých konstrukčních konceptů vícevrtulových strojů je octocopter. Využívá 8 rotorů symetricky rozložených na ramenech rámu. Jeho princip se již nijak neliší od výše zmíněných čtyř nebo šestivrtulových strojů. Je jen jejich vylepšením.

- Zajišťuje nejvyšší stabilitu a nosnost ze všech zmíněných.
- Jako jediný umožňuje let i za předpokladu výpadku 2 rotorů.

Jeho atypickou konstrukcí je koncept X8, který opět využívá koaxiálního uspořádání rotorů na rámu čtyřvrtulového stroje. To je ovšem velmi nákladnou záležitostí. [7]

Stejným způsobem při použití koaxiálního uložení vzniká koncept čtyřvrtulového stroje nazývaného X4.

#### <span id="page-19-0"></span>**1.4 Konstrukční prvky**

V současné době není složité získat na trhu multikoptéru pro rekreační účely v hodnotě 20 \$. Stroje v takovéto hodnotě nicméně slouží opravdu pouze pro zábavu, jelikož nedisponují potřebným provedením pro nosnost speciální techniky pro další účely a nejsou dostatečně robustní.

Předtím, než začneme uvažovat o koupi nebo tvorbě vlastního dronu, bychom si měli dobře rozmyslet, za jakým účelem dron pořizujeme nebo tvoříme. Od tohoto rozhodnutí se budou odvíjet technické požadavky na dron a vlastnosti. Drony pro závodní účel mají požadavky na malé rozměry, dobrou ovladatelnost, obraz přenášený v reálném čase pro ovládání z první osoby a nepotřebují velkou kapacitu baterie. Oproti tomu dron pro kontrolu rozvodné sítě bude větších rozměrů z důvodu většího počtu rotorů pro lepší stabilitu. Nebudou zde nároky na mrštnost, ale naopak na velkou nosnost pro kvalitní sledovací zařízení jak s přenosem v reálném čase, tak zálohováním a větší kapacitou baterií.

Samotná konstrukce vlastního stroje není v důsledku složitý úkol. Pro účely lepšího pochopení budou nejdříve v následujících kapitolách představeny její jednotlivé komponenty.

#### <span id="page-19-1"></span>**1.4.1 Rám stroje**

Rám, jakožto tělo celého stroje, určuje nejen vzhled samotného stroje, ale i technické předpoklady stroje. Při konstrukci multikoptéry máme možnost vybrat si z velmi rozmanité nabídky předpřipravených rámů převážně od zahraničních dodavatelů nebo si troufneme na tvorbu vlastního rámu. Rámy jsou koncipovány především do tvaru středové desky, kde je situována řídící elektronika, ze které vedou ramena osazená rotory. Rozměry rámů se mohou pohybovat od 110 mm až po rozpětí ramen přesahující 800 mm.

Rám je jedna z částí dronu, na které můžeme ušetřit nejvíce váhy. Proto je důležité dbát na kvalitní provedení materiálů. U kupovaných rámů se většinou setkáváme s těmito materiály nebo jejich kombinacemi:

- Karbonová vlákna jsou velmi silná, lehká, ale také velmi křehká. Pravděpodobnost poškození při nárazu. Složitá na výrobu a lepení. Vyšší cena. Karbonové desky a trubky.
- PA plasty velmi pevné, lehké a pružné plasty. Odolnější při nárazu, ale trochu těžší než karbonové díly.
- Hliník velmi pevný, těžký. Při nárazu pravděpodobnost ohybu dílu.

Při volbě tvorby vlastního rámů je jednou z nejlepších možností 3D tisk. Můžeme vytisknout buď celý rám, nebo kombinovat díly 3D tiskárny (například středovou základnu) a použití karbonových trubek jako ramena rotorů.

## <span id="page-20-0"></span>**1.4.2 Motory**

Elektrické RC motory můžeme rozdělit na dva hlavní typy, které se u vícevrtulových strojů používají, a to na stejnosměrné (brushed) a střídavé (brushless).

Stejnosměrné motory jsou tvořeny rotorem nazývaným též kotva. Nese v drážkách rozložené vinutí s cívkami, vyvedenými k mechanickému komutátoru. Komutátor zajišťuje přivádění správně orientovaného proudu do cívek vinutí rotující kotvy tak, aby všechny proudem protékané cívkové strany vytvářely v magnetickém poli hlavních pólů točivý moment souhlasného smyslu. Ke komutátoru přiléhají grafitické nebo elektrografitické kartáče. Stator je tvořen permanentními magnety. Jejich nevýhodou je opotřebení kartáčů z důvodu kontaktu s komutátorem. [9]

U vícevrtulových strojů je použití brushed motorů dnes možné spatřit už jen ojediněle, a to převážně u starších strojů.

Všechny střídavým napětím napájené třífázové motory mají 3 pevná budící vinutí (stator) napájená napětím/proudem vzájemně posunuté o 120° (fáze U, V a W), čímž se vytváří točivé magnetické pole. Rotor je tvořený permanentními magnety ze vzácných zemin. U střídavých RC motorů je absence přímého kontaktu komutace, což kladně působí na životnost motoru. [10]

K jejich řízení je potřeba elektronický regulátor (ESC), který budí na základě zpětné vazby o pozici rotoru jednotlivé fáze.

Při výběru můžeme dále motory dělit na takzvaný typ outrunner a innruner. U typu outrunner rotuje celý plášť motoru napojený na osu a magnety jsou umístěny po obvodu pláště. Motory typu Inrunner mají pevně uchycené cívky po obvodu pláště, který nerotuje. Magnety jsou součástí kotvy, která rotuje uprostřed společně s osou.

Obecně je Outrunner motory možné používat pro větší vrtule, generují větší točivý moment, menší otáčky a menší provozní tepotu. Inrunner motory mají větší otáčky a používají se s menšími vrtulemi.

Dalším údajem, kterým se motory liší, je jejich průměr, který se pohybuje od mikro provedení méně než 22 mm až nad hodnotu 50 mm. Obecně rozděluje motory do výkonových kategorií. Takzvaná konstanta KV nám dále rozlišuje motory podle požadavku na rychlost rotace. Určuje počet otáček na 1V. Čím vyšší hodnota, tím vyšší je rotace motoru při stejném napětí. Obecně se motory s nižší KV konstantou používají pro stroje s požadavkem na stabilitu a motory s vyšší KV pro akrobatické účely.

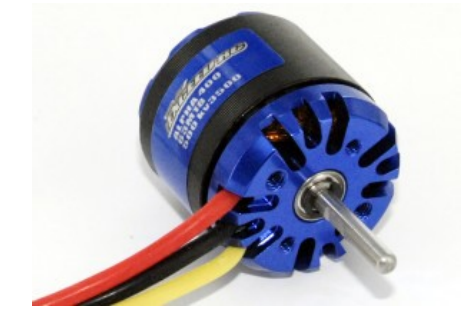

Obr. 9 Střídavý RC motor [11]

Při volbě motorů se správnými parametry zmíněnými výše je jedním z klíčových výsledných požadavků na motor hodnota výpočtu tahu. Pravidlo říká, že hodnota tahu motorů by měla být alespoň dvojnásobná ve srovnání s reálnou váhou stroje i s motory. Například při váze dronu 800g by měl generovaný tah motorů být alespoň 1 600 g (při 4 rotorech 600 g jeden). [12]

#### <span id="page-21-0"></span>**1.4.3 ESC**

ESC neboli elektronický regulátor rychlosti je součástka pro řízení 3fázového střídavého motoru. Jelikož tento motor nemůže být připojen přímo na stejnosměrný proud baterie, využívá se ESC, který tuto energii převádí na střídavou. Regulátor generuje signály na transistory podle získaných signálů ze zpětného elektromagnetického pole motoru, které udávají polohu motoru. Na základě těchto signálů regulátor rozhodne, který tranzistor bude sepnutý. Otáčky motoru jsou řízeny pomocí šířky pulsu signálu na každé fázi, na základě pulzně šířkové modulace (PWM). [13]

Regulátory mohou obsahovat takzvaný BEC obvod. Nejedná se o nic jiného než o napěťový regulátor, který mění vstupní vysoké napětí z hlavní baterie na hodnotu běžně 5 V pro napájení rádio přijímače, řídící desky nebo serva.

Hlavním kritériem při výběru regulátoru, který budeme párovat s vybranými motory, je maximální odběr proudu motoru. Udávaná hodnota regulátoru by měla být vždy o něco větší než maximální odběr motoru.

Funkce regulátory mohou být programovatelné pomocí programovací karty. Je jim následně možno změnit typ použité baterie, rychlost odezvy náběhu motoru, ochranu proti úrovni napětí. [14]

## <span id="page-22-0"></span>**1.4.4 Vrtule**

Bez listů vrtule bychom nebyli schopni dostat náš stroj do vzduchu jenom za použití motorů. Vrtule jsou uchyceny přímo na osy střídavých motorů. Jejich hlavní úkol je převod energie motoru na tah. Každá vrtule má proměnný úhel náběhu od svého středu ke konci listu. Úhel náběhu se mění na základě vyrovnání generovaného tahu. Jelikož se konce listů pohybují v prostoru s větší rychlostí než u svého středu, je zde produkován větší tah a úhel náběhu se zde snižuje. Naopak úhel náběhu musí být větší, aby dokázal produkovat srovnatelné množství tahu při nižších otáčkách.

Při výběru vrtule, kterou budeme chtít použít, se zaměřujeme na následující dva údaje většinou uváděné na listech vrtule:

- **Průměr vrtule** ovlivňuje hodnotu generovaného tahu. Představme si ho jako imaginární disk tvořený rotací vrtule. Průměr může ovlivňovat velikost hluku. Větší průměry snižují otáčky motoru z důvodu větší práce, kterou musí vyvinout na otočení vrtule.
- **Stoupání (pitch)**  udává hodnotu, jak daleko projde vrtule vzduchem za jednu otáčku. Pro lepší pochopení si můžeme představit dva šrouby s hrubým a jemným závitem (neboli jiným stoupáním). Při zavrtávání obou do dřeva stejnou rychlostí se bude šroub s hrubým závitem zavrtávat rychleji. Stejným způsobem proniká vrtule jinou rychlostí vzduchem.

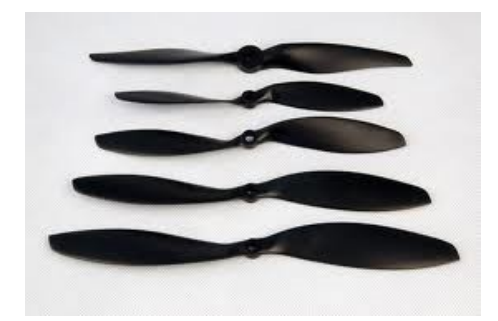

Obr. 10 RC vrtule [11]

Vrtule se vyrábějí z různých materiálů. Ty ze dřeva se kvůli své váze používají spíše pro modely letadel. Pro konstrukce vícevrtulových strojů je vhodnější použít vrtule z plastu nebo karbonového vlákna.

Důležitou součástí je kontrola vyvážení vrtule. Nevyvážená vrtule může způsobovat vibrace, které mohou narušovat senzory řídící desky a stabilitu stroje ve vzduchu. [15]

#### <span id="page-23-0"></span>**1.4.5 Řídicí deska**

U řídící desky jakožto hlavního prvku stroje je potřeba dbát na její kvalitu. Na této komponentě závisí kvalita celého letu. Je to integrovaný obvod s mikroprocesorem a senzory, ze kterých sbírá data a na základě jejich vyhodnocení posílá signály do motorů. Detailní popis vybrané jednotky by byl nad rámec této práce. Proto budou v následující kapitole popsány důležité prvky řídící desky s příklady jednoduchých a složitějších produktů na trhu s ohledem na jejich ceny.

#### <span id="page-23-1"></span>*1.4.5.1 Gyroskop*

Dnešní technologie již dovolují miniaturizaci těchto zavedených principů senzorů díky technologii MEMS (Micro-Electro-Mechanical Systems). Díky tomu je možno na řídící desky o rozměrech 32 x 32 mm vtěsnat všechny potřebné senzory. Ne všechny desky obsahují všechny senzory, které budou zmíněny. Minimum pro ovládání stroje je přítomnost tříosého gyroskopu. Nicméně stroj s takovouto deskou nebude schopen využít mód autolevel. Samostatné vyrovnání do výchozí pozice.

Při praktickém použití Coriolisovy síly v integrovaných gyroskopech se vytváří na čipu spolu s elektrickými obvody i mechanické mikro součásti, které tvoří samotný snímač. Různí výrobci sice používají trošku odlišné struktury, ale základní princip je vždy podobný. Základem je periodicky se pohybující (mechanicky rezonující) struktura přesně dané hmotnosti upevněná pomocí pružin v rámu. Směr pohybu (Mass drive direction) musí však

vždy být kolmý ke směru otáčení. Za těchto podmínek vzniká a na hmotnou pohybující část snímače působí Coriolisova síla, jejíž velikost je úměrná úhlové rychlosti otáčení. Ta způsobuje stlačení vnějších pružin rámu a vzájemný posuv měřících plošek (Coriolis sense fingers) fungujících jako elektrody vzduchových kondenzátorů. Výstup je tedy změna kapacity úměrná úhlové rychlosti. [16]

#### <span id="page-24-0"></span>*1.4.5.2 Akcelerometr*

Akcelerometr měří hodnotu zrychlení ve třech osách (nazvěme je např. X, Y, Z). Použité jednotky jsou m/s. Díky tomu má akcelerometr jednu důležitou vlastnost, dokáže detekovat gravitaci a ví, kterým směrem je dolů. Díky tomu povoluje vícevrtulovému stroji zůstat stabilní na místě.

Z pohledu základního principu je toto jen jeden rozdíl oproti gyroskopu, zato však významný. Oba sice využívají podobný pohyblivý rám se snímacími ploškami pracující jako elektrody kondenzátorů, u kterých se tak při pohybu rámu mění kapacita, ale zatímco pohyblivá struktura je u akcelerometru volná a hýbe se jen při působení síly (zrychlení), u gyroskopu je s touto strukturou záměrně periodicky pohybováno (mechanická rezonance), aby se projevil efekt Coriolisovy síly. [16]

#### <span id="page-24-1"></span>*1.4.5.3 Magnetometr /Kompas*

Elektronický magnetický kompas je schopen měřit magnetické pole země a zjistit tak směr dronu s přihlédnutím k severu.

Tento senzor s předchozími dvěma zmíněnými se většinou nachází na řídící desce ve formě takzvaného IMU (Inertial measurement unit) čipu. Tento čip může obsahovat 3osý akcelerometr, 3osý gyroskop a 3osý magnetometr aby poskytoval měření celkem v 9 osách.

#### <span id="page-24-2"></span>*1.4.5.4 Barometr*

Barometr je poslední ze senzorů, které jsou běžně integrovány na řídicí desky vícevrtulových strojů. Tento senzor slouží k měření nadmořské výšky s celkem dobrou přesností.

V praxi se měřicí části integrovaných senzorů tlaku obvykle realizují jako miniaturní vzduchová dutina na jedné straně uzavřená pružnou mini membránou, na níž je přímo implementován odporový můstek s piezoelementy. Ty pak ve výsledku převádí tlakem způsobené prohnutí membrány na požadovaný elektrický signál, který se dále analogově či číslicově zpracovává a u výškoměrů přepočítává na metry. [17]

#### <span id="page-25-0"></span>*1.4.5.5 Doplňkové senzory*

Dalšími dnes již běžně využívanými přídavnými senzory jsou GPS nebo dálkové senzory.

GPS senzor slouží k určení přesné polohy stroje. Řídící deska může mít integrovaný GSP senzor, ale běžnější provedení je jako externí modul s anténou připojený na desku. Stroje vybaveny GPS senzorem mohou využít software pro plánování autonomního letu po trase nebo módu bezpečného návratu na místo odletu při poruše nebo ztrátě řídícího signálu.

S dálkovými senzory se v dnešní době čím dál častěji setkáváme u nových modelů komerčních dronů, které výrobci používají jako prevenci proti nechtěnému nárazu do překážky v případě nepozornosti operátora. Senzory mohou být založené na ultrazvukové technologii, laseru nebo lidar (osvícení cíle pomocí světla z laseru). Dálkové senzory nejsou běžně na desce integrovány .

#### <span id="page-25-1"></span>**1.4.6 HobbyKing Multi-Rotor Control Board V3.0**

Jedním z nejlevnějších řešení pořízení řídící desky může být deska od společnosti HobbyKing. Je to deska pracující na základě mikroprocesoru Atmega328PA. Deska je programovatelná. Má integrovaný 3osý gyroskop japonské kvality Murata Piezo. Bohužel je to jediný senzor integrovaný na desce, díky čemuž deska nedisponuje mnoha možnostmi a módy nastavení. Tomu také odpovídá cenová relace, do které deska spadá.

Deska je k sehnání za pouhých 13 \$. [18]

#### <span id="page-25-2"></span>**1.4.7 HobbyKing KK2.1HC**

Velmi známá deska řady KK. Společnost uvolnila v současné době evoluci této řídící desky v provedení Hard case. Tato deska je nejlepší volbou pro začínající modeláře, kteří chtějí postavit svůj první vícevrtulový stroj. Deska pracuje na základě mikro kontroleru Atmega644PA a je osazena IMU čipem 6050MPU InvenSense Inc. Obsahující gyroskop s akcelerometrem. Deska má v základu přeinstalovaný firmware verze 1.6, který podporuje více než 12 konstrukčních konceptů dronu.

Díky intuitivnímu ovládání přes LCD display připojitelný na desku pomocí 6pinového kabelu je vhodná pro začátečníka. Samotná deska je díky obalu z tvrdého plastu odolná.

Tuto desku je možno pořídit od 25 \$. [19]

#### <span id="page-26-0"></span>**1.4.8 MultiWii SE V2.0 Flight Controller**

S mnoha různými deskami na trhu založenými na Multiwii kódu přichází volnost pro operátora stroje. Multiwii je jméno Open source projektu. Využívá takzvaný nunchuck hardware (gyroskop a akcelerometr), který byl používán v Nintendu Wii. Tyto senzory byly v době vzniku projektu velmi rozšířené, a proto se i řídící desky na základě Multivii kódu rychle rozšířily. Kopírováním a vylepšování původního open source kódu vzniklo mnoho dalších projektů a platforem jako:

- CC3D,
- Naze<sub>32</sub>.
- Flip32,
- Crius.

Zmíněná Multiwii SE V2.0 je dobrým příkladem desky, která uživateli poskytuje možnost úprav a rozšíření o moduly typu GPS a Gimbal systémy.

Srdcem desky je mikrokontroler ATMega 328P a je osazena všemi potřebnými senzory pro poskytnutí letových módů jako držení směru, držení pozice a výšky. O monitorování hodnot v 6 osách se stará IMU čip MPU6050 obsahující gyroskop a akcelerometr. Dále na desce najdeme integrovaný 3osý digitální magnetometr HMC5883L a tlakový senzor BMP085. Deska je programovatelná přes FTDI rozhraní. Je velmi kvalitní volbou pro uživatele, kteří kladou na stroj vyšší nároky, ale mají omezený rozpočet.

Deska se dá pořídit od 30 \$. [20]

#### <span id="page-26-1"></span>**1.4.9 Open Pilot CC3D revo 32bit F4**

OpenPilot je další z open source platforem, která byla založena na Multiwii platformě a od roku 2010 se specializuje na řídící jednotky dronů pro letecké snímkování a video snímkování.

Tato vybraná deska je deska vyšší třídy. Její výhodou je rychlý 32 bitový mikrokontroler STM32F4 32 bit. Deska disponuje všemi potřebnými senzory gyroskop, akcelerometr, barometr, magnetometr a předpřipraveným portem na senzor. Tato pokročilá jednotka přináší uživateli mnoho rozšíření pro nastavení funkcí, jako například USB konektivitu pro snadnou úpravu softwaru a 433 MHz OPLink Modem pro přenos telemetrických dat do pozemní kontrolní stanice.

Tento typ pokročilejší desky je k sehnání v cenové relaci od 53 \$. [21]

#### <span id="page-27-0"></span>**1.4.10 NAZA M**

Na závěr je třeba zmínit jednu z vrcholných řídících desek pro vícevrtulové stroje. Stojí za ní firma DJI, která je velmi známá pro své komerčně vyráběné multikoptéry. Ačkoli Naza je oproti výše zmíněným deskám uzavřeným softwarovým řešením, je známá pro svou spolehlivost. Je to jedna z řídících desek, které disponují značným množstvím funkcí a jednoduchostí nastavení. Vyznačuje se hlavně svou perfektní stabilitou letu, o kterou se stará pokročilý algoritmus hlídání výšky, funkce inteligentní kontroly orientace, failsafe mode nebo bezstarostný let, kdy si stroj sám hlídá překážky kolem sebe.

Vestavěný GPS modul poskytuje přesné hlídání polohy a funkci návratu domů při ztrátě signálu.

Řídicí deska Naza je kvůli své jemné charakteristice letu perfektním řešením pro potřeby zachycení leteckých fotografií nebo videa. Je jednou z desek, která podporuje jeden z nejkvalitnějších gimbal systémů DJI H3-3D pro kamery od firmy GoPro .

Kvalita této elektroniky je vykoupena vyšší pořizovací cenou. Deska Naza M je k sehnání od 170 \$. [22]

#### <span id="page-27-1"></span>**1.4.11 APM 2.6**

Pokud by výše zmíněná řídící deska od firmy NAZA byla to pravé, co hledáte z důvodu komplexního řešení a dostupnosti všech modulů v jedné sestavě, ale její cena by byla příliš vysoká, existují levnější řešení od společností z open source komunity. Jedním takovým je deska APM od společnosti Ardupilot. Ardupilot je open source komunita, která vyvíjí bezpilotní systém na základě platformy Arduino Mega.

Výše zmíněná verze 2.6 je deska pracující na 8bitovém procesoru Atmel [ATMEGA2560.](https://www.google.cz/search?q=Atmel+ATMEGA2560&spell=1&sa=X&ved=0ahUKEwi8mbSs-ajTAhUMZlAKHbPyDcQQBQggKAA) K dispozici má všechny potřebné senzory jako je 3osý gyroskop, akcelerometr a kvalitní barometr. Jendou z jejích výhod je externí kompas, který je dodáván společně s GPS modulem a je umístěn mimo desku, aby se omezilo rušení od napájení. V základu je deska dodávána v ochranném pouzdře. Deska disponuje mikro USB vstupem pro komunikaci s PC z důvodu nastavení. Pro přenos telemetrie využívá modul pracující na protokolu Mavlink. Datový čip na desce o velikosti 4 MB umožňuje zaznamenání letových logů. Deska obdržela v roce 2012 prestižní ocenění nejprodávanější technologie v soutěži Outback Challenge UAV. Její největší výhodou je, že uživatel kupuje desku v jedné sadě se všemi moduly. Cena takové sestavy se pohybuje kolem 60 \$.

#### <span id="page-28-0"></span>**1.4.12 RC souprava**

Poslední hlavní součástí systému konceptu vícevrtulového stroje je jeho ovládání. Pod pojmem RC souprava je myšleno modelářské rádio ovládání obsahující vysílač a přijímač. Jelikož se jedná o létající stroj, bavíme se o bezdrátové technologii.

#### <span id="page-28-1"></span>*1.4.12.1 Používané radiové frekvence*

Můžeme se stále setkat se staršími, v počátcích hojně používanými frekvencemi v rozsahu 27 - 75 MHz. Radiové vysílače tohoto rozsahu mají velkou nevýhodu v podobě rušení, a to z toho důvodu, že se provozování těchto souprav liší pouze použitým kanálem na určité frekvenci. V případě, že se v okolí vašeho vysílače provozuje více vysílačů stejné frekvence, je velká pravděpodobnost, že budou použity stejné kanály a může dojít až ke ztrátě kontroly nad ovládaným zařízením. Rozložení použitelných frekvencí je upraveno legislativou dané země.

| Frekvenční<br>Pásmo | Poznámky                                                                                                    |  |
|---------------------|----------------------------------------------------------------------------------------------------|--|
| 27 MHZ              | Radioamatérské pásmo do 11m                                                                                                    |  |
| 35 MHz              | Rádio pásmo pro Evropu. Kmitočet povolen ve<br>většině evropských států. Využití pro ovládání RC<br>letadel. Kanály jsou v rozestupech 10 kHz |  |
| 40 MHz              | Rádio pásmo pro Evropu. Využití pro ovládání RC<br>lodí a aut. Kanály jsou v rozestupech 10 kHz                                               |  |
| 72 MHz              | Rádio pásmo pro USA. Využití pro ovládání letec-<br>kých modelů. Kanály od sebe vzdáleny 20 kHz                                               |  |
| 75 MHz              | Rádio pásmo pro USA. Využití pro ovládání RC<br>lodí a aut. Kanály od sebe vzdáleny 20 kHz                                                    |  |

Tab. 1 Frekvenční pásma využívající analogovou modulaci

Dnešní moderní RC soupravy již ve většině případů používají k přenosu frekvenci 2,4 GHz. Toto frekvenční pásmo má menší náchylnost k rušení. Frekvenční rozsah se nachází ve volném pásmu, které používá i bezdrátový přenos Wifi používaný pro počítačové sítě. Rozdílem oproti radiovému ovládání je skutečnost, že Wifi používá složitější přijímače a vysílače obsahující počítačové moduly s odlišnými komunikačními protokoly.

RC soupravy se liší hlavně počtem možných použitých kanálů na svém vysílači a přijímači. Minimální počet kanálů pro ovládání vícevrtulového stroje jsou 4. S přibývajícími požadavky na stroj, jako jsou autopiloty nebo nakláněný víceosý mechanismus kamery, se potřebný počet kanálů zvyšuje. Dále se soupravy mohou lišit dostupnými funkcemi jako je programovatelnost a integrovaný LCD display pro příjem obrazu.

Takzvanou nezarušitelnost rádiového přenosu na frekvenci 2,4 GHz zajišťuje DSSS modulace (Distributed Spread Spectrum). Vysílač tímto způsobem používá široké spektrum frekvencí daného kanálu, mezi kterými velmi rychle přepíná při zasílání dat. Proto je méně pravděpodobné, že pokud v okolí bude pracovat více vysílačů stejného typu, dojde k zarušení stejné frekvence. Dalším vylepšením je modulace FHSS (Frequency hopping spread spektrum), které používají hlavně RC soupravy značky Futaba. Tato modulace nepřepíná při zasílání dat pouze mezi frekvenčním rozsahem kanálu, ale i mezi jinými kanály.[23]

Legislativa ČTU<sup>1</sup> upravuje maximální vyzářený výkon vysílače na frekvenci 2,4 GHz na 25 mW e.i.r.p2. U vysílačů využívajících právě modulace DSSS nebo FHSS je tento limit 100 mW e.i.r.p. [24]

V rámci diplomové práce bude použita RC souprava pracující na frekvenci 2,4 GHz.

## <span id="page-29-0"></span>**1.4.13 Přenos obrazu**

Čím dál větší rozmach zažívá v oblasti modelařiny a létajících strojů takzvané FPV3. Dovoluje operátorovi modelu sledovat v reálném čase video přenos z kamery umístěné na modelu. To může být použito jak k samotnému řízení stroje z dosahu přímé viditelnosti, tak ve špatně dostupných prostorech nebo při nasměrování kamery pro zachycení co nejlepšího snímku. Přenos je bezdrátový a je k němu potřeba vysílač s kamerou na straně modelu a přijímač se zobrazovacím zařízením u operátora.

Frekvence pro přenos videosignálu, stejně jako radiové frekvence pro ovládání stroje, definuje zákon [č. 105/2010Sb](http://www.ctu.cz/cs/download/kmitoctova_tabulka/vyhlaska_105-2010_sb038-10.pdf). K obrazovému přenosu jsou vyhrazeny frekvence 900 MHz, 1,2 a 1,3 GHz, 2,4 a 5,8 GHz.

Jelikož v Evropě je 900 MHz vyhrazeno pro přenosy mobilních operátorů a pásma 1,2 a 1,3 GHz jsou vyhrazena pro leteckou a družicovou radionavigační službu, budou vysvětleny hlavně frekvence 2,4 a 5,8 GHz. Tyto frekvence jsou v poslední době nejpoužívanější a na trhu je velký výběr zařízení pracujících v tomto rozsahu.[25]

 $\overline{a}$ 

<sup>1</sup> ČTU – Český telekomunikační úřad

<sup>2</sup> ekvivalentní izotropně vyzářený výkon

<sup>3</sup> First person view – pohled z první osoby

Nicméně i u těchto frekvencí je maximální povolený vyzářený výkon vysílače omezen vyhláškou ČTU číslo VO-R/10. [26]

| Kmitočtové pásmo | Vyzářený výkon   |
|------------------|------------------|
| 2400-2483,5 MHz  | $25$ mW e.i.r.p. |
| 5725-5875 MHz    | 25 mW e.i.r.p.   |

Tab. 2 Hodnoty max. vyzářeného výkonu

Z důvodu možnosti rušení je vhodné použití jiné frekvence na přenos obrazu než frekvence, kterou používá RC souprava na řízení stroje. V případě, že RC souprava pracuje v pásmu 2,4 GHz, je vhodné použít pro přenos obrazu frekvenci 5,8 GHz.

Vysílače na přenos obrazu jsou většinou prodávány společně s přijímačem.

### <span id="page-30-0"></span>*1.4.13.1 Kamera*

Při volbě kamery musí být definováno několik parametrů, které nám pomohou určit správný typ pro použití stroje. Na trhu nalezneme velmi mnoho druhů záznamových zařízení, ale ne všechny se mohou hodit pro náš typ létání.

Kódovací video standard je jeden z parametrů, se kterým se u výběru kamery setkáme. Nicméně dnes již nezáleží na tom, který standard bude použit, protože většina zařízení podporuje oba standardy. NTSC je převážně používáno v Severní Americe, Japonsku a Jižní Koreji. PAL ve většině Evropy, Austrálii, Asii a větší části Afriky.

V závislosti na použití budeme vybírat rozlišení daného zařízení. Pro panoramatické letecké snímky budeme určitě potřebovat kameru s větším rozlišením než pro řízení dronu malých rozměrů pomocí FPV. Pro 3D modelování budov, kterým se věnuje i tato diplomová práce, budeme uvažovat kameru s větším rozlišením.

Pokud kamera disponuje funkcí nastavení parametru zašumění ISO, je to velkou výhodou.

Senzor, jehož kamera využívá, je další parametr, který je při výběru kamery nutné zohlednit. Následující tabulka zjednodušeně shrne hlavní výhody a nevýhody senzorů.

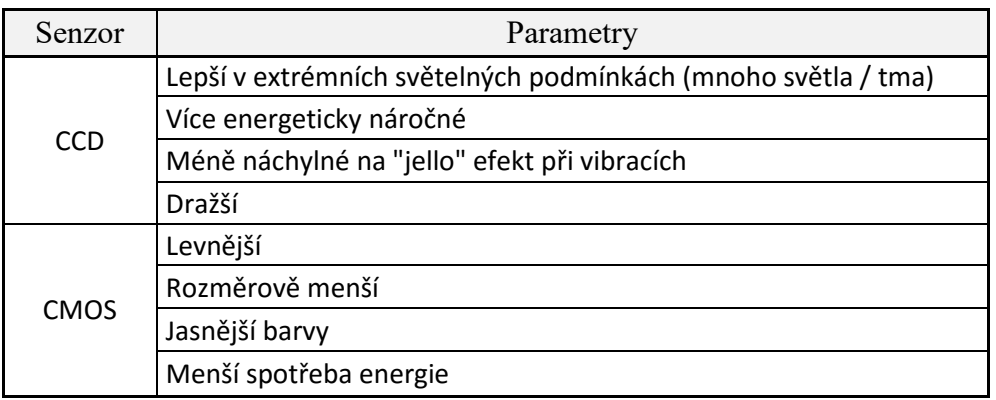

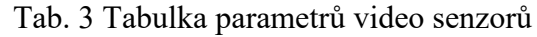

Při volbě kamery bychom se měli rozhodovat na základě ceny a také zohlednit, zda má zařízení vlastní vnitřní paměť na záznam obrazového materiálu. [27]

## <span id="page-31-0"></span>*1.4.13.2 Napájení*

Při výběru baterie v první řadě rozhoduje typ. V tabulce níže uvedené jsou popsány jednotlivé výhody a nevýhody typů baterií, se kterými se můžeme setkat v modelařině.

| <b>Typ baterie</b> | Výhody                                    | Nevýhody                                         |  |
|--------------------|-------------------------------------------|--------------------------------------------------|--|
| <b>NiCad</b>       | Malý vnitřní odpor (vysoké proudy)        | Váha                                             |  |
|                    | Malé samovybíjení                         | Paměťový efekt                                   |  |
|                    | Odolnost proti nízkým teplotám            | Stará technologie                                |  |
|                    |                                           | Nevhodné pro životní prostředí                   |  |
| <b>NiMH</b>        | Bez paměťového efektu                     | Ne vždy platí udávaná kapacita                   |  |
|                    | Vhodnější pro životní prostředí než NiCad | Mohou se samovybíjet více než jiné technologie   |  |
|                    | Celkem vysoké kapacity (až 2700mAh)       |                                                  |  |
| LiPo               | Nejvyšší poměr výkon/váha                 | Vadí jim přebíjení                               |  |
|                    | Velmi malé hodnoty samo vybití            | Vadí jim podvybití                               |  |
|                    | Odolnost proti nízkým teplotám            | Velké riziko vzplanutí při poškození             |  |
| LiFePO4            | Vysoký poměr výkon/váha                   | Dostupný pouze velmi malý rozsah kapacit na trhu |  |
|                    | Velmi malé hodnoty samo vybití            | Nepraktické rozměry článků                       |  |
|                    | Tolerantní k přebíjení/ podvybití         | Potřeba nabíječky pro LiFePO4 technologii        |  |

Tab. 4 Přehled typů baterií používaných v RC

V současné době jsou nejpoužívanějším typem LiPo(Lithium Polymerové) baterie, a to díky svému poměru výkon/váha a dostupnosti kapacit. Při výběru LiPo baterie sledujeme počet článků, které nám určují výsledné napětí balení. 1 článek = 3,7 V nominálního napětí. Dalším aspektem, který je třeba při výběru zohlednit, je hodnota C neboli parametr vybíjení. Je to hodnota spjatá s kapacitou baterie a používá se k výpočtům optimální hodnoty nabíjecího proudu nebo nepřetržitého možného proudového zatížení. [28]

## <span id="page-32-0"></span>**2 VYUŽITÍ V KOMERČNÍ BEZPEČNOSTI**

Tato kapitola je zaměřena na možnosti využití dronů v komerční bezpečnosti, aktuálně vyráběné komerční řešení vícevrtulových strojů a jejich aplikace se zaměřením na cenové náklady.

## <span id="page-32-1"></span>**2.1 Bezpečnost**

V odborných textech a slovnících vycházejí definice pojmu bezpečnost z jeho obecného používání a v různých vědních oborech se vztahují především k absenci určitých hrozeb. Pojem bezpečnost bývá doplňován i různými adjektivy, která se vztahují především k charakteru (původu):

- hrozeb, které bezpečnost ohrožují,
- opatření, nástrojů či institucí, které mají bezpečnost zajišťovat a chránit,
- objektů, jejichž bezpečnost má být chráněna.

Proto je vymezována např. bezpečnost vojenská, ekonomická, ekologická, sociální, lidská apod.[29]

Ve většině těchto odvětví je díky moderním technologiím možnost aplikace dronů za určitým účelem. Použití dronu na prvním místě eliminuje hrozbu pro člověka samého a zjednodušuje danou operaci.

## <span id="page-32-2"></span>**2.1.1 Aplikace**

Jednotlivé aplikace se budou lišit hlavně konstrukčními požadavky na dron a použitými záznamovými prostředky.

## <span id="page-32-3"></span>*2.1.1.1 Microdrones*

V současné době je zřejmě nejznámějším dodavatelem komerčně vyráběných dronů v oblasti bezpečnosti společnost Microdrones. Jedná se o německou firmu, která začala fungovat v roce 2005 a zaměřuje se na aplikace vícevrtulových strojů do 25 kg.

Jejich stroje jsou nabízeny do následujících odvětví:

- Záchranné operace nasazení strojů osazených zařízeními pro analýzy požárů.
- Inspekce kontrola ze vzduchu infrastruktury pro dodávky elektřiny, plynu, ropy.
- Civilní bezpečnost vzdušná podpora při odhalování terorismu a potlačování zločinu.
- Dohled a monitoring vzdušný dohled nad davy lidí a vyhledávání jednotlivců.
- GIS mapování oblastí pro geografické systémy.

Firma Microdrones nabízí řadu strojů MD4 ve třech technologických kategoriích.

MD4 - 200 – základní model čtyřvrtulového stroje s váhou do 1 kg a udávaným letovým časem do 30 min. Jeho cena začíná na 20 000 €. [30]

MD4 – 1000 –v současné chvíli model nejvyšší třídy s váhou 2,6 kg a udávaným maximálním letovým časem až 90 min díky 6-ti článkové Li-po baterii s kapacitou 13000 mAh. Větší množství volitelného zařízení, kterým může být stroj osazen včetně laserového scanneru, multispektrální kamera, senzory na měření plynu nebo termální kamera. Cena tohoto modelu v základu začíná na 40 000 €. [30]

MD –3000 – nový model připravovaný pro rok 2017. Nejvyšší model udává hmotnost 10kg a maximální letový čas 45 min. Jeho předností bude maximální letová hladina až 4000 m a operační oblast až 50 km. Možnosti aplikovatelného vybavení stejná jako u předchozího modelu. Cena zatím udána není. [30]

U všech modelů je v ceně zahrnuta mobilní pozemní základna s přenosem 5,8 GHz pro záznam všech dat a monitorování letu. V ceně není zahrnut speciální software mdCocpit, který slouží pro precizní plánování trasu letu a vyčítání všech letových informací.

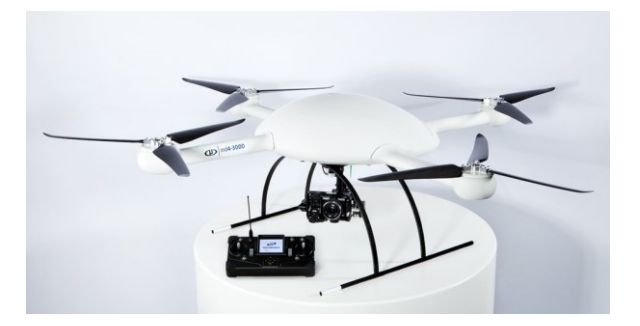

Obr. 11 MD4-3000 Quadcopte [30]

### <span id="page-33-0"></span>*2.1.1.2 Bezpečnost a ochrana v olejovém a plynařském průmyslu*

Jedna z dalších možných aplikací nasazení dronů byla popsána v práci studenta University v Houstonu a týká se oblasti bezpečnosti v ropném a plynárenském průmyslu. Tyto typy průmyslu bezesporu potřebují vysokou úroveň bezpečnosti, aby se předcházelo možným hrozbám a rizikům. Nicméně infrastruktura těchto zařízení je většinou vystavena bezpečnostním rizikům z toho důvodu, že produkty jako ropa a plyn jsou získávány na otevřených prostorách a transportovány tisíce kilometrů potrubím či loděmi bez potřebného zabezpečení.

Modelový příklad měl za úkol spočítat optimální množství dronů potřebných k dohledové činnosti na těžebním zařízení na zemní plyn, jehož základna čítá 3 zařízení na stlačení plynu, 2 mořské těžební plošiny, 2 nákladové lodní mola, 5 zásobníků na stlačený plyn, kotvící prostor a operační středisko.

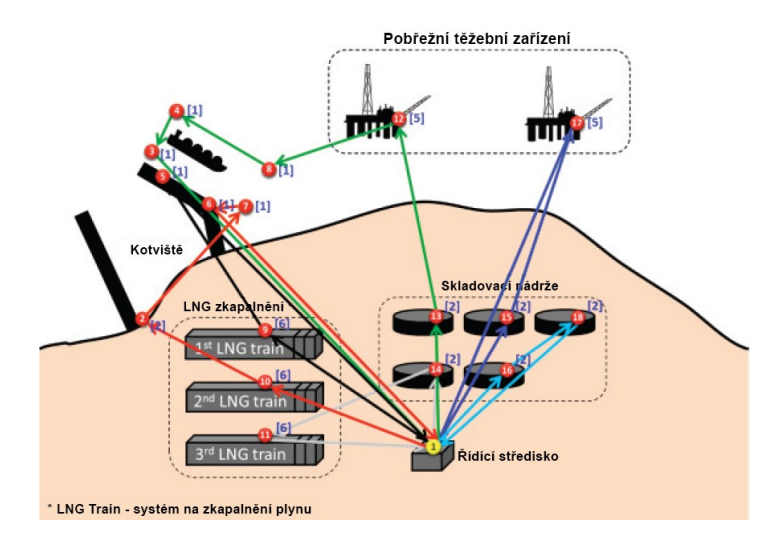

Obr. 12 Modelový příklad zařízení pro těžbu plynu [31]

Drony měly v hodinových intervalech provádět vizuální kontrolu daných bodů podle naplánovaného letového plánu s následným návratem na základnu a dobitím. Bylo spočítáno, že pro efektivní splnění požadavku je potřeba 15 strojů. Nejdelší letový plán trval 30 minut. Budeme uvažovat čtyřvrtulový stroj z důvodu požadavku na maximální letový čas s kvalitní záznamovou kamerou, GPS pro plánování trasy a přenosem dat do řídícího střediska. [31]

Nízkonákladové řešení, které splňuje většinu požadavků, je komerčně vyráběná novinka společnosti DJI Phantom 4. Udávaný maximální letový čas přibližně 30 min, kvalitní 4K kamera s 5,8 GHz přenosem, software pro plánování trasy. Jeden stroj je možno pořídit za 45 000 Kč. V takovém případě by cena modelového příkladu s 15 stroji vyšla na 675 000 Kč. Nevýhodou tohoto hobby řešení je absence plánování všech strojů na jednom systému a automatická dokovací stanice pro nabíjení.

Jako profesionálnější řešení zmíním firmu z minulé kapitoly a jejich produkt MD4-200, který splňuje všechny požadavky, včetně pozemního centra se softwarem pro ovládání více strojů. Při ceně jednoho stroje 20 000 € by modelový projekt vyšel na neuvěřitelných 300 000 € (asi 8 120 000 Kč).

#### <span id="page-35-0"></span>*2.1.1.3 Využití při sledování úrodnosti rýžových polí*

Jedním z méně využívaných sektorů pro použití dronů je zemědělství. Na sympoziu o bezpečnosti potravin a monitoringu prostředí bylo v roce 2015 prezentováno využití vícevrtulového stroje jako nástroje pro stanovení plodnosti rýžových rostlin za pomocí leteckých snímků.

Aplikace je založena na leteckých snímcích pořízených z výšky přibližně 20 m se záběrem kamery na plochu přibližně 3000 m<sup>2</sup>. Následné snímky jsou vyhodnoceny pomocí programu na zpracování obrazu založeném na Visual Basic. Program snímky rýžových polí rozloží na síť bodů, u nichž vyhodnocuje barevné schéma, které následně porovnává s předem vytvořenou škálou pro určení plodnosti jednotlivých sektorů. Barevná škála je definována pomocí listů rostlin. [32]

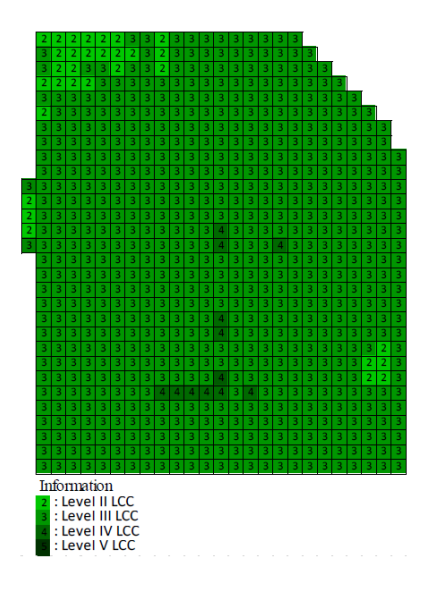

Obr. 13 Ukázka zpracování síťového modelu plodnosti rýžového pole [32]

V tomto případě jsou požadavky na stroj menší než u předchozích aplikací. Řízení stroje je předpokládáno přímo operátorem na místě z důvodu složitého terénu. Pro letecké snímky s následným zpracováním je potřeba kvalitní kamera s možností ukládání do interní paměti a letovou hladinou minimálně 20 m.

Většina běžně vyráběných komerčních strojů splňuje tyto požadavky. Vícevrtulové stroje společnosti DJI splňující tyto požadavky začínají na ceně 600 \$ (asi 14 500 Kč) za model
Phantom 3 Standard. Stroje této společnosti jsou známé svou perfektní stabilitou letu. Zmiňovaný model je vybaven 12 megapixelovým fotoaparátem, který je dostatečný pro záběry s následným zpravováním a udávanou maximální dobou letu 25 minut.

### *2.1.1.4 Monitorování stavu civilních budov*

Stejný typ vybavení ve stejné cenové relaci může být využit i v oblasti bezpečnosti průmyslových budov. Dnes jedna z nejrozšířenějších služeb firem poskytujících technické prostředky za použití dronů. Mezi pěti nejúspěšnějšími firmami v průmyslu dronů podle serveru dronelife se hned tři z nich věnují průmyslové inspekci. Jsou to firmy Sky Future Partners, SkySpecs a Cyberhawk. [33]

Do této kategorie spadá i aplikační studie monitorování stavu civilních budov pomocí UAV, která byla představena na mezinárodní konferenci o zpracování informací v roce 2015. Studie používá vícevrtulový stroj pro snímání konstrukčních prvků budov (jako jsou stěny nebo nosné sloupy) a přenos obrazového materiálu do pozemní stanice na zpracování. Fotografie postižených míst jsou programem převedeny na šedé spektrum a za použití dvou různých algoritmů jsou detekovány možné praskliny v konstrukci.

#### *2.1.1.5 Bezpečnostní sledovací systém*

Myšlenku dronu jako bezpečnostního sledovacího systému převedla do reality japonská společnost Secom. V roce 2016 představila nově nabízenou službu, která obsahuje čtyřvrtulový stroj s dokovací stanicí. Dron funguje místo bezpečnostních kamer nebo společně s nimi. Jakmile při kontrole objektu detekuje podezřelou činnost nebo vniknutí, začne útočníka pronásledovat se záznamem obrazových informací, které se přenášejí do řídícího centra. [34]

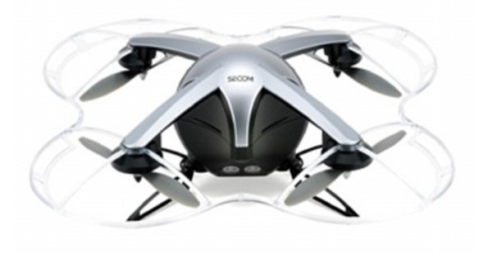

Obr. 14 Dron společnosti Secom [34]

Cena dronu byla stanovena přibližně na 161 000 Kč s měsíčním paušálem za službu 1000 Kč.

### *2.1.1.6 Bezpečnostní hlídka na hranicích*

Jako poslední možnost využití dronů bude zmíněno jejich nasazení v oblasti vojenské bezpečnosti. Americká armáda využívá bezpilotní prostředek s názvem MQ-9 Reaper k zabezpečení hranic s Mexikem. Provádí kontrolní sledovací průlety v oblasti hranice s použitím obrazového záznamu kvůli identifikaci pohybujících se cílů. V tomto případě se nejedná o vícevrtulový stroj, ale o bezpilotní letadlo poháněné spalovacím vrtulovým motorem s výkonem 712 kW.

Jelikož se jedná o vojenskou technologii, je vybaven nejmodernější sledovací technikou. Stroj je osazen elektro-optickými a infračervenými kamerami, multispektrálním zaměřovacím systémem, průzkumným radarem a laserovou detekcí. Dron má možnost ovládání z řídícího střediska pomocí radiového signálu při přímé viditelnosti nebo pomocí satelitního spojení.

Náklady na takovýto stroj se pohybují oproti komerčním dronům v úplně jiné cenové relaci. Cena jednoho stroje se pohybuje kolem 16 milionů dolarů. Cena jedné hodiny operace stroje nad americko-mexickou hranicí stojí 12,5 tisíce dolarů a 2,5 tisíce dolarů za hodinu operátora. [35]

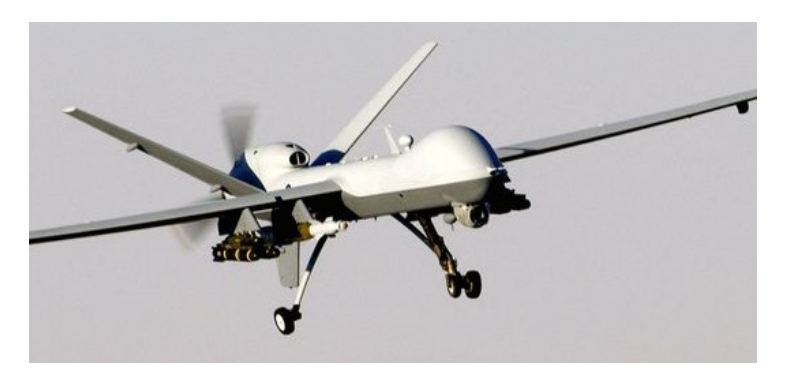

Obr. 15 Bezpilotní letoun MQ-9 Reaper [36]

# **3 3D MODELOVÁNÍ BUDOV**

Cílem této práce je přiblížit možnosti aplikace vícevrtulového stroje pro 3D modelování objektů ze zachycených leteckých snímků. Pro tvorbu prostorových modelů se v současné době využívají v komerční sféře dvě hlavní techniky na základě vstupních dat:

- 3D laser skenování,
- 3D foto skenování.

Jak z názvů vyplývá, pro laser skenování budou hlavním vstupem data z laserového skenovacího zařízení, která dokáží bezkontaktně určit prostorové souřadnice objektu. Toto zařízení vysílá laserový paprsek, který je pomocí rotačního zrcátka směřován do prostoru a je spočítána vzdálenost na základě vyslání a přijetí signálu. Na základě těchto dat je pomocí příslušného softwaru vytvořeno takzvané "mračno bodů" skenovaného prostoru.

Jako vstupní data pro techniku 3D foto skenování slouží digitální obrázky. Oproti předchozí technice je zde absence souřadnic polohy jednotlivých bodů modelu. Ty jsou zjištěny pomocí algoritmu příslušného softwaru, který ze souboru obrázků vytváří prostorový model. Tato technika spadá do vědního oboru fotogrammetrie.

V následující kapitole budou analyzována dostupná softwarová řešení, která se na tuto problematiku zaměřují a mohla by být v rámci práce použita.

### **3.1 Fotogrammetrie**

Je vědní obor zabývající se získáváním informací (především geometrických vztahů) z obrazových záznamů. Využívá se bezkontaktní metoda sběru dat. Objekty mohou být značně vzdálené od místa objektu. [37]

Fotogrammetrie se dělí podle polohy stanoviska na pozemní, leteckou a družicovou. Dále dělíme metody zpracování na analogové (použití opticko-mechanických zařízení), které bylo využíváno v minulosti. Druhou metodou je analytická, jež převádí snímkové souřadnice do geodetických pomocí prostorových transformací, které se řeší na počítačích. Poslední, nejnovější metodou je metoda digitální. Vstupní informací je digitální obraz a využívá analytických principů za použití počítače. [37]

Pro prostorové modelování je nejvýznamnější rozdělení podle počtu zpracovávaných snímků.

Jednosnímková – vyhodnocení pouze jednoho snímku. Možné vyhodnocení pouze dvourozměrné souřadnice. Využití je pouze pro rovinné objekty nebo v letecké fotogrammetrii. Zjištění pouze polohopisné složky.

Vícesnímková – vyhodnocení dvou a více snímků. Při vyhodnocování pouze dvou snímků a za použití stereoskopického vjemu mluvíme o stereofotogremmetrii. Vyhodnocuje oblast překryvu dvou snímků a vyhodnocuje tři souřadnice v prostoru.

Při vyhodnocování prostorového protínání na dvou a více snímcích mluvíme o metodě průsekové. Průseková metoda nás pro 3D modelování ze snímků zajímá nejvíce. Metoda zjišťuje body nacházející se na více snímcích a vyhodnocuje jejich prostorové souřadnice. Algoritmy současných softwarových řešení jsou založené právě na této metodě. Vyhodnocování se provádí s velkým počtem snímků v různých úhlech a výškách zachycení kolem objektu.

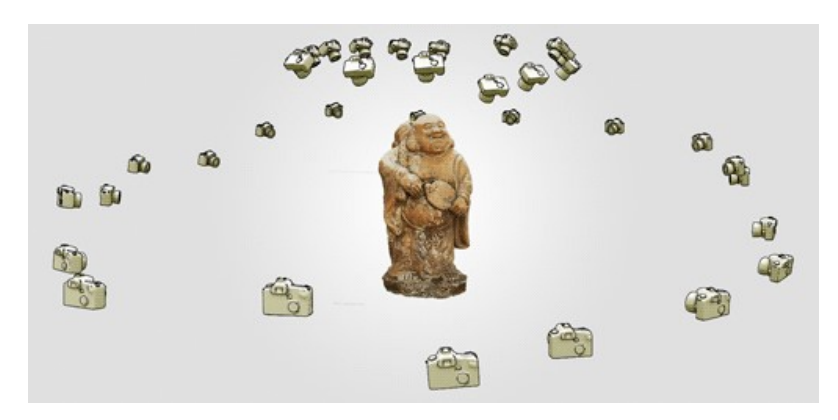

Obr. 16 Ukázka úhlů snímání při skenování objektu [38]

Jednoduchost metody spočívá v dostupnosti digitálních záznamových zařízení používajících CCD nebo CMOS, které mohou být použity pro získání vstupních sad snímků. V současnosti se dostává do povědomí výraz zachycení reality (z anglického Reality capture). Tento výraz představuje postup prostorového zobrazení reality kolem nás za použití moderních softwarových řešení a vstupních dat z 3D laseru nebo digitální kamery.

Dalším, relativně novým výrazem je UAV fotogrammetrie, který se objevil s rozvojem bezpilotních prostředků jako nosičů vybavení pro snímkování objektů nebo krajiny. Nejčastěji používáno v leteckém snímkování, geodetických průzkumech, tvorbě ortofotomap a 3D modelování reálných objektů ze snímků. Tyto metody je dnes možno použít pro moderní digitální 3D zobrazení celých měst.

### **3.2 Software pro 3D modelování**

Při současném technologickém rozvoji může běžný uživatel z obyčejných snímků pořízených mobilem vytvořit 3D model za použití volně dostupných bezplatných amatérských programů jako je 123D Catch od společnosti Autodesk. Jedná se o webovou aplikaci, v níž uživatel zvolí svou sadu snímků, které jsou nahrány do cloud úložiště. Algoritmus zpracuje snímky a za určitou dobu, podle počtu snímků a složitosti objektu, oznámí uživateli, že je jeho model připraven ke stažení. Nicméně tyto nekomerční aplikace trpí nekvalitními modely s malou mírou detailu.

Pro využití zachycení prostorové reality v odvětvích stavebnictví, těžebního průmyslu, ekologie, vodního hospodářství, architektury nebo detailním modelování v architektuře je potřeba robustního softwaru s algoritmem, který je ze snímků schopen generovat modely s vysokou mírou detailu.

Současný počet SW na trhu použitelných pro tuto problematiku, ať už profesionálních nebo amatérských, převyšuje hodnotu 40. Níže je výběr programů na trhu, které se problematikou zabývají, a bude popsána jejich stručná funkcionalita. [39]

| Program        | <b>Platforma</b>  | Automatické<br>modelování | Podporovaná vstupní data           |
|----------------|-------------------|---------------------------|------------------------------------|
| Propeller      | web-based         | Ano                       | Digitální fotky, Lidar, Ortho tiff |
| PhotoScan      | Linux, MS Windows | Ano                       | Digitální fotky                    |
| 3DF Zephyr     | <b>MS Windows</b> | Ano                       | Digitální fotky, Video             |
|                | MS Windows, web-  |                           |                                    |
| Pix4Dmapper    | based             | Ano                       | Digitální fotky                    |
| ContextCapture | <b>MS Windows</b> | Ano                       | Digitální fotky, Video             |
| Autodesc ReCap | <b>MS Windows</b> | Ano                       | Digitální fotky, Lidar             |

Tab. 5 Vybrané modelovací programy na trhu [39]

### **3.2.1 Propeller Aero**

Je jedním ze softwarů, pomocí kterého je možné zpracovat data z dronu do 3D modelu za účelem následné analýzy.

Produkt byl představen pod vedením australské společnosti Propeller Aerobotics a jejích spolumajitelů Francise Vierboomena a Roryho San Miguela. Počátkem byl start-up projekt v roce 2013. Projekt byl cílen na firmy využívající data geodetického průzkumu v průmyslu. Toto odvětví průmyslu v Austrálii má momentálně hodnotu 4 miliard australských dolarů. V současnosti je v Austrálii registrováno 230 licencovaných pilotů UAV. [40]

Platforma je založena jako webové rozhraní. Data jsou nahrána a zpracována v cloudovém prostředí. Pro tvorbu 3D modelu jsou jako vstupní data podporovány:

- fotky,
- Lidar data (laserové senzory),
- DEM tiff formát (Obrazová data s geotagy).

3D modely prostředí mohou být následně využity k analýzám jako výpočty vzdálenosti, úhly povrchu, výpočty změn objemů povrchu. Z tohoto důvodu jedním z předních zákazníků jsou těžařské firmy, které mohou omezit čas a nebezpečí při pozemních analýzách produkce.

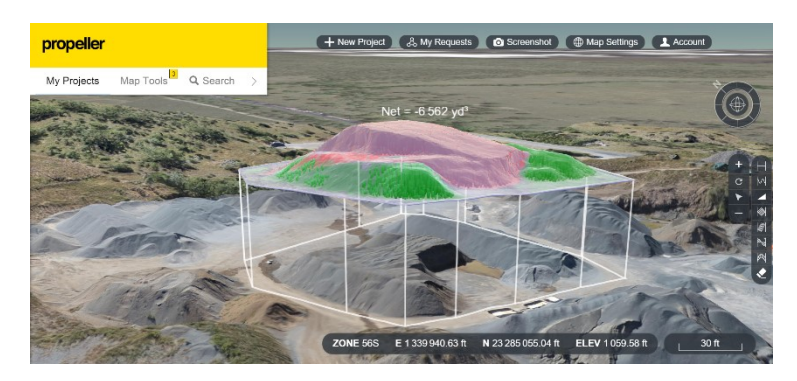

Obr. 17 Ukázka prostředí PropellerAero [41]

Software je poskytován jako 30denní zkušební verze. Cena licencí není udána (nutnost kontaktovat společnost).

### **3.2.2 Photoscan**

Je softwarový produkt firmy Agisoft, která se od roku 2006 věnuje počítačové vizualizační technologii. Nejedná se o webovou aplikaci, ale o samostatně instalovaný software, který je podporován systémy Microsoft Windows, MacOS X i Linux. Produkt je dodáván ve verzi standard, která je dostatečná pro amatérské zpracování obrazového materiálu, a verzi profesional, která je využívána pro zpracování speciálního GIS obsahu.

Podporované vstupní obrazové formáty jsou TIFF, JPEG, BMP, PNG, PPM. Výsledné 3D modely mohou být následně exportovány do formátů WaveFront OBJ, 3DS, VRML, COLLADA, Stanford PLY, Autodesk DXF, U3D, Adobe PDF. Software může být použit nejen k tvorbě 3D modelů, ale například i georeferencovaných ortofotomap nebo zpracování obrazových dat ze spektrálních kamer.

Zpracované letecké snímky najdou uplatnění v oborech jako těžební průmysl, zemský průzkum nebo monitorování vegetace. 3D modely z takzvaného close-range fotografování se naopak využívají ve video průmyslu, medicíně nebo marketingu.

Profesionální verze programu umožňuje analýzy vzdáleností, ploch a objemů z 3D modelů a síťové zpracování projektů s velkým objemem vstupních dat.

Firma poskytuje 30denní zkušební verzi programu, nebo i studentské neomezené licence pro nekomerční účely. Placené licence pro standardní verze je možné získat za 180 \$, verzi professional za 3500 \$. [42]

### **3.2.3 3DF Zephyr**

Jedná se o samostatný software na zpracování obrazu od společnosti 3DFlow. Společnost byla založena v roce 2012 v Itálii na Univerzitě ve Veroně.

Software je dodáván ve třech verzích - Lite, PRO a Aerial, které se liší schopnostmi a funkcionalitou. Lite verze najde využití spíše u rekonstrukce menších modelů za použití fotografií pořízených zblízka. Tato verze má, jak už její název napovídá, omezení ve formě množství vstupních dat a možností v následném zpracování modelů. Verze Aerial se od PRO liší pouze funkcemi navíc, které umožňují práci s geodaty a analýzy map.

Software umožňuje stejně jako předešlé programy práci se sadami mnoha obrazových formátů jako JPG, PNG, Tiff a další. Navíc vyšší verze umožňují import video formátu, kde jednotlivé snímky pro zpracování jsou automaticky extrahovány.

Program pro tvorbu modelů používá vlastní algoritmy jménem Samantha a Stasia. Oba algoritmy pracují na vícevláknové technologii NVIDIA CUDA. Oba algoritmy se používají pro zpracování mračna bodů a relativní pozice kamery z 2D obrazu.

Firma poskytuje 30denní zkušební verzi zdarma. Je možnost požádat o časově omezenou studentskou licenci pro nekomerční účely zdarma. Placená verze Lite je k sehnání za 199 \$. Verze PRO za 3200 \$ a Aerial za 3800 \$. [43]

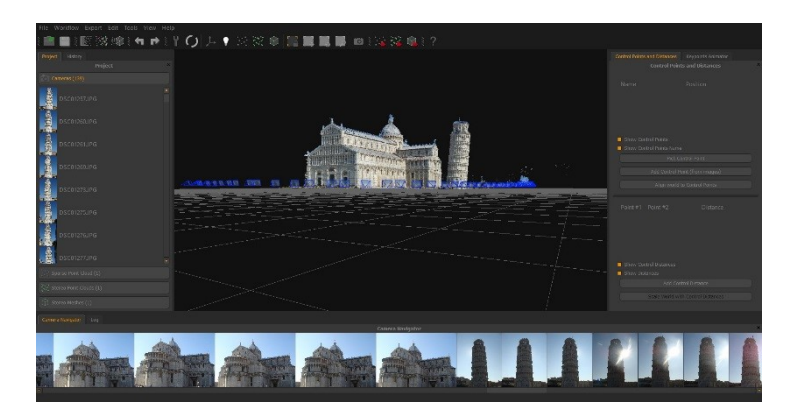

Obr. 18 Ukázka prostředí 3DF Zephyr PRO [43]

### **3.2.4 Pix4Dmapper**

Produkt je vytvořen firmou Pix4D se sídlem ve Švýcarsku od roku 2011. Jedná se o velmi komplexní sadu softwaru s velmi rozsáhlou funkcionalitou. Jejich platforma s označením Pix4Dmapper je nabízena ve verzích Discovery, Pro, Enterprise, Capture, Mesh, AG+sequoia. Každá z daných verzí má své specifické využití. Discovery je spíše zkušební verze bez časově omezené licence pro 3D modelování z fotek, ale neumožňuje export. Verze Pro je přizpůsobená pro práci s daty z dronu s možností exportu. Verze Enterprise je rozšířitelná profesionální fotogrammetrická verze pro velké společnosti. Capture je mobilní aplikace pro zpracování dat v terénu. Verze Mesh je vhodná pro fotorealistické 3D modely velkých oblastí zachycených pomocí dronu. A verze AG+sequoia je specializovaná pro oblast zemědělství a monitoring úrody pomocí multispektrálních kamer a následné vyhodnocení pomocí barevné LA škály. [44]

V současnosti je software podporován na systémech Microsoft Windows a beta verze na Mac OS X. Produkty jsou kompatibilní s většinou komerčně prodávaných dronů jako jsou značky DJI, 3DR, Parrot a kamery GoPro a Samsung. Produkt může pracovat jako webová aplikace nebo jako sólo software.

Společnost nabízí časově omezenou trial verzi na vyžádání. Placená licence je k sehnání formou pronájmu na 1 měsíc za 350 \$ pro dvě zařízení, na 1 rok za 3 500 \$ nebo formou zakoupení neomezené licence za cenu 8 700 \$ pro dvě zařízení.

### **3.2.5 ContextCapture**

Software, který vyvinula firma Acute3D, byl představen v lednu 2011 ve Francii. V roce 2015 firmu Acute3D získala firma Bentley systems. Od počátku byl produkt zaměřen na 3D vizualizaci měst ve velkém měřítku.

Produkt ContextCapture využívá pro zpracování velkého objemu vstupních dat pro rozsáhlé industriální modely mřížkové zpracování, kde se o každou buňku mřížky může starat jeden nebo více výpočetních strojů. Podporuje import velkoobjemových sad dat. Výstupem mohou být mračna bodů ve formátech POD a LAS nebo 3D triangulační texturovaný model vytvořený z mračna bodů. 3D data mohou být exportována ve formátech, které podporují CAD softwarová řešení, jako Autodesk 3ds Max, Rhinoceros 3D, Autodesk Maya, Autodesk Mudbox, Autodesk MeshMixer, MeshLab. [45]

Software je nabízen ve dvou verzích - ContextCapture a ContextCapture Center. Verze Center umí oproti klasické verzi pracovat i s neomezeně velkými objemy vstupních sad obrázků. Implementuje výše zmíněnou funkci realizace projektu na více paralelních strojích za pomocí mřížky modelu. Základní verze projektu má omezená vstupní data na velikost 30 GB.

Obě verze jsou poskytovány jako 30denní zkušební bezplatná verze na základě firemních údajů. Ceny oficiálních licencí nejsou známy.

#### **3.2.6 Autodesc ReCap**

Je poslední z produktů, které budou v rámci práce zmíněny. Jedná se o produkt početné rodiny společnosti Autodesk. První verze softwaru byla na trh vypuštěna v roce 2012. Produkt je nabízen ve verzi Standard a Ultimate. Pro tvorbu modelů z leteckých snímků je přizpůsobena pouze verze Ultimate. Software je schopen tvorby jak mračna bodů z laserových zařízení, tak i 3D triangulačních modelů ze sady snímků. Software je dodáván jako samostatná aplikace s připojením do cloud prostředí A360, kde jsou zpracovány modely, kvůli výpočetnímu výkonu. [46]

Generovaná mračna bodů jsou ve formátech RCP/RCS, E57, PTS, PCG, které mohou být následně zpracovány v některém z programů rodiny Autodesk. Výsledné 3D texturované modely jsou exportovány z cloud prostoru ve formátech OBJ, FBX, RCM a IPM.

Autodesk nabízí měsíční zkušební verzi verze Recap360 Ultimate pro nekomerční účely. Je možno zažádat o studentskou verzi časově omezenou na 3 roky. Oficiální licence je k dostání na 1 měsíc za 315 \$ a roční za 2 500 \$.

# **II. PRAKTICKÁ ČÁST**

# **4 KONKRÉTNÍ SESTAVA DRONU**

V rámci diplomové práce se budu věnovat praktické aplikaci vybraného softwarovému řešení pro modelování vybraného objektu. V souladu se zadáním práce byla pro sběr dat využita vlastní sestava dronu a vše bylo následně zpracováno ve vybraném programu. Pro stavbu dronu byly využity současné dostupné technologie a díly v přiměřené cenové relaci.

Při stavbě dronu musí být dodržena určitá metodika výběru jednotlivých součástí pro danou aplikaci dronu. V mém případě se jedná o dálkově řízený sběr obrazového materiálu objektu, který je následně zpracován.

# **4.1 Požadavky na dron**

Definice požadavků dronu je stěžejním bodem samotné stavby. Správně definované parametry ušetří nejen čas při konstrukci, ale i finanční prostředky, které je třeba na stavbu vynaložit. V případě špatné definice požadavků může být výsledkem nefunkčnost celého stroje, nebo dokonce nehoda dronu při samotném letu.

Pro zvolený problém bylo nutné vybrat konstrukční komponenty tak, aby stroj disponoval dostatečnou schopností sběru kvalitního obrazového materiálu a mohl se vyrovnat komerčně vyráběným dronům.

Požadavky na stavbu stroje:

- doba letu alespoň 12 minut s veškerým příslušenstvím,
- tah stroje alespoň 300 g pro příslušenství na záznam obrazu (neuvažujeme váhu samotného stroje s pohonem),
- přenos obrazu v reálném čase k operátorovi z důvodu řízení směru kamery,
- možnost autonomního ovládání,
- kvalitní obrazový záznam minimálně 10 Mpx,
- stabilní let pro záznam.

Výběr jednotlivých komponent tak, aby společně tvořily fungující stroj, je komplexní záležitostí, a to z toho z důvodu, že většina parametrů těchto komponent se navzájem ovlivňují a musí být zohledněny dopady na jejich funkci.

### **4.2 Rám**

Základním parametrem pro výběr rámu byl účel využití dronu, v mém případě sběr obrazového materiálu. Požadavek na stabilitu je jedním z parametrů, který nám určí počet rotorů a tím pádem typ rámu a celého dronu. Jako základ nám pro stabilní let dostačuje čtyřvrtulový stroj (Quadcopter). Kdybychom se rozhodli pro šestivrtulový stroj, dosáhli bychom větší stability, ale v tomto případě je z důvodu většího poštu elektronických komponent

nutno počítat s větší cenou. Požadavek na příslušenství pro záznam obrazu zohledníme při výběru takového rámu, který bude mít předpřipravené místo na uchycení kamery či fotoaparátu. Jelikož tělo rámu je část sestavy, na kterém můžeme ušetřit nejvíce váhy, výběr materiálu je důležitý.

Posledním parametrem jsou rozměry rámu a s tím spojená dispozice rámu. Dispozicí je myšlena skutečnost, zda má rám konstrukci motorů do tvaru X u čtyř rotorů. U více rotorů najdeme spíše kruhovou nebo H dispozici. Rozměry vybíráme v závislosti na rozměru vrtulí. V nejlepším případě by měla být vzdálenost mezi konci vrtulí alespoň poloměr dané vrtule.

Zvolený rám od firmy HobbyKing s názvem S500 byl rozumným kompromisem mezi nízkou cenou, kvalitním zpracováním a velikostí pro čtyřvrtulový stroj. Rám byl pořízen za cenu 20 \$. Je vyroben z kombinace dílů ze skleněných vláken a pevného plastu z polyamid nylonového materiálu. Tyto materiály zaručují nízkou váhu rámu 405 g. Výhodou je integrovaný přistávací podvozek tvořený ze čtyř ramen o výšce 170 mm. Rám také disponuje v základu připraveným uchycením pro kameru, nebo 3osé stabilizační systémy Gimbal. Rozměr mezi středy motorů je 480 mm. Je tím pádem vhodný pro vrtule až s velikostí 11 palců.

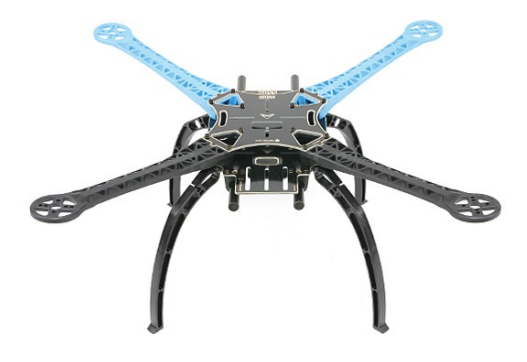

Obr. 19 Rám HobbyKing S500

# **4.3 Pohon**

Na výběru správných součástek pro stabilní systém pohonu stroje závisí opět více proměnných a je nutné u tohoto výběru dodržovat několik pravidel. Po seznámení se s problematikou pohonu jsem vybral následující kombinaci pro mnou zvolenou sestavu a účel dronu.

# **4.3.1 Motory**

Jednotlivé parametry, na které narazíme při výběru motorů, byly zmíněny v kapitole 1.4.2. Jelikož sestava má sloužit k fotografování při stabilním letu z více úhlů, je nutné vybrat takové motory, které jsou určené spíše pro pomalý stabilní let s dostatečným tahem, aby unesly video příslušenství. Obecně platí, že motory s hodnotou KV nižší než 1000 jsou určeny pro fotografické drony a motory s hodnotou vyšší než 1000 pro drony s živější akcí ovladatelnosti. Dále jsou motory výkonově rozděleny do kategorií podle rozměrů.

Mnou zvolené motory jsou NTM Prop Drive 28-36 750. Motory jsou vyráběny přímo společností HobbyKing.

- Rozměrově spadají do střední třídy s 28 mm průměru a 36 mm délky.
- Motory mají hodnotu 750 KV a jsou tedy spíše pomalu točivé.
- Udávaný výkon 165 W při 12 V s tříčlánkovou baterií.
- Udávaný výkon až 265 W při 15 V s čtyřčlánkovou baterií.
- Doporučený proudový odběr pro regulátor 20 A.
- Udávaný statický tah motoru při použití vrtulí 11 x 4,7 je 1400 g při 244 W.

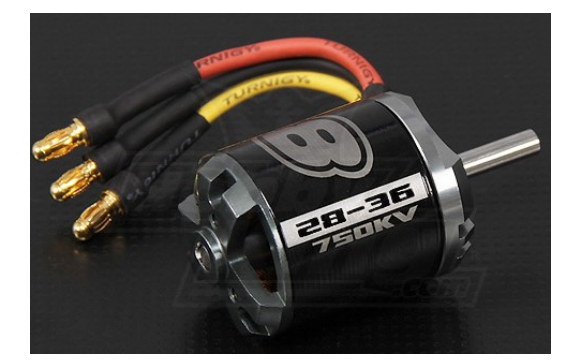

Obr. 20 NTM Prop Drive 28-36 750

Sada čtyř motorů byla pořízena za 68 \$ (17 \$ kus).

### **4.3.2 Vrtule**

Motory byly osazeny vrtulemi GWS slowfly rozměru 11 x 4,7, tedy délka 11 palců přibližně 28 cm a stoupání 4,7 palce. Vrtule byly zvoleny z důvodu dosažení maximálního udávaného tahu motoru na základě specifikace. Jak vyplývá z názvu, jsou určeny pro pomalé stabilní létání a jsou vyrobeny z kompozitního odolného plastu.

Sada čtyř vrtulí byla pořízena za cenu 4 \$. Jelikož je nutné mít vrtule směru rotace jak CW, tak CCW, bylo nutno pořídit dvě sady za cenu 8 \$.

### **4.3.3 ESC**

Při výběru regulátoru jsem se zaměřil na jediný důležitý parametr, a tím je proudový odběr motoru. I když motory NTM mají doporučené regulátory s odběrem 20 A, tedy ESC pro maximální proudový odběr 20 A by měl stačit pro každý motor, zvolil jsem regulátory s vyšší hodnotou povoleného proudu až 30 A. Dodávané křivky motorů od výrobce ukazují krátkodobé zatížení až 32 A a vyšší hodnota regulátorů bude tedy dostačující.

Zakoupeny byly tedy regulátory značky Turnigy Plush 30amp. Jejich výhodou je kvalitní provedení prověřené komunitou. Disponují obvodem BEC (battery eliminator circuit) dodávající 5 V/2 A externě. Tímto obvodem mohou být napájeny serva nebo přijímače. Eliminuje nutnost separátního napájecího okruhu těchto komponent. Regulátory podporují programování pomocí speciální karty a napájení Lipo baterií (2 až 4 článku) a NiMH baterií (5-12 článku), tedy vhodné pro můj elektrický okruh.

Sada regulátorů byla pořízena za 60 \$ (15 \$ kus).

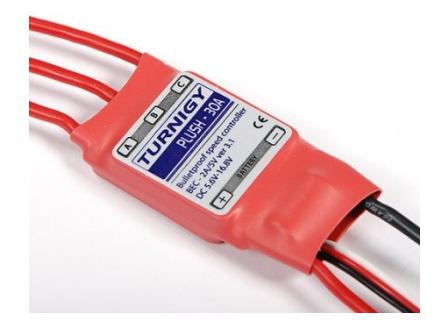

Obr. 21 Regulátor Turnigy

# **4.4 Řídicí deska**

Jakožto nováček jsem po seznámení se s problematikou v komunitě zvolil řídící jednotku celého stroje desku založenou na kódu 3DR nazvanou APM ve verzi 2.6. Z důvodu jeho dostupnosti a také kvůli komunitě, která poskytuje detailní dokumentaci, to byla první volba. Další kritériem výběru byla dostupnost rozšířitelných modulů, jako jsou GPS, jednotka telemetrie a napájecí modul dodávaný v balení. Deska pracuje na základě 8bitového procesoru ATMega 2560 a má následující parametry:

- rozměry 44 mm x 71 mm včetně plastového pouzdra,
- podpora až 8 motorů,
- podpora 2 serv pro stabilizační systém kamer Gimbal,
- micro USB konector pro komunikaci s PC a aktualizaci firmware,
- rozšiřující I2C vstup pro GPS modul nebo sonarový sensor,
- MPU6000 6osý gyroskop/akcelerometr,
- externí kompas,
- MS5611-01BA03 digitální barometr,
- plná podpora Mavlink protokolu pro přenos telemetrických hodnot.

Celá sada řídící desky s kompletním příslušenstvím jako GPS modul, telemetrický modul a napájecí modul pořízen v době realizace za 60 \$.

# **4.5 Napájení**

Při výběru baterie musíme zohlednit udávané povolené napětí a s tím související počet článků baterie. Pak už je rozhodující jen zvolit kapacity baterie. S kapacitou je samozřejmě spjata následná doba letu, ale i protiklad, a to je váha baterie. Čím vyšší budeme požadovat výdrž baterie, tím potřebujeme větší kapacitu, a tím musíme předpokládat vyšší váhu baterie. Při výběru tedy musíme dospět ke kompromisu, kdy daná váha navíc je pro náš stroj ještě únosná z pohledu stabilních letových schopností.

Do sestavy svého stroje jsem zvolil baterie dvě. Pro napájení hlavního obvodu pohonu a řízení jsem zakoupil baterii firmy Zippy Flightmax 3000mAh 4S1P 20C. U baterie s touto kapacitou jsem musel k váze sestavy připočítat 313 g. Baterie disponuje čtyřmi články a byla vybrána z důvodu dosažení maximálního výkonu motorů. Její pořizovací cena byla 18 \$.

Druhá baterie, kterou jsem objednal, slouží pro napájení obvodu přenosu videa. Je také od společnosti Zippy a nese označení Flightmax 800mAh 3S1P 20C. Tato baterie má kapacitu nižší z důvodu napájení obvodu pro přenos videa. Jelikož vysílač má doporučený pracovní rozsah **7**.4-16 V, byla zvolena 3článková baterie. Baterie má minimální váhovou přidanou hodnotu 70 g. Její cena byla 8 \$.

Baterie byla poslední komponenta nutná k zapojení elektrického obvodu řízení stroje.

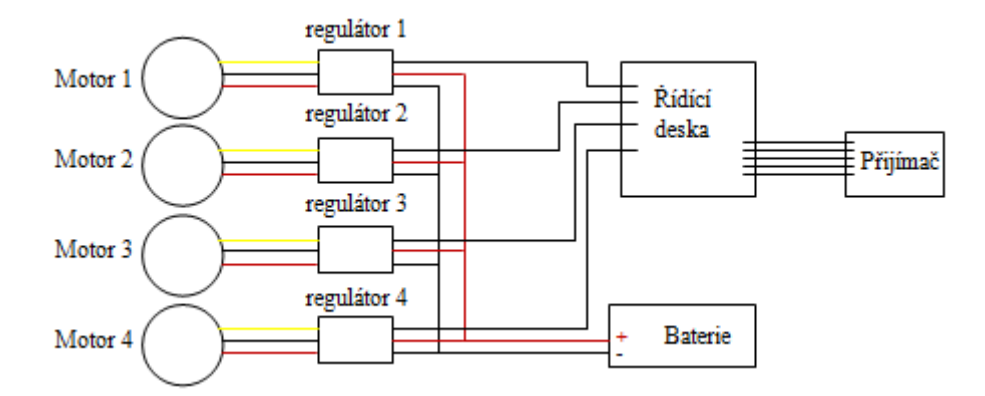

Obr. 22 Zjednodušené schéma elektrického obvodu řízení pohonu stroje

### **4.6 Záznam obrazu**

Potom co byl celý systém pro samotné tělo stroje a jeho pohon vybrán a objednán, jsem se zaměřil na systém záznamu obrazového materiálu. S ohledem na vybraný rám stroje, který svou velikostí a požadavkem na nízkou váhu záznamového média spadá spíše do střední třídy, jsem vybíral z typů takzvaných outdoorových kamer, které jsou hojně využívány při stavbě dronů . Kvalitní kamery tohoto typu poskytují dostatečné rozlišení a jejich váha se pohybuje do 100 g. Kvalitní kompaktní fotoaparáty nebo ,,zrcadlovky" mohou mít lepší kvalitu obrazu, ale je to kompenzováno vyšší vahou.

V době realizace byly hojně využívány kamery firmy GoPro, které se pohybují v cenové relaci 3500 – 12000 Kč v závislosti na typu modelu. Na trh se rozšířily klony těchto typů kamer. Jedním z těchto klonů je i mnou zvolená kamera od soukromého čínského výrobce Xiaomi. Značka je známá hlavně svými cenově dostupnými smart telefony a externími nabíječkami.

Model Xiaomi Yi konkuruje kamerám GoPro s CMOS sensorem Sony Exmor R, který podporuje záznam fotografií s rozlišením až 16 Mpx. Procesor Ambarella A7LS se stará o ostré záběry v různých světelných podmínkách. Kamera je vhodná z důvodu podpory až 64 GB Micro SD karty pro ukládání záznamu, čímž odpadá nutnost externího záznamu

na zemi v místě, odkud je dron řízen. Kamera má interní baterii s kapacitou 1010 mAh, takže nepotřebuje vlastní napájecí okruh, který by byl zátěží navíc. V případě nutnosti záznamu videa je udávaná kvalita až 60 snímků při full HD rozlišení a přes wifi rozhraní je možno se připojit se smart telefonem nebo tabletem. Podpora AV výstupu nahrává analogovému přenosu videa přes frekvenční pásmo 5,8 GHz.

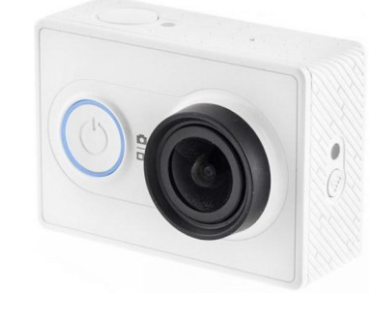

Obr. 23 Kamera Xiaomi Yi

Kamera byla pořízena za 2600 Kč.

#### **4.6.1 Gimbal**

Jako doplňkový prvek byl pořízen 2osý vyvažovací systém gimbal pro stabilizaci kamery. Pro kvalitní snímky, které nebudou vychýlené v horizontální rovině, je tento prvek nepostradatelný. Je k sehnání buďto v 2osém, nebo 3osém provedení. Z důvodu finanční dostupnosti je pro nás absence pohybu v ose y přehlédnutelná. Hmotnost celého systému je 200 g. Je osazen řídící deskou s 8bitovým kontrolerem a střídavými motory. Napájení je přizpůsobeno pro napětí 12 V. Předpokladem je tedy zapojení do okruhu pro přenos videa.

Pořizovací cena v době realizace 30 \$.

### **4.7 Přenos obrazu**

Pro správnou orientaci stroje při pořizování snímků a možnost rozšíření pro přenos telemetrických dat byl zakoupen systém na přenos obrazu. Na začátku konstrukce byla úvaha, zda sestavit pozemní stanici s přenosem obrazu a telemetrických dat do monitoru nebo PC s externím záznamem. Z důvodu, že byla pořízena výše zmíněná kamera, která disponuje interní pamětí, jsem zvolil přenos obrazu v reálném čase do monitoru, následně připevněného přímo na vysílači pro jednodušší příjem obrazu.

Jako zobrazovací zařízení byl pořízen 7palcový LCD monitor s rozlišením 800 x 480. Pracovní rozsah monitoru 6-14 V. Moje varianta měla předpřipravené Cinch kabely pro připojení video přijímače. Toto řešení je plně dostačující a cenově příznivé. Monitor byl pořízen za 28 \$. Jako napájení jsem zvolil externí 3článkovou Lipo baterii s kapacitou 2200 mAh od značky Turnigy, tím náklad vzrostl o dalších 10 \$.

Pro samotný přenos obrazu jsem zvolil systém pracující ve frekvenčním pásmu 5,8 GHz, aby nebyl rušen signál pro ovládání stroje.

Čistě z důvodů využití pro diplomovou práci jsem objednal systém od společnosti Boscam. Systém obsahuje vysílač TS351 a přijímač RC805 s udávaným dosahem až 2 km ve volném prostoru. Systém podporuje přepínání mezi 8 kanály. Příznivá je i váha vysílače, který je umístěn na rámu dronu, neboť činí pouhých 55 g. Pro napájení slouží baterie zmíněná v kapitole 4.4.

Cena kompletu byla 35 \$.

# **4.8 Vysílač a přijímač**

Jako poslední součást celého systému je třeba zmínit vysílač a přijímač pro ovládání dronu. Vybíral jsem z moderních systémů pracujících na frekvenci 2,4 GHz. Z důvodu možnosti využití více letových módů, které podporuje na základě GPS modulu řídící deska, jsem vybíral rádio s alespoň 4 základními kanály pro pohyb a 2 extra.

Objednal jsem systém od společnosti Turnigy 9X. Obsahuje jak vysílač, tak přijímač. Ty jsou vzájemně kompatibilní pro spárování. Disponuje velkým množstvím programovatelných funkcí, jako je mixování kanálů apod. Všechny tyto úpravy usnadňuje vestavěný LCD display, přes který se ovládá nabídka voleb.

Sestava byla pořízena za 60 \$.

# **4.9 Konstrukce a uvedení do provozu**

Po obdržení všech potřebných komponent jsem mohl přistoupit k samotné konstrukci stroje. Konstrukce sestavy probíhala v následujících krocích.

- Sestavení rámu
- Instalace elektronických komponent na rám (regulátory, rozvodná deska, motory, řídící deska, přijímač, baterie)

V tomto kroku bylo nutné připájet 3,5 mm konektory fázového vedení regulátorů pro připojení motorů a připájení přívodních napájecích kabelů na rozvodnou desku podle schématu na obr. 22. Dále byly připojeny podle specifikace desky APM komunikační kabely regulátorů na řídící desku a komunikační kabely z řídící desky do přijímače. Byl sestaven obvod pro přenos obrazu a upevněna kamera s vysílačem a pomocnou baterií. Na straně vysílače byl instalován monitor s přijímačem pro zobrazení přenosu.

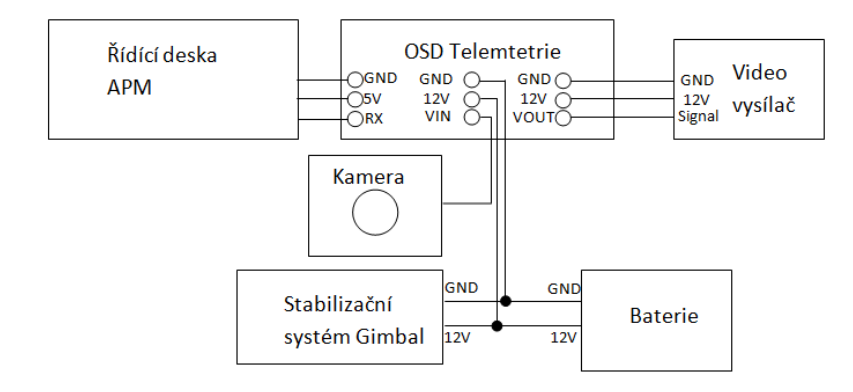

Obr. 24 Schéma video okruhu

Kontrola systému pohonu

V tomto bodě bylo možné takzvaně oživit elektronické součástky a vyzkoušet správný směr otáčení motorů. A v případě protisměrného chodu prohodit libovolné dvě fáze.

Instalace vrtulí

Před samotným instalováním je doporučeno každou vrtuli staticky vyvážit z důvodu eliminace nežádoucích vibrací, které by ovlivňovali hodnoty senzorů.

Upload firmware

Za pomoci open source softwaru jménem Mission planner, který vyvinul Michael Oborne, byla do řídící desky nahrána aktuální stabilní verze firmwaru. Program podporuje stažení všech verzí firmwaru nejen pro vícevrtulové stroje ze stránek výrobce.

- Zkušební let
- Nastavení letových módů

Pomocí mixů v rádiu byly nastaveny přepínače pro různé letové módy a přiřazeny ke komunikačnímu kanálu. V případě desky APM je základním letovým stabilní. Dron je po provedení pohybu, v případě vycentrované páčky Pitch/Roll vysílačky, vrácen do výchozí stabilní pozice. Tento mód je doporučen v začátcích z důvodu snížení rizika pádu stroje. Druhým módem je automatické visení stroje v určité letové hladině (z anglického ALTITUDE HOLD). Tento mód využívá navíc hodnoty z barometru. Letový mód je kombinován se stabilním pro možnost autonomního držení pozice v prostoru bez zásahu operá-

tora. Posledním mód, pro který byl využit další kanál, je plně autonomní mód. Tato funkce je následně nastavena a využita také pomocí programu Mission planneru.

- Kalibrace senzorů
- Lazení PID hodnot

V momentě vychýlení stroje v jedné z os zaznamená gyroskop úhlovou změnu od výchozí pozice. Řídící deska se tuto odchylku bude snažit kompenzovat úpravou chodu motorů. Jako většina výrobců, APM pro tuto kompenzaci používá PID kontrolery. Jejich nastavení probíhá za reálného letu a je celkem komplexní záležitostí. Nicméně APM deska má pro toto nastavení letový mód jménem Autotune, ve kterém se provede automatická sada výchylek stroje ve všech směrech. Při této sadě pohybů se deska takzvaně sama naučí hodnoty PID pro jednotlivé korekce výchylek. Pro každý stroj bude nastavení vždy individuální.

Výsledná cena stroje se tedy vyšplhala na **460 \$,** tedy přibližně na **11 700 Kč**.

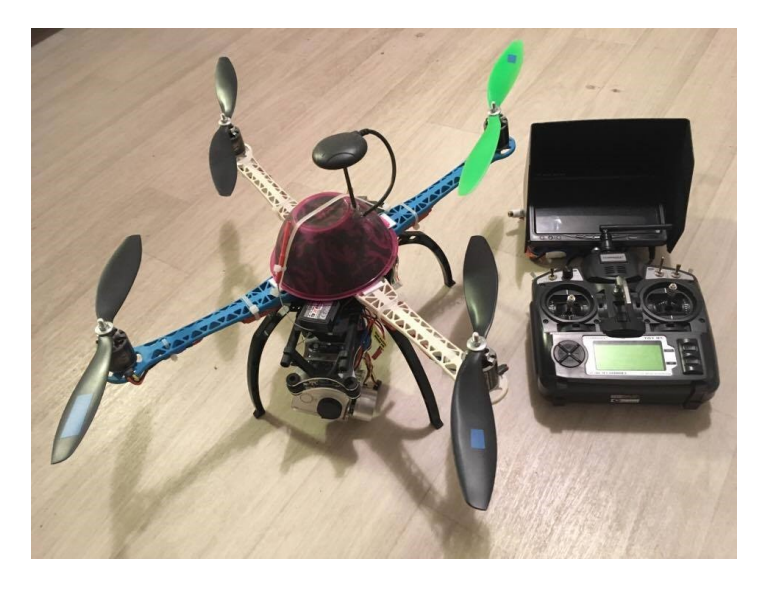

Obr. 25 Finální sestava dronu

# **5 MODELOVANÝ OBJEKT**

Pro demonstraci modelování objektů za použití konkrétní sestavy dronu a zhodnocení vybraných softwarů byly vybrány dva odlišné objekty. Jejich odlišnost ukáže, jak je daný software vhodný pro tyto situace. Jako první objekt byla zvolena budova, konkrétně rodinný dům v obci Vrcov v jižních Čechách. Jako druhý objekt byl zvolen 13 m vysoký pomník Jana Žižky v Trocnově. Na tomto objektu bude prověřena kvalita detailu výsledného modelu. Pro ukázku modelování složitějších povrchů byla navíc k vizualizaci vybrána část vápencového lomu v Borovanech na jihu Čech.

Z analýzy dostupných programů na trhu spadajících do této kategorie v kapitole 3.2 byl pro praktickou část zvolen jako hlavní Pix4D, a to z důvodu jeho komplexnosti a dostupné licence. Pro srovnání byly snímky zpracovány dále v programech Photoscan od společnosti Agisoft a dvou internetových prostředích Propeller a Drone deploy.

# **5.1 Proces záznamu obrazového materiálu**

Pro správné zpracování 3D modelu je nutné dostatečné množství snímků v pořízené sadě dat. Výsledek pozitivně nebo negativně ovlivňují následující parametry, které bychom při pořizování snímků měli brát na vědomí.

#### **5.1.1 Parametry snímků**

Typ snímků:

- vertikální (neboli nadir) snímky snímky pořízené kamerou, která směřuje kolmo k zemi. Tyto snímky se využívají k zachycení velkých oblastí a následné tvorbě ortofotomap a 3D modelů povrchů. Modely tvořené pouze z vertikálních snímků mají problém s prostorovým zobrazením složitějších objektů,
- šikmé (neboli oblique) snímky snímky pořízené pod určitým úhlem kamery, který svírá s cílovým objektem. Tyto snímky se využívají pro tvorbu detailních 3D modelů prostorových objektů jako budov, stožárů, mostů či tunelů.

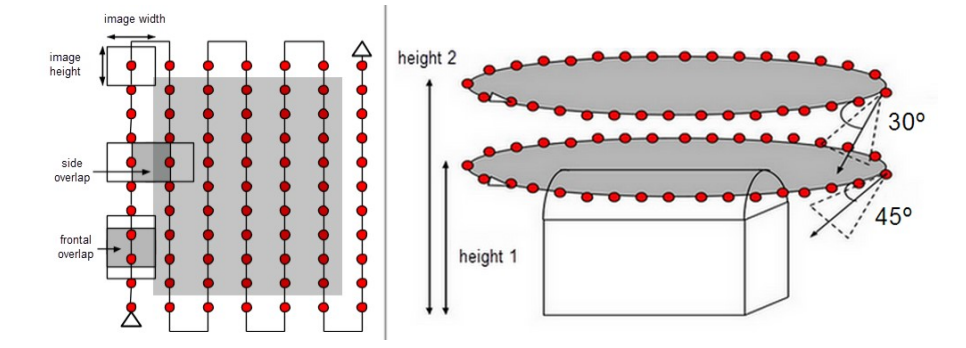

Obr. 26 Typy letu pro pořízení snímků [44]

Rozlišení snímků – zde platí pravidlo, že čím je větší hustota obrazových bodů senzoru kamery, tím lépe. Jak již bylo zmíněno v kapitole 4.1, požadavky na dron jsou v tomto ohledu minimálně 10Mpx.

Počet snímků - dostatečný počet snímků zvyšuje šance algoritmu programu na nelezení dostatečného počtu klíčových bodů na sousedních snímcích. Počet může zvyšovat kvalitu detailů modelu.

Překrytí snímků – ruku v ruce s počtem pořízených snímků jde překrytí sousedících snímků, a to jak v přímém směru, tak bočním. Udávaná hodnota překrytí pro kvalitní zpracování je udávána minimálně 85 % pro snímky v přímém směru a 70 % v bočním směru.

Pozadí – pokud budeme pořizovat snímky šikmé, je vhodné se vyvarovat jednotvárných pozadí, jakými jsou obloha, sníh nebo vodní hladina. S těmito druhy pozadí mohou mít programy následně problém při výpočtu klíčových bodů. Některé programy si s tímto typem problému umí poradit aplikací masek při zpracování, ale jedná se o složitější procesy. Do této kategorie bych zařadil i odlesky slunce, kterým je nutno se vyvarovat.

ISO – hodnotu ISO u kamery je v případě snímků pořízených dronem pro účely 3D modelování vhodné nastavit co nejníže z důvodu menšího zašumění detailů. Algoritmus programu následně lépe vypočítá klíčové body snímků.

Formát – většina programů si poradí při zpracování s klasickým formátem JPG, PNG a výstupní kvalita je dostačující. Pro zvýšení kvality se však doporučují snímky ve formátu RAW, pokud je záznamové zařízení podporuje.

EXIF data – tato data obsahují mnoho informací o původu snímku jako datum, přesný čas a informace o typu kamery. Ale tím nejdůležitějším záznamem jsou GPS souřadnice, podle kterých program správně inicializuje v prostoru.

### **5.1.2 Letový plán**

Samotné snímky z dronu je možné zachytit prostým letem nad oblastí zájmu či obletem bodu zájmu. Nicméně pokud použitý dron není vybaven minimálně letovým režimem pro držení výškové hladiny, budou se takové snímky pořizovat složitě a rozhodně výsledný datový set nebude vhodný.

Současné komerčně vyráběné drony již s pomocí GPS modulu jsou dodávány s výrobcem vyvinutým softwarem či aplikací pro plánování letové mise. Tím pádem je možno nastavit celou letovou trasu, v lepším případě jsou přednastaveny módy pro kruhové oblety okolo bodu zájmu a zasíťování velkých oblastí.

V případě mnou použité řídící desky s GPS modulem je tato funkcionalita dostupná přes opensource aplikaci Mission planner. Pomocí bodů na trase (waypoints) je nastavena celá trasa i s různými letovými hladinami z domova za použití importovaných map od společnosti Google. Tento letový plán je nahrán do paměti desky na dronu. Poté je dron na místě letu již jen uveden do módu "auto", ve kterém je schopen plně autonomního letu. Po dokončení trasy se dron vrátí na místo vzletu.

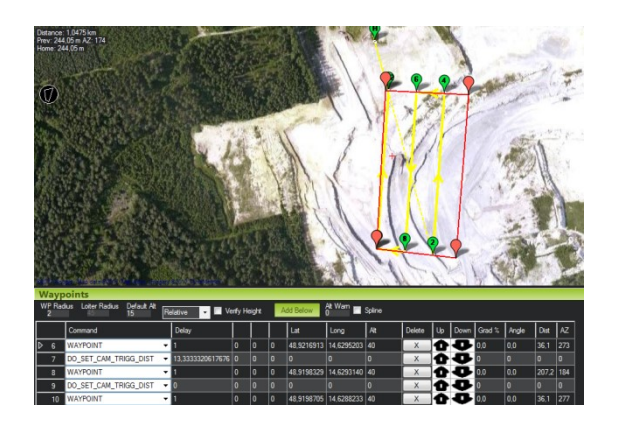

Obr. 27 Letová mise v programu Mission planner

#### **5.1.3 Příprava snímků**

Většina komerčních dronů jako DJI Phantom má ve svém komplexním řešení v základu funkci ukládání GPS hodnot při pořízení snímku do EXIF dat. Při stavbě vlastního vícevrtulového stroje je toto možné nahradit buď kamerou či fotoaparátem, který tuto funkci podporuje v základu, nebo použitím řídící desky, která podporuje uložení těchto hodnot při sepnutí spouště nebo zpětnou časovou synchronizací GPS dat.

V mém případě má deska APM vlastní paměť pro ukládání logu z jednotlivých letů. Tato data z logu lze na základě časových údajů zpětně synchronizovat s jednotlivými snímky a zapsat každému z nich takzvaný geotag. Komplexní program Mission planner, ve kterém byl plánován let, umí tuto synchronizaci provést.

Po stažení data flash logu daného letu z dronu a snímků software nalezne časovou odchylku v milisekundách pro každý snímek a zapíše do něj dané GPS údaje. Takovéto snímky jsou připraveny pro zpracování v programu pro 3D modelování.

### **5.2 Zpracování snímků do 3D modelu**

Po přípravě snímků z jednotlivých letů zmíněných v kapitole 5.1 vznikly obrazové sady pro následující projekty.

### *Projekt RD Vrcov*

Datový set se skládá z 237 snímků zhotovených při 2 kruhových obletech ve dvou různých letových hladinách, první 15 m a druhá přibližně 6 m. Z toho 208 snímků se šikmou polohou kamery pod úhlem 45° a 50° a dodatečného přeletu čítajícího 28 s vertikální polohou kamery. Snímky pořízené za polojasného dne s větrem 5 m/s.

### *Projekt památník Jana Žižky*

Datový set obsahuje 177 snímků zhotovených při 2 kruhových obletech ve dvou různých letových hladinách, první 15 m a druhá přibližně 5 m. Z toho 142 snímků se šikmou polohou kamery pod úhlem 45° a 50° a dodatečného přeletu čítajícího 35 s vertikální polohou kamery. Snímky pořízené za polojasného dne s větrem 3 m/s.

#### *Projekt vápencový lom*

Datový set obsahuje 198 snímků zhotovených při jednom autonomním letu ve výšce 50 m s vertikální polohou kamery. Snímky pořízené za jasného dne s větrem do 6 m/s.

#### **5.2.1 Pix4D**

Popis zpracování v programu Pix4D bude popsán pro model projektu památníku Jana Žižky.

Po načtení snímků do nového projektu jsou nejdříve z EXIF dat extrahovány počáteční parametry kamery a souřadnicový systém, který bude použit. Program má v základním nastavení přednastavený seznam známých kamer s jejich parametry. Pokud se však kamera v seznamu nenachází, je automaticky vytvořena a její počáteční parametry jsou uloženy z EXIF dat snímků. Souřadnicový systém je možné upravit i manuálně.

#### *5.2.1.1 Počáteční zpracování*

Při počátečním zpracování jsou snímky inicializovány v projektu v následujících krocích:

- inicializace snímků v prostoru a usazení do souřadnicového systému;
- extrakce klíčových bodů snímků (v případě 14 Mpx kvality u 100 snímků se může jednat o 60 000 klíčových bodů na snímek);
- za použití klíčových bodů se hledají schody na jednotlivých snímcích. Program nalezne jak vhodné, tak nevhodné schody;
- v tomto bodě se software pokusí snímky orientovat na základě shod a počátečních parametrů kamery vůči sobě v prostoru. Na základě triangulace se porovnávají vždy dva snímky;
- na základě geotagů je celý model orientován v prostoru, aby se předešlo například jeho převrácení.

Dobrá sada snímků pro kvalitní počáteční zpracování by měla splňovat tyto parametry:

| Obsah snímků – zástavba, kameny, budovy, Extrakce více jak 10000 klíčových |                                      |  |
|----------------------------------------------------------------------------|--------------------------------------|--|
| kontrastní objekty                                                         | bodů na snímek                       |  |
| Kvalita snímků >10 Mpx                                                     | Minimálně 1000 shod na dvojici sním- |  |
|                                                                            | ků                                   |  |
| Doporučeno alespoň 75 % překryv u sním- Správné geotagy snímků             |                                      |  |
| ků                                                                         |                                      |  |

Tab. 6 Parametry snímků

V případě mnou zpracovaného projektu pomníku Jana Žižky byly hodnoty následující. Počet kalibrovaných snímků byl 177 ze 177. Všechny snímky měly korektně uložené geotagy a byly správně usazeny do souřadnicového systému WGS 84.

|                   |            | Počet klíčových bodů   Počet shodných bodů |
|-------------------|------------|--------------------------------------------|
|                   | na obrázek | na pár obrázků                             |
| Minimální hodnota | 24 8 17    | 1169                                       |
| Maximální hodnota | 61 744     | 40 610                                     |
| Střední hodnota   | 40 044     | 17929                                      |

Tab. 7 Výsledek počátečního zpracování

Celkový počet klíčových bodů vypočtený z datového setu měl hodnotu 3 173 437. Součástí průběhu počátečního zpracování je také výpočet odchylek parametrů kamerového čipu jako ohnisková vzdálenost od počátečních hodnot. Na základě těchto odchylek je doporučena optimalizace parametrů kamery pro počáteční zpracování, které se přepočítá.

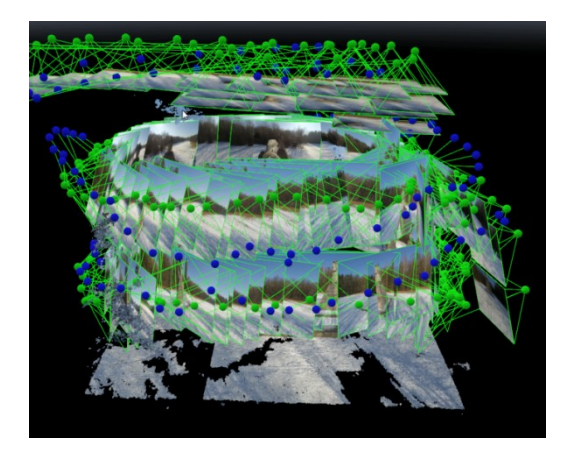

Obr. 28 Inicializace kamer v prostředí Pix4D

# *5.2.1.2 Generování mračna bodů a síťového modelu*

Po výpočtu klíčových bodů v prvním kroku zpracování následuje vygenerování mračna bodů na základě těchto klíčových bodů a následná tvorba síťového modelu z tohoto mračna.

Níže zmíněné parametry ovlivňují generování mračna bodů.

- o Měřítko snímků je prvním parametrem určujícím hustotu výsledného mračna. Při použití originálního měřítka snímku bude výsledek výpočtu programu větší počet bodů v mračnu než například při použití 1/4 měřítka. Nicméně bude zapotřebí vyšší výpočetní výkon a požadavky na RAM paměť.
- o Hustota bodu je udávána výpočtem, kdy je konstanta hustoty podělena měřítkem bodu. Na základě výsledku je generován prostorový bod.

| Hustota   | Rychlost výpočtu | Výpočet             |
|-----------|------------------|---------------------|
| Nízká     | Vysoká           | 16 / měřítko snímku |
| Optimální | Základní         | 4 / měřítko snímku  |
| Vysoká    | Nízká            | Každý pixel snímku  |

Tab. 8 Možnosti hustoty bodu [44]

**Př.** Ve skutečnosti to znamená, že při optimální hustotě bodu a měřítku snímků 1/2 bude výpočet 4 / 0,5 = 8. Tedy prostorový 3D bod bude vypočítán z každého 8 pixelu snímku.

o Minimální počet shod – minimální počet shod promítnutého prostorového bodu na obrázek. Základní hodnota je 3. Vyšší hodnoty se používají k potlačení šumu a zlepšení kvality mračna, ale snižují počet generovaných bodů. Nižší hodnoty se používají u snímků s nízkým překrytím.

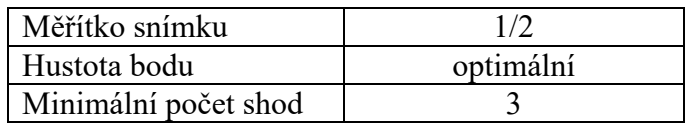

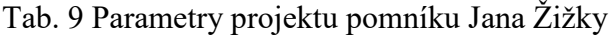

Výsledkem bylo kvalitní mračno bodů čítající 4 584 738.

Následujícím krokem pro dokončení modelu je vygenerování texturovaného síťového modelu na základě mračna bodů. Tento krok může být proveden zároveň v procesu výpočtu mračna bodů. Zjednodušeně se jedná o spojení bodů v mračnu trojúhelníkovou sítí a následnou aplikaci textury ze snímků. Jediným parametrem pro tvorbu textury je její rozlišení.

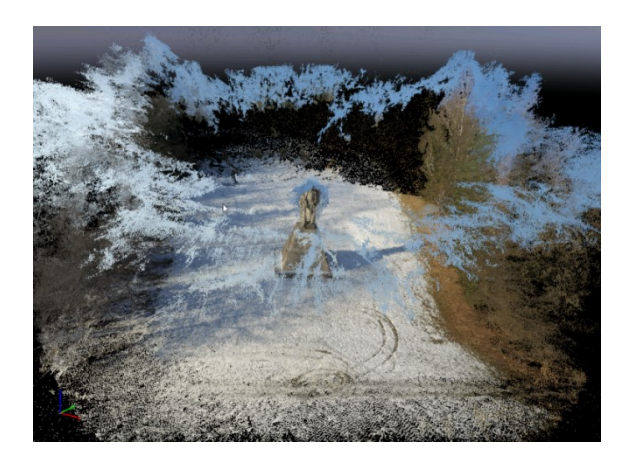

Obr. 29 Generované mračno bodů před optimalizací

Všechny výpočty byly zpracovány na následující hardwarové konfiguraci.

| Model           | Lenovo P510                               |
|-----------------|-------------------------------------------|
| <b>CPU</b>      | Intel(R) Xeon(R) CPU E5-1620 v3 @ 3.50GHz |
| RAM:            | 64GB DDR4, 2400MHz (4x16)                 |
| <b>GPU</b>      | NVIDIA Quadro K2200                       |
| Operační systém | Windows 7 Enterprise, 64-bit              |

Tab. 10 Hardwarové prostředky

# *5.2.1.3 Optimalizace modelu.*

Jak při počátečním zpracování snímků, tak následné tvorbě mračna bodů dochází k nechtěnému zašumění výsledku nebo tvorbě artefaktů v mračnu prostorových bodů důsledkem nedokonalostí ve snímcích. Níže jsou zmíněny techniky, kterými můžeme pomoci navést algoritmus programu ke zlepšení přepočítaného výsledku.

**Manuální klíčové body** – v případě, že v projektu existuje dostatečný počet snímků, na němž je zobrazeno místo, kde byla detekována anomálie a snímky zobrazují toto místo z dostatečného počtu úhlů, máme v Pix4D možnost pomoci algoritmu opravit tuto nepřesnost přidáním manuálního klíčového bodu. Postup je následující.

- o Ručně vybereme prostorový bod v mračnu, který nám zobrazí nalinkované snímky.
- o Na jednom ze snímků označíme námi zvolené místo, ze kterého chceme vytvořit nový manuální klíčový bod. Tímto místem může být kontrastní bod nebo dobře rozeznatelný objekt (například roh, hrana, oko apod.).
- o Následně na ostatních snímcích, které danou oblast zobrazují, upřesníme stejné místo. Počet snímků, na kterých bod upřesňujeme, by měl být minimálně 5 a více.
- o Následně necháme přepočítat a vytvořit nové mračno bodů.

Čím více takovýchto manuálních klíčových bodů vytvoříme, tím přesnějšího modelu můžeme dosáhnout. Program neopraví pouze námi definovaný bod, ale i okolní body v oblasti mračna. Nemusíme opravit pouze jednotlivé body, můžeme definovat i přímky a plochy. V projektu pomník Jana Žižky bylo použito 32 manuálních klíčových bodů.

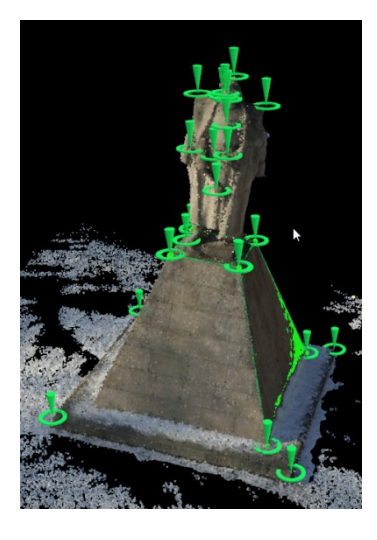

Obr. 30 Manuální klíčové body přidané do modelu

**Masky snímků** – dalším nechtěně přítomným problémem v projektu můžou být vypočtené body v mračnu představující oblohu nebo pozadí na snímcích. Pokud jsou snímky pořízené pod takovým úhlem, že určité procento snímku představuje obloha nebo nechtěné pozadí, může toto pozadí být reprezentováno následně v mračnu. Pro odstranění těchto bodů nabízí Pix4D funkci masek, které mohou být aplikovány na tyto nechtěné oblasti.

o V první řadě je vybrán snímek, na kterém je nechtěná oblast.

- o Tato oblast je vybrána jednoduchým potažením a je aplikována daná maska.
- o Po aplikaci masky program na podobných snímcích aplikuje masku na shodnou oblast a při přepočtu mračna jsou vynechány klíčové body této nechtěné oblasti.
- o Tento postup může být opakován na více snímcích.

Níže je příklad takovéto aplikace, kde červeně zvýrazněná oblast je maska.

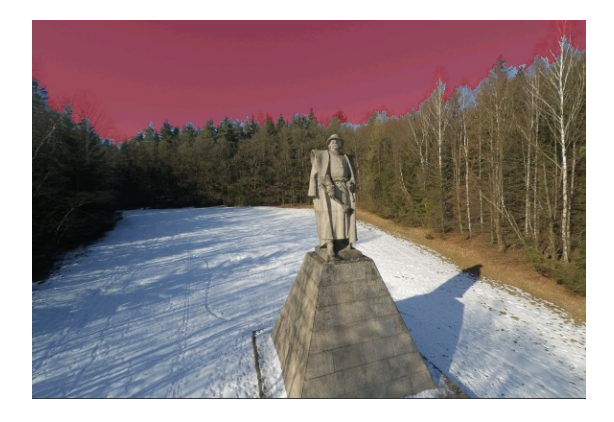

Obr. 31 Aplikovaná maska pro potlačení nebe v pozadí

# *5.2.1.4 Výsledný model*

Po aplikaci výše zmíněného procesu a následné optimalizaci na snímky pořízené vlastní sestavou dronu je výsledkem kvalitní prostorový model v reálné velikosti a se skutečnou texturou. Výsledný model má průměrnou hodnotu GSD (ground sampling distance) 0,98 cm na pixel. Čas strávený nad tvorbu takového modelu včetně výpočetní doby byl přibližně 4 h.

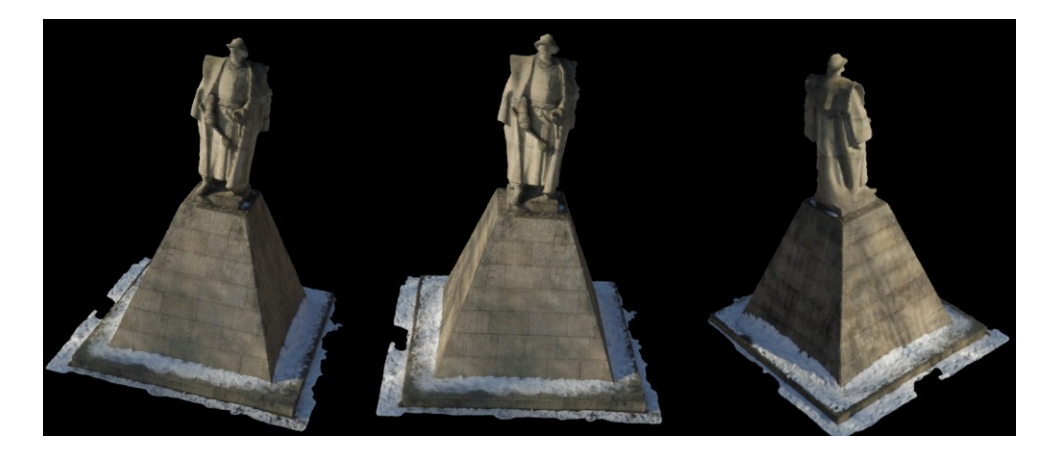

Obr. 32 Výsledný model pomníku Jana Žižky

Výsledný model může být vyexportován ve formátech obj, fbx, dfx, ply, a tím pádem následně zpracován a použit ve většině modelovacích programů.

#### *5.2.1.5 Porovnání s komerčním dronem*

Modelovaný objekt byl pro srovnání nasnímán dostupným komerčně vyráběným dronem. Tímto dronem byl model Phantom 3 Professional od známé firmy DJI. Model je vybaven 12 Mpx kamerou s možností pořízení 4K videa usazené na 3osém stabilizačním systému. Dron je vybaven baterií o kapacite 4480 mAh s letovou dobou až 23 minut. Využívá řídícího systému Vision Positioning Systém pro stabilní let. Je osazen řídící deskou NAZA třetí generace. Současná pořizovací cena v České republice se pohybuje kolem 24 000 Kč.

Dron DJI podporuje také plně autonomní let. Za jeho použití vznikla datová sada s počtem 125 snímků. Projekt byl zpracován se stejnými parametry nastavení programu Pix4d a níže jsou výsledné výstupní hodnoty počátečního zpracování snímků.

|                   | Počet klíčových bodů Počet shodných bodů |                |
|-------------------|------------------------------------------|----------------|
|                   | na obrázek                               | na pár obrázků |
| Minimální hodnota | 36 042                                   | 6.781          |
| Maximální hodnota | 47 715                                   | 28357          |
| Střední hodnota   | 43.230                                   | 22.578         |

Tab. 11 Hodnoty počátečního zpracování projektu komerčním dronem

Vzhledem k faktu, že komerční dron DJI Phantom 3 má v základu kvalitnější kameru, než má mnou testovaná sestava, je hodnota minimálního počtu klíčových bodů vyšší. Nicméně střední hodnota z celého datového setu je srovnatelná. Výsledné mračno čítá 4 921 216 bodů. Projekt má hodnotu GSD 0,97 cm na pixel. Dron DJI Phantom 3 je vybaven kvalitnějším GPS modulem. Geolokační odchylka je tudíž nižší a snímky jsou lépe pozicovány v prostoru. Díky tomu došlo k menšímu počtu anomálií v mračnu a byla nutná menší optimalizace mračna.

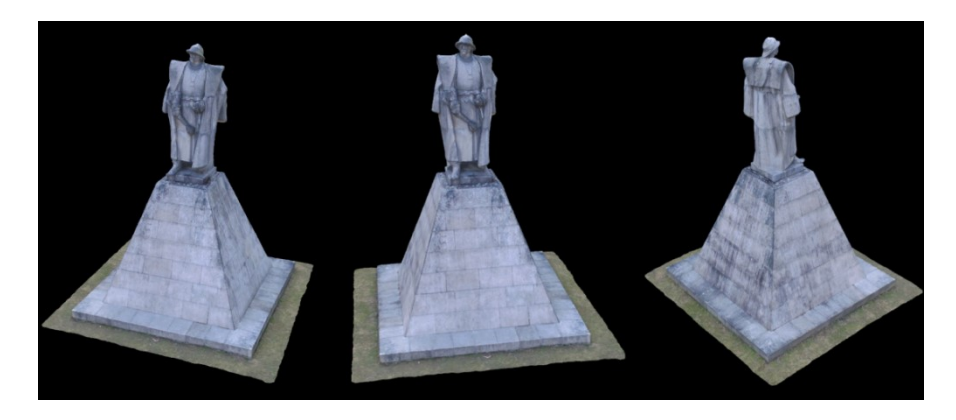

Obr. 33 DJI výsledný model pomníku Jana Žižky

Pokud porovnáme výsledný model pořízený komerčně prodávaným dronem a dronem vlastní sestavy, můžeme konstatovat srovnatelný výsledek. U modelů musíme brát na vědomí, že byly pořízeny v různých ročních obdobích. Ve prospěch komerčního dronu mluví kvalitnější GPS hodnoty zapsané do EXIF dat a kvalitnější kamera, která ve výsledku generuje větší počet prostorových bodů mračna. Ve prospěch vlastní sestavy naopak hovoří nižší cena a možnost vlastní modifikace. Letové vlastnosti obou strojů jsou na kvalitní úrovni s možnostmi mnoha letových módů včetně plně autonomního letu.

## *5.2.1.6 Porovnání s cloud řešením*

Objevují se společnosti, které poskytují vlastní webové prostředí pro zpracování 3D modelů a prostorových map za použití sdílených hardwarových prostředků v cloudu. Pro ukázku jsem vybral prostředí Propeller Aero, které se v první řadě zaměřuje na důlní průmysl v Austrálii a poskytuje prostředek pro prostorovou vizualizaci velkých oblastí.

Pro tento příklad byl nasnímán projekt vápencového lomu v jižních Čechách. Datová sada čítá 198 snímků. Snímky byly zachyceny za pomocí plně autonomního letu. Zpracování v programu Pix4d bylo provedeno se základními parametry. Výsledná modelovaná oblast lomu má rozlohu 8,4 ha.

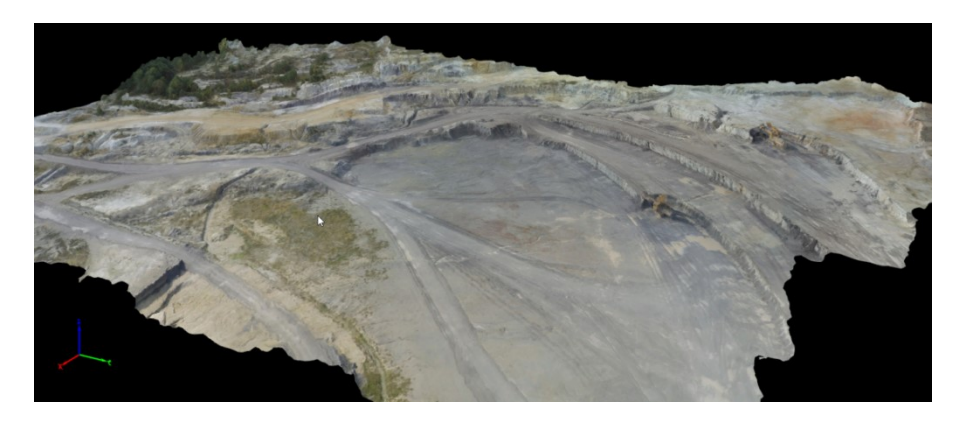

Obr. 34 Finální model lomu v programu Pix4D

Výsledný model je vytvořen z vypočteného mračna bodů čítajícího 16 705 506 prostorových bodů a hodnota GSD 2,47 cm na pixel. S takovouto kvalitou není problém rozeznat jednotlivé erozní trhliny a pracovní stroje. Zpracování modelu s letovým časem trvalo přibližně 3 hodiny.

Zatímco Pix4D má širokou škálu nástrojů pro zpracování, Propeller Aero je díky svému úzkému zaměření relativně jednoduché a omezené webové prostředí. Hlavní nevýhodou je absence jakýchkoli nástrojů na úpravu mračna bodů v případě nekvalitního výstupu.

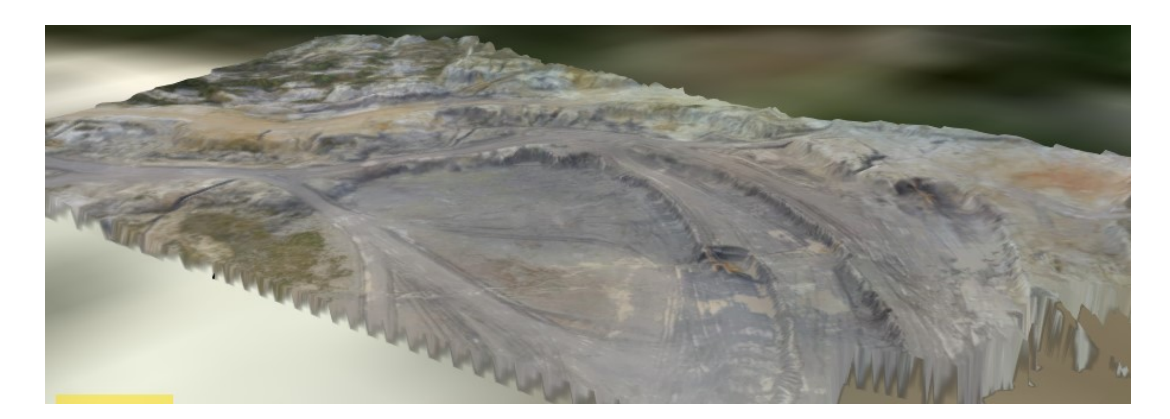

Obr. 35 Výsledný model v Propeller Aero

Po nahrání snímků přes webové rozhraní se doba zpracování může lišit z důvodu vytíženosti služby. Při srovnání výsledného modelu s výstupem s Pix4D je vidět poněkud horší kvalita detailů, jako jsou modely porostů a pracovních strojů, které byly algoritmem zarovnány s povrchem. Z toho důvodu, že je prostředí přednostně určeno k výpočtům objemů vytěženého materiálu, je hlavní důraz při tvorbě modelu kladen na povrch. Uživatel nedostane informace ani o kvalitě modelu jako je počet prostorových bodů.

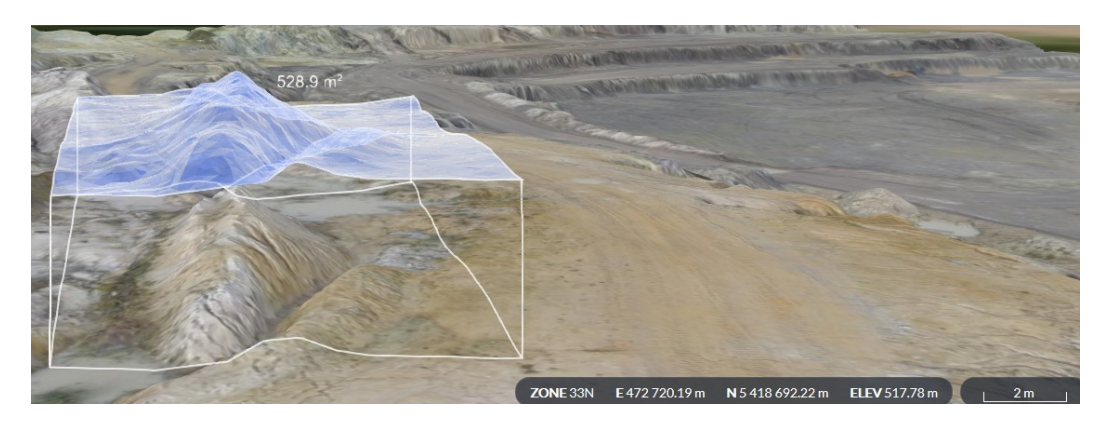

Obr. 36 Měření objemu v Propeller Aero

Na obrázku č. 35 je vidět jedna z hlavních funkcí prostředí Propeller, měření objemu zeminy. Nicméně tuto funkci má i program Pix4D. V grafickém zpracování této funkce ho Propeller předčí.

# *5.2.1.7 Porovnání se standalone řešením*

Posledním srovnáním, které bylo provedeno, je srovnání s programem ze stejné kategorie jako je Pix4D. Konkurentem ve stejné kategorii je program Photoscan od společnosti Agisoft. Společnost poskytuje 30denní zkušební verzi profesionální licence na vyžádání oproti Pix4D, které nabízí neomezenou možnost využívání verze Discover. V té je možné využívat veškerou funkcionalitu, kromě exportu do většiny formátů.

Pro porovnání byl vybrán k vizualizaci třetí a poslední projekt, a to rodinný dům v obci Vrcov na jihu Čech. Zpracování bylo provedeno se stejnými hardwarovými prostředky jako v předchozích případech.

Výsledný model RD obsahuje detaily jako například klimatizace v zadní části modelu nebo geometrie oken. Na druhou stranu si program ne zcela poradil s rovinností textury fasády. Způsobeno je to málo kontrastními prvky na jednobarevné fasádě. Nicméně výstupem z programu Pix4D je kvalitní model s přípustnou dávkou nepřesností. Model je vytvořen na základě mračna obsahujícího 8 051 089 bodů a GSD hodnotu 0,714 cm na pixel.

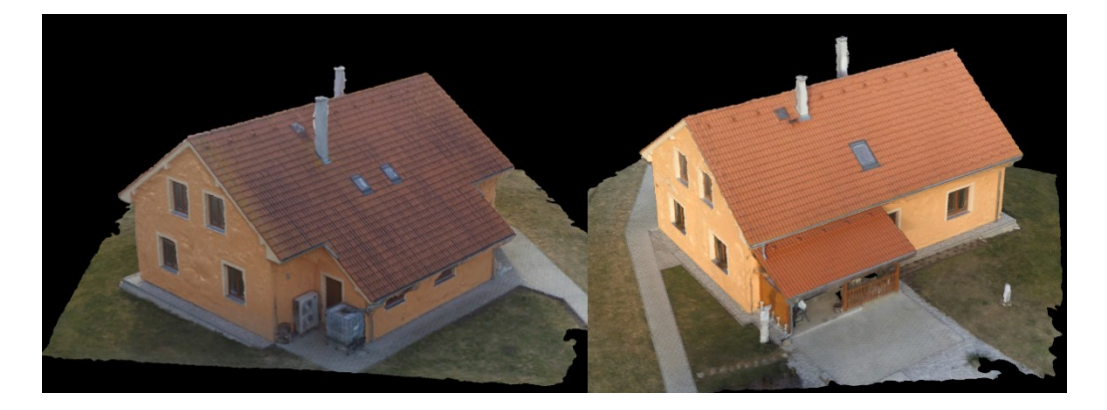

Obr. 37 Reálný model projektu RD Vrcov v Pix4D

### **5.2.2 Agisoft Photoscan**

Výsledný model z předešlé kapitoly byl srovnán s dalším komerčně dostupným standalone programem Photoscan od společnosti Agisoft. Na základě popisu od výrobce by program měl nabízet podobnou funkcionalitu a věnuje se stejnému odvětví.

Ačkoli je samotný proces zpracování vstupních snímků do prostorového modelu intuitivní, je trochu odlišný od programu Pix4D. Agisoft udává minimální kvalitu snímků 5 Mpx a vyšší. Takto nízké rozlišení nedoporučuji. Jako předešlý software je doporučen formát snímků RAW nebo TIFF z důvodu nulové komprese. Projekt RD Vrcov byl z důvodu porovnání zpracován v tomto programu také se základními parametry.

Photoscan podporuje stejně jako jeho konkurent načtení sady snímků. Všech 237 snímků bylo načteno najednou a přiřazeno do takzvaného Chunku. Photoscan podporuje rozdělení do více chunků a jejich následné paralelní zpracování. Zpracování prostorového modelu následně zahrnuje 4 hlavní body.

#### **Inicializace snímků**

Prvním procesem po načtení snímků je jejich seřazení a inicializace v prostoru. U programu Pix4D je proces detailně popisován při zpracování. U programu Photoscan tyto informace při zpracování sledovat nelze. Jedinými parametry, které lze určit před zpracováním, je 5 úrovní přesnosti, podle kterých se algoritmus bude snažit snímky inicializovat. Další dvě hodnoty, které lze ovlivnit, jsou limit pro počet klíčových bodů a takzvaných tie points. Jejich omezení může ovlivnit výpočetní čas, ale i jeho kvalitu. Hodnotu jsme nechali na doporučených 100 000 klíčových bodů a 40 000 tie points. Po tomto kroku můžeme využít možnost rekalibrace kamery. Oproti programu Pix4D chybí u prostorových objektů reprezentující kamery jejich náhledy, což vidím jako nevýhodu při práci se snímky.

#### **Tvorba mračna bodů**

Dalším krokem je stejně jako u konkurence výpočet hustého mračna prostorových bodů na základě předešlých hodnot inicializace snímků a klíčových bodů. V tomto bodě při počáteční tvorbě mračna používá pouze dva parametry výpočtu.

Kvalita – opět na výběr mezi 5 úrovněmi kvality od nízké po ultra vysokou.

Filtrování hloubky – parametr nabízí tři úrovně parametru. Ovlivňuje pozitivně nebo negativně zašumění scény.

Mild – použítí u komplexních scén s mnoha detaily. Jedná se o základní hodnotu. Aggressive – použití u scény, neobsahující mnoho malých detailů.

Moderate - kombinace předešlých metod, používá se u středně komplexních scén. Po vytvoření mračna bodů je odemknuta funkce editace. V tomto módu je možná editace jako mazání nechtěných anomálních bodů, tvorba manuálních klíčových bodů nebo určení pozemních kontrolních bodů a následný přepočet mračna.

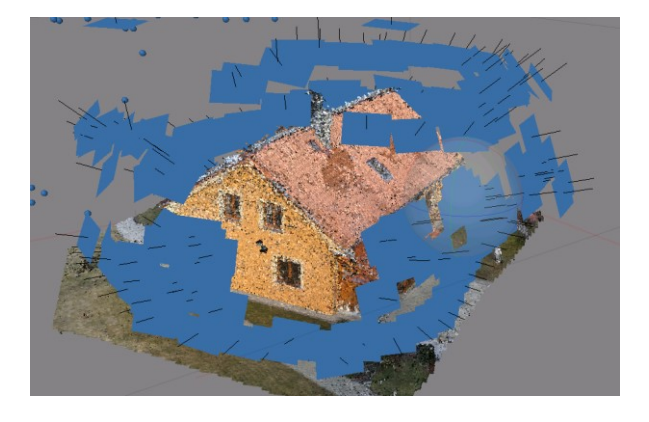

Obr. 38 Objekty kamer vprogramu Photoscan

### **Tvorba síťového modelu**

Na rozdíl od Pix4D programu, kde je tento krok obsažen automaticky ve výpočtu mračna bodů, Photoscan tento výpočet zpřístupní až s existujícím mračnem. Na základě hodnoty počtu prostorových bodů je na výběr parametr kvality tvorby sítě. Ten je rozdělen do tří kategorií, kdy se buď využije plný počet prostorových bodů mračna, nebo jeho poměrná nižší část.

Na výběr je parametr typu povrchu. Arbitrary pro uzavřené objekty jako budovy sochy apod. a Heigh field pro modelování rozlehlých prostorových ploch. V tomto okamžiku jsou oproti programu Pix4D vytvořeny 2 další předběžné druhy modelů. Jedná se o takzvaný "shaded" model a "solid". Shaded model je síťový model, který se může zdát otexturovaný z důvodu, že aplikuje barvy jednotlivých prostorových bodů mračna. Nicméně je značně nepřesný. Na druhou stranu solid model, jak je vidět na obrázku níže, tyto barvy neaplikuje.

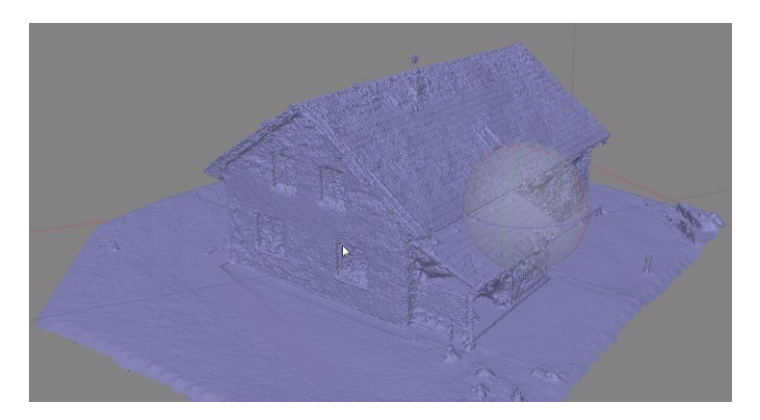

Obr. 39 Shaded model v programu Photoscan

### **Tvorba textury**

Posledním zpracováním, abychom dosáhli stejné úrovně modelu, je tvorba textury. Hlavním parametrem při tvorbě textury je takzvaný mapovací mód. Na výběr je zde z 5 možných typů, každý se používá pro jinou techniku mapování bodů textury na takzvaný atlas textury.

Tvorba tohoto atlasu textury je vypočtena na základě dalšího parametru, který můžeme určit, a to takzvaný blending mode. Tento parametr určuje, jak pixely z různých snímků budou zkombinovány ve výsledné textuře. Jako poslední můžeme určit rozlišení výsledné textury pro pokrytí modelu.

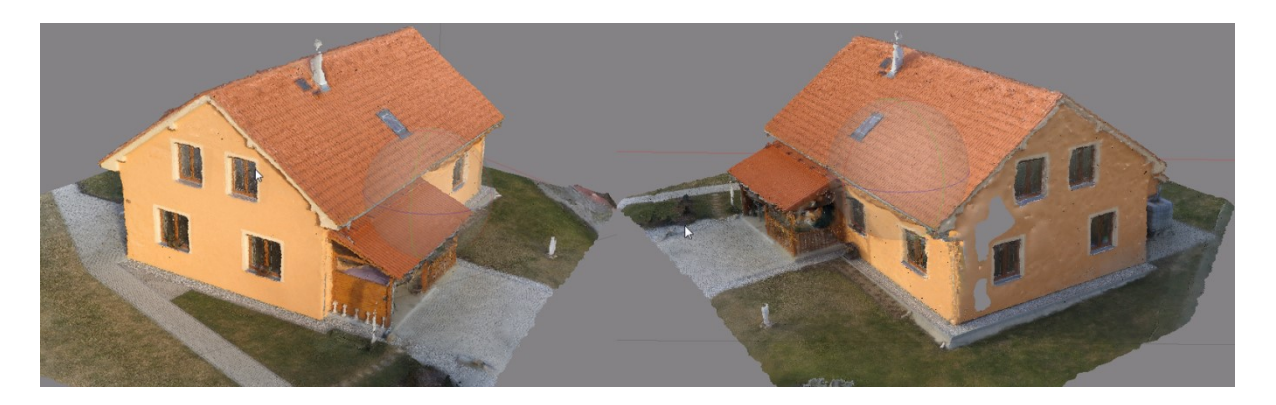

Obr. 40 Výsledný texturovaný model v programu Agisoft Photoscan

Výsledný model s použitými základními parametry čítá 4 087 970 bodů. V porovnání s výsledným modelem programu Pix4D můžeme konstatovat stejnou kvalitu geometrie modelu. Nicméně program Agisoft si nedokázal poradit se zadní stranou fasády RD, která byla rekonstruována z menšího počtu snímků. Jak je vidět na obrázku č. 40, část fasády byla z rekonstrukce vynechána. Dále se algoritmu nepodařilo rekonstruovat jeden z komínů. Tyto nedostatky by bylo možné napravit za použití editačních nástrojů, nicméně z důvodu porovnání byly použity srovnatelné parametry.

Musím konstatovat, že bližšími bylo prostředí programu Pix4D , jak z důvodu přívětivějšího uživatelského prostředí, tak z důvodu větší možnosti nastavitelnosti zpracování modelu. Za zmínku stojí absence tvorby průletových videí po trajektorii pro prezentace modelů.

### **5.2.3 Aplikace v komerční bezpečnosti**

Některé z možností využití dronů jako takových byly zmíněny v kapitole 2.1. Pokud se bavíme o využití výstupních modelů z některé z procedur popsaných v minulých kapitolách, existuje mnoho odvětví, kde najdou uplatnění. Dále budou popsány některé z možností využití v bezpečnosti.

### *5.2.3.1 Rekonstrukce místa činu*

V našem případě považujeme za místo činu hlavně incidenty dopravních nehod. U dopravních nehod je v mnoha případech zjištění pravých příčin nebo určení viníka za použití klasických metod značně složité. Pokud ovšem taková situace může být řešena později za použití reálné rekonstrukce z místa činu, myšleno za použití 3D reálného modelu, je tento proces značně zjednodušen a zkvalitněn. V minulosti bylo možno tyto modely vytvořit přímo na místě například pomocí stacionárního laserového scaneru, taková metoda je ale značně časově náročná.
A právě pro tento případ může být využita metoda popsaná v praktické části. Některé policejní složky v Americe a Holandsku již zavedly první jednotky na řešení těchto situací moderní metodou za použití dronu. Po příjezdu na místo je jeden z členů vybaven sestavou dronu pro záznam obrazového materiálu a běžná nehoda může být otázkou 5minutového letu pro zpracování dostatečného množství dat. Následně je řešená situace zpracována na základě těchto dat. Sníží se tak časová náročnost, ale i náklady na zpracování. Výsledný model může vypadat následovně.

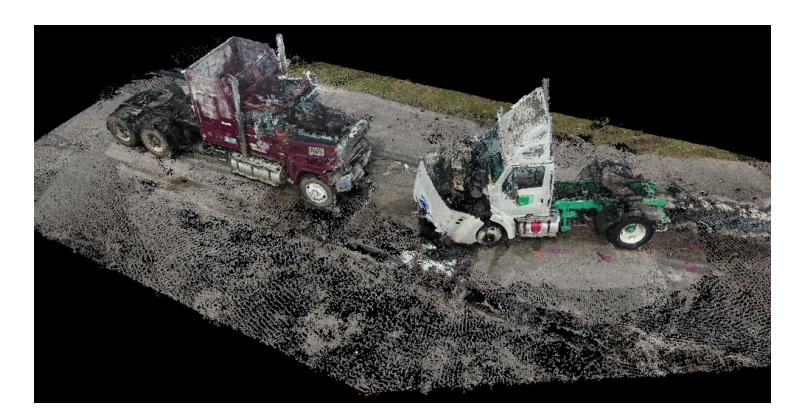

Obr. 41 Ukázka rekonstrukce dopravní situace v Pix4D [44]

#### <span id="page-72-0"></span>*5.2.3.2 Simulace záplav*

Simulace předpovědních modelů záplavových oblastí je nákladný proces z toho důvodu, že součástí těchto modelů jsou většinou rozsáhlé oblasti. Manuální tvorba modelů těchto oblastí je časově náročná, a to jak na získání podkladů, tak na samotnou rekonstrukci.

Tyto rozlehlé přímořské oblasti nebo rizikové městské části v blízkosti vodních toků mohou být za pomocí dronů zmapovány v relativně krátkém čase v závislosti na velikosti. Pokud budeme brát jako příklad model oblasti z projektu Lomu z kapitoly 5.2.1.6, která má rozlohu 8,4 ha a její zpracování trvalo 3hodiny včetně jednoho letu pro sběr dat, oblasti o rozloze pro toto využití jsou otázkou několika přeletů. Riziko je následně zpracováno na základě prostorové topografické mapy obsahující data o nadmořské výšce.

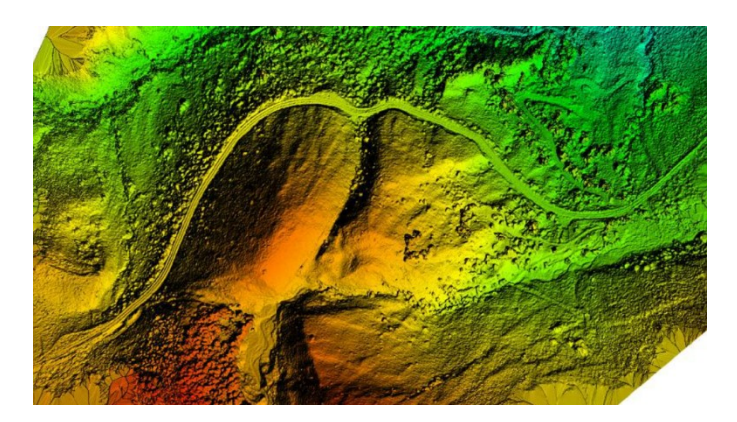

Obr. 42 Ukázka prostorové topografické mapy

#### <span id="page-73-0"></span>*5.2.3.3 Simulace dopravních nehod*

Nejenom pro rekonstrukci dopravních nehod může být využita prostorová vizualizace. Další oblastí, kde můžeme využít tento typ modelů, je simulace, jak se daná dopravní nehoda mohla stát, nebo simulace možných dopravních nehod v rizikových oblastech. Pro tento účel je možné využít modelovanou oblast za pomocí dronu a následně v grafickém programu nasimulovat krizovou situaci. Do výstupního modelu od dronu jsou dosazeny objekty modelované situace, myšleno dopravní prostředky nebo jiní účastníci provozu.

#### *5.2.3.4 Inspekce objektů*

Posledním odvětvím, kde je vizualizace za použití dronů využívána a žádána, je inspekce budov a jiných objektů. Klasickým způsobem, kterým jsou objekty kontrolovány, ať ze statického hlediska, nebo bezpečnosti, je manuální zpracování modelu za pomocí např. laserového scanneru, v horším případě pouze fotodokumentací nebo manuální kontrolou.

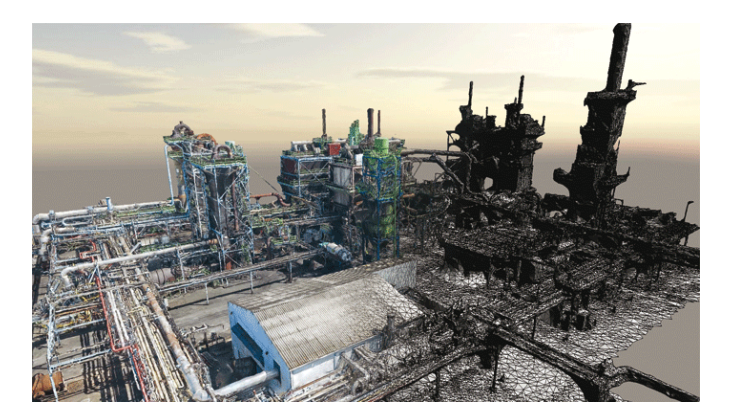

Obr. 43 Ukázka modelu v programu od Bentley Systems [45]

<span id="page-73-1"></span>Při použití prostorového modelu k analýze je kvalita dostatečná pro analýzu např. trhlin budov nebo ke kontrole potrubí v průmyslových továrnách v rizikových místech, která jsou složitě dostupná. I pro tento typ odvětví je možné použít metodu popsanou výše v praktické části diplomové práce. Takovýto model může obsáhnout rozlehlé průmyslové zóny a ty můžou být následně kontrolovány malým počtem vyškolených profesionálů, což snižuje náklady na zaměstnance.

Při použití jiných záznamových zařízení jako je termální nebo multispektrální kamera, může být následně model využit pro inspekci těsností a tepelných úniků. Samozřejmostí je jak kvalitativní, tak časový a finanční benefit. V odvětví průmyslu mohou být modely dále využívány pro mapování postupu na staveništích. Vzhledem k době přeletu pohybující se přibližně okolo 30 minut může být takový postup mapován v týdnech při nízké časové náročnosti.

## **ZÁVĚR**

Cílem diplomové práce bylo zmapovat možnosti moderní techniky prostorového modelování za využití vícevrtulových strojů. V současné době byla metoda automatického modelování objektů možná za pomocí stacionární přístrojů. Tato technika měla být prověřena za použití vlastní sestavy dronu.

Jedná se o problém získávání prostorových bodů z klasických digitálních snímků za pomocí techniky zvané fotogrammetriea za použití současných programů pracujících na jejím základě a moderních technologií vložených do vícevrtulových strojů. Hned ze začátku řešení problému vlastní sestavy stroje bylo zřejmé, že výběr komponent nebude snadný. Nejen že bylo nutné seznámit se s jednotlivými zákony, které využívají drony pro svoji funkci a které je odlišují od klasických jednovrtulových strojů, ale bylo také třeba vyznat se ve velkém množství jednotlivých komponent vyskytujících se na současném rychle se rozrůstajícím trhu a získat přehled o jejich funkčnosti. V úvahu bylo nutné brát také jejich cenovou dostupnost.

Velká část práce byla odvedena na samotné stavbě modelu dronu, kde se podařilo najít kompromis mezi cenou a kvalitou jednotlivých komponent. Výsledný stroj byl schopen velmi stabilního letu a díky GPS modulu a řídící desce mu nechybí ani funkce pro plně autonomní let, které mají komerční stroje. Ve výsledku se cenu podařilo srazit níže oproti porovnávanému komerčnímu dronu se srovnatelnými vlastnostmi.

Hlavní výzvou v praktické části bylo dosažení dostatečně kvalitního výstupního modelu za použití správně vybraného programu na trhu. Nejen že model byl schopen absolvovat sběr dat plně autonomní cestou, ale kvalita modelovaného projektu byla na realistické úrovni a jeho další použití je možné v mnoha odvětvích komerční bezpečnosti. Srovnání na trhu softwaru v tomto odvětví ukázalo, že existuje mnoho přístupů. Nicméně ne všechny jsou dostatečně robustní, jako tomu je u webových prostředí. Na druhou stranu srovnaná standalone řešení, díky svým mnoha funkcím pro editaci, prokázala, že jsou na dobré úrovni. Proto bych doporučil použití programu Pix4D.

Představená metoda může najít rozsáhlé využití v bezpečnostních technologiích. Největší potenciál vidím v policejních forenzních vědách a simulacích záplav. Nicméně i mimo bezpečnostní oblast se najde mnoho odvětví, kde se dá aplikovat. Jako prostor pro zlepšení vidím využití kvalitnějšího GPS modulu a zautomatizování sběru dat.

### **SEZNAM POUŽITÉ LITERATURY**

1. Wikipedia. Bezpilotní letadlo. *Wikipedia.* [Online] 17. 11 2015. [Citace: 20. 01 2016.] https://cs.wikipedia.org/wiki/Bezpilotn%C3%AD\_letadlo.

2. Aerospace, Krossblade. History of Quadcopters and other Multirotors. *Krossblade.*  [Online] 2016. [Citace: 15. 03 2016.] http://www.krossblade.com/history-of-quadcoptersand-multirotors/.

3. TheBoredEngineers. The quadcopter : control the orientation. *TheBoredEngineers.*  [Online] 30. 05 2012. [Citace: 11. 02 2016.] http://theboredengineers.com/2012/05/thequadcopter-basics/.

4. RCNoviny. Proč vlastně vrtulník létá a jak se při letu řídí. *RC noviny.* [Online] 01. 10 2009. [Citace: 30. 02 2016.] http://www.rcnoviny.cz/2009/10/proc-vlastne-vrtulnik-leta-ajak-se-pri-letu-ridi/.

5. Polytechnic, Ngee Ann. Basic Movement of a Quadcopter. *Flight Theory – Multi-rotor.*  [Online] Aerospace Electronics. [Citace: 20. 02 2016.] https://sites.google.com/site/npaecopterguide/multirotor\_getting\_started/flight-theorymulti-rotor.

6. Weakley, Lucas. Build your first tricopter. *makezine.* [Online] 2015. [Citace: 13. 02 2016.] makezine.

7. Liang, Oscar. Types of Multicopter. *OscarLiang.* [Online] 25. 10 2013. [Citace: 10. 03 2016.] http://blog.oscarliang.net/types-of-multicopter/.

8. Hubsan. Hubsan H107L X4. *Hubsan.* [Online] 2016. [Citace: 15. 03 2016.] http://www.hubsan.com/productinfo\_16.html.

9. Roubíček, Ota. Princip stejnosměrných motorů. *Profi elektrika.* [Online] 13. 08 2008. [Citace: 15. 01 2016.] http://elektrika.cz/data/clanky/princip-stejnosmernych-motoru.

10. Vojáček, Antonín. El. motory a jejich řízení. *Automatizace.* [Online] 07. 07 2014. [Citace: 27. 01 2016.] http://automatizace.hw.cz/el-pohony-mereni-a-regulace/el-motory-ajejich-rizeni-zakladni-prehled.html.

11. Liang, Oscar. How to choose Motor and Propeller for Quadcopter and Multicopter. *Oscarliang.* [Online] 10. 10 2013. [Citace: 13. 02 2016.] http://blog.oscarliang.net/how-tochoose-motor-and-propeller-for-quadcopter/.

12. DroneTrest. How to choose the right motor for your multicopter drone. *DroneTrest.*  [Online] 12. 07 2015. [Citace: 03. 02 2016.] http://www.dronetrest.com/t/how-to-choosethe-right-motor-for-your-multicopter-drone/568.

13. Brown, Matt. Electronic Speed Controller Basics. *Hooked on rc airplanes.* [Online] 2007. [Citace: 17. 02 2016.] http://www.hooked-on-rc-airplanes.com/Electronic-speedcontroller.html.

14. Liang, Oscar. How to choose ESC UBEC, BEC for Multicopters. *OscarLiang.* [Online] 15. 01 2015. [Citace: 21. 02 2016.] http://blog.oscarliang.net/what-is-esc-ubec-becquadcopter/.

15. Carpenter, Pete. Understanding RC propeller size. *RC airplane world.* [Online] 2002. [Citace: 03. 02 2016.] http://www.rc-airplane-world.com/propeller-size.html.

16. Vojáček, Antonín. Integrované MEMS GYROSKOPY. *Automatizace.* [Online] 11. 10 2009. [Citace: 11. 03 2016.] http://automatizace.hw.cz/integrovane-mems-gyroskopy.

17. Elektronické výškoměry = MEMS barometry. *Automatizace.* [Online] 10. 09 2011. [Citace: 10. 03 2016.] http://automatizace.hw.cz/elektronicke-vyskomery-memsbarometry.

18. HobbyKing Multi-Rotor Control Board V3.0. *Hobbyking.* [Online] Hobbyking. [Citace:  $15.$  01 2016.] http://www.hobbyking.com/hobbyking/store/\_\_21977\_\_HobbyKing\_Multi\_Rotor\_Control Board V3 0 Atmega328 PA .html.

19. Hobbyking. HobbyKing KK2.1HC Multi-Rotor. *Hobbyking.* [Online] [Citace: 16. 01 2016.]

http://www.hobbyking.com/hobbyking/store/ 39791 HobbyKing KK2 1HC Multi Ro tor Hard Case Flight Control Board With Remote Programmer.html.

20. MultiWii SE V2.0 Flight Controller w/FTDI. *Hobbyking.* [Online] [Citace: 16. 01/2016.]

http://www.hobbyking.com/hobbyking/store/ 27108 MultiWii SE V2 0 Flight Contr oller\_w\_FTDI.html.

21. OpenPilot. OpenPilot CopterControl Platform. *OpenPilot.* [Online] [Citace: 17. 01 2016.] https://www.openpilot.org/products/openpilot-coptercontrol-platform/.

22. MyFirstDrone. Best Flight Controllers And Why. *MyFirstDrone.* [Online] 24. 07 2014. [Citace: 20. 03 2016.] http://myfirstdrone.com/tutorials/buying-guides/best-flightcontrollers/.

23. RCmodelReviews. 2.4GHz Radio Control Explained. *RC model reviews.*  [Online]2008.[Citace:15.032016.]www.rcmodelreviews.com/spreadspectrum01.shtml.

24. Fürstova, Jana. CTU. *všeobecné oprávnění č. VO-R/12/09.2010-12 k využívání rádiových kmitočtů a k provozování zařízení pro širokopásmový přenos dat v pásmech 2,4 GHz až 66 GHz.* [Online] 29. 09 2010. [Citace: 15. 01 2016.] http://www.ctu.cz/cs/download/oop/rok\_2010/vo-r\_12-09\_2010-12.pdf.

25. Transmitters / Vysílače. *RC-Eagle eye.* [Online] [Citace: 05. 02 2016.] http://www.rceagleeye.cz/rc-eagleeye/0/0/2/72#Po%C4%8D%C3%A1tek%20%C4%8Dl%C3%A1nku.

26. ČTU. všeobecné oprávnění č. VO-R/10/04.2012-7 k využívání rádiových kmitočtů a k provozování zařízení krátkého dosahu. *Český telekomunikační úřad.*  [Online]24.04.2012.[Citace:02.03.2016.]http://www.ctu.cz/cs/download/oop/rok\_2012/vor\_10-04\_2012-07.pdf.

27. Liang, Oscar. CCD and CMOS FPV Camera. *OscarLiang.* [Online] 24. 12 2016. [Citace:17.03.2016.] http://blog.oscarliang.net/cmos-ccd-fpv-camera-multicopter/.

28. RCmodelreview. Baffled by batteries? *RCmodelreview.* [Online] [Citace: 05. 02 2016.] http://www.rcmodelreviews.com/baffledbybatteries.shtml.

29. Mareš, Mirosalv. Bezpečnost. *Mendelova univerzita v Brně.* [Online] [Citace: 06. 03 2016.] https://is.mendelu.cz/eknihovna/opory/zobraz\_cast.pl?cast=69511.

30. Microdrones. Microdrones products. *Microdrones.* [Online] 2005. [Citace: 15. 02 2016.] https://www.microdrones.com/en/products/.

31. Jaeyoung, Cho, a další.*Safety and Security Management with Unmanned Aerial Vehicle (UAV) in Oil and Gas Industry.* [Dokument] Houston : University of Houston, 2015. ISSN 2351-9789; http://dx.doi.org/10.1016/j.promfg.2015.07.290.

32. Rizky, Aidil P. P., Liyantono a Mohamad, Solahudin.*Multi-copter development as a tool to determine the fertility of rice.* [Dokument] Bogor : Bogor Agricultural University, 2015. doi:10.1016/j.proenv.2015.03.034.

33. Schroth, Frank. TOP 20 Drone Operator Funding. *Dronelife.* [Online] 24. 03 2016. [Citace: 27. 02 2016.] http://dronelife.com/2016/03/24/top-20-drone-operator-funding/.

34. Macdonald, Cheyenne. The drone that will CHASE thieves: Security UAV. *Dailymail.*[Online]14.12.2015.[Citace:13.03.2016.]http://www.dailymail.co.uk/sciencetech /article-3359624/Drones-CHASE-thieves-Security-UAV-follow-invaders-make-surecamera.html.

35. Newman, Lily Hay. Border Patrol Drones. *Slate.* [Online] 06. 01 2015. [Citace: 17.032016.]http://www.slate.com/blogs/future\_tense/2015/01/06/homeland\_security\_s\_bor der patrol drones cost 12k an hour to fly and don.html.

36. Mehta, Aaron. State Department OKs Spain Buying MQ-9 Reaper Drones. *DefenseNews.*[Online]06.10.2015.[Citace:28.03.2016.]http://www.defensenews.com/story/ defense-news/2015/10/06/spain-mq9-reaper-drone-unmanned-system-buy/73470488/.

37. Pavelka, Karel.*Fotogrammetrie 20 Vyd. 1.* Praha : České vysoké učení technické, 1998. ISBN 80-01-01712-5.

38. Correa, Zach. 123D Catch Tutorial. *Sculpteo.* [Online] 07. 10 2014. [Citace: 21. 03 2016.] http://www.sculpteo.com/blog/2014/10/07/3d-print-autodesk-123d-catch/.

39. Comparison of photogrammetry software. *Wikipedia.* [Online] 10. 07 2015. [Citace:30.03.2016.]https://en.wikipedia.org/w/index.php?title=Comparison\_of\_photogram metry\_software&action=history.

40. Drone Startup Finds Value in Software, Not Hardware. *uschamberfoundation.*  [Online]19.05.2015.[Citace:20.03.2016.]https://www.uschamberfoundation.org/blog/post/d rone-startup-finds-value-software-not-hardware/43183.

41. Miguel, Rory San. Commercial operators: turn single flights into repeat work with Propeller. *DiyDrones.* [Online] 03. 04 2016. [Citace: 23. 03 2016.] http://diydrones.com/profiles/blogs/commercial-operators-turn-single-flights-into-repeatwork-with.

42.LicensingOptions.*Agisoft.*[Online]2016.[Citace:25.032016.]http://www.agisoft.com/buy /licensing-options/.

43. Technology. *3DFlow.* [Online] 2016. [Citace: 25. 03 2016.] http://www.3dflow.net/technology/.

44. Pix4D. Products. *Pix4D.* [Online] 2016. [Citace: 25. 03 2016.] https://www.pix4d.com/#.

45. Acute3D. ContextCapture. *Acute3D.* [Online] 2016. [Citace: 25. 03 2016.] https://www.acute3d.com/contextcapture/.

46. Autodesk. Autodesk Recap. *Autodesk .* [Online] 2016. [Citace: 25. 03 2016.] https://recap.autodesk.com/.

# **SEZNAM POUŽITÝCH SYMBOLŮ A ZKRATEK**

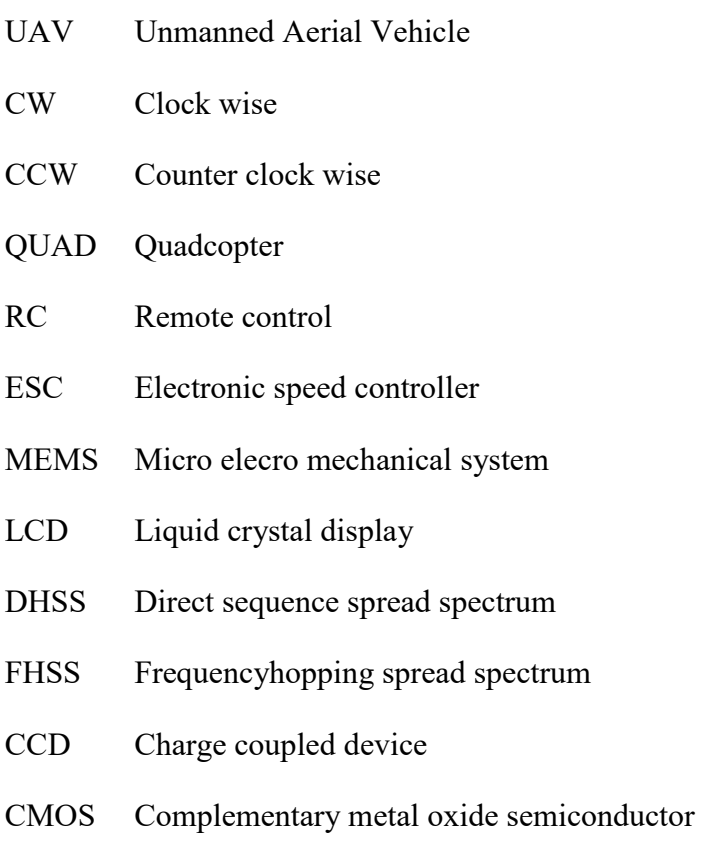

LIDAR Light Detection And Ranging

## **SEZNAM OBRÁZKŮ**

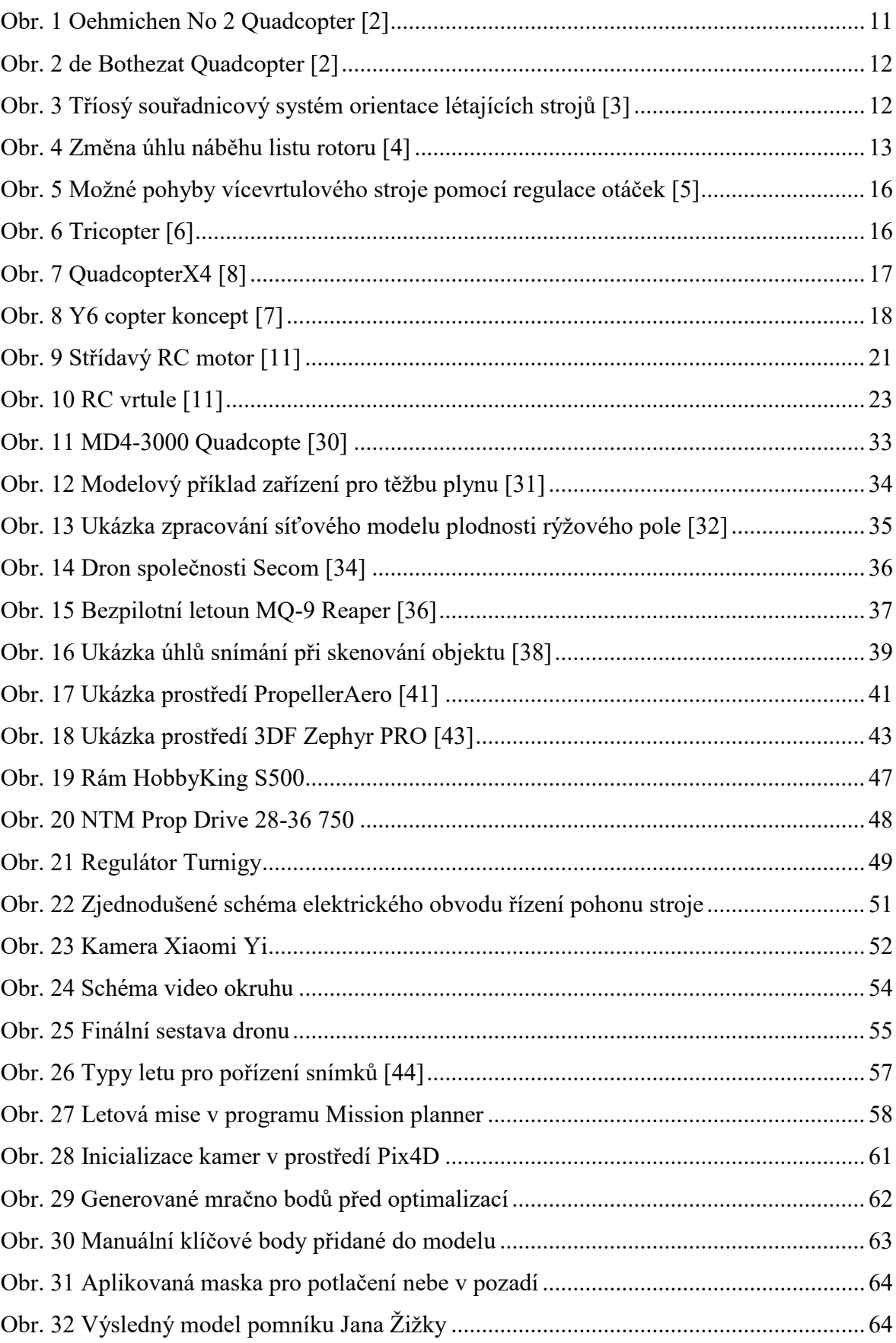

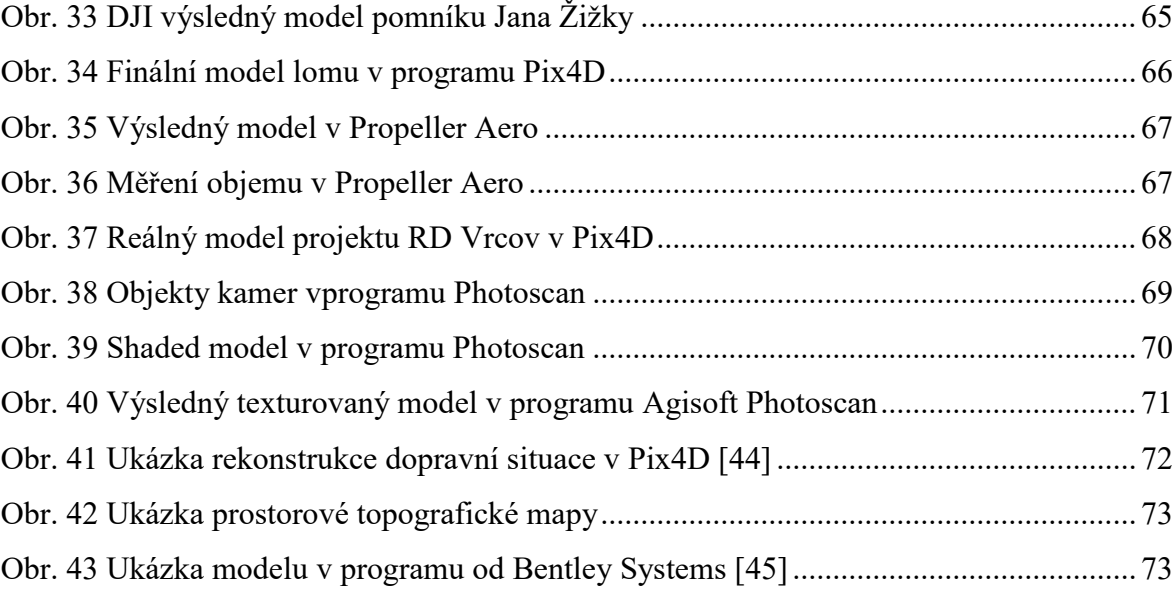

### **SEZNAM TABULEK**

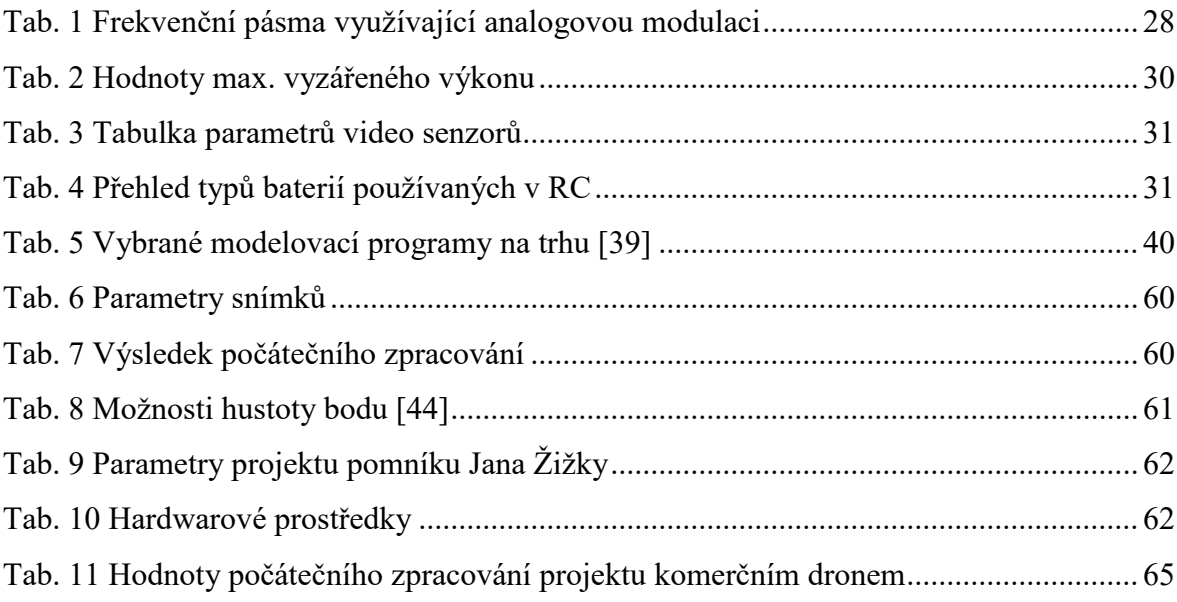